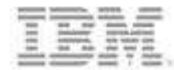

# **IBM Power Systems**

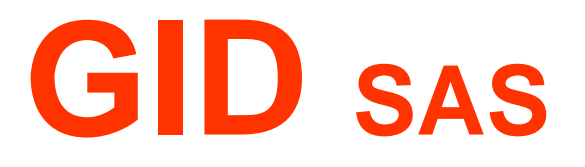

**Lyon, 4 Avril 2013**

**Didier FERAUD** CTS Power Systems STGdidier\_feraud@fr.ibm.com

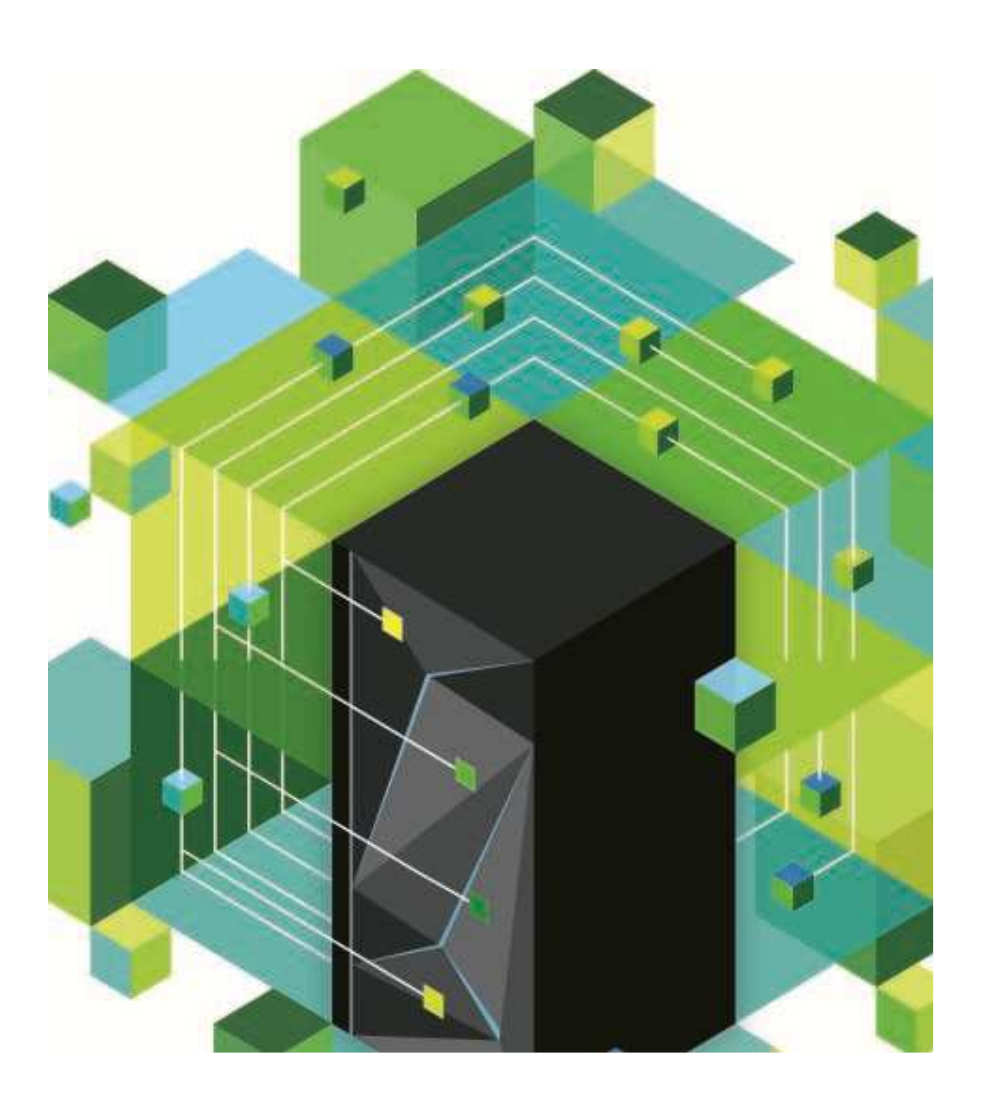

© 2013 IBM Corporation **<sup>1</sup>**

# **Agenda …**

- **Position d'IBM sur le marché des serveurs**
- **Nouveautés de la gamme des systèmes Power**
- **IBM Power Linux \***
- **POWER7+ et milieu de gamme**
- **Stockage en IBM i**
- **La famille Pure Systems**
- **IBM i 7.1 et Technology Refresh TR6**
- **AIX 7.1 \***
- **Example 1 Solutions sur Power**

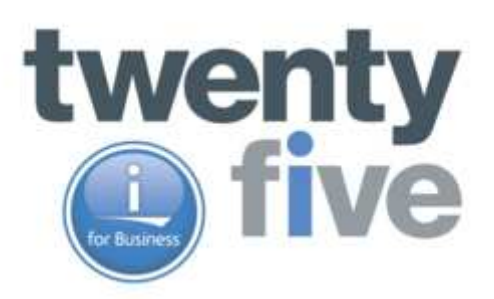

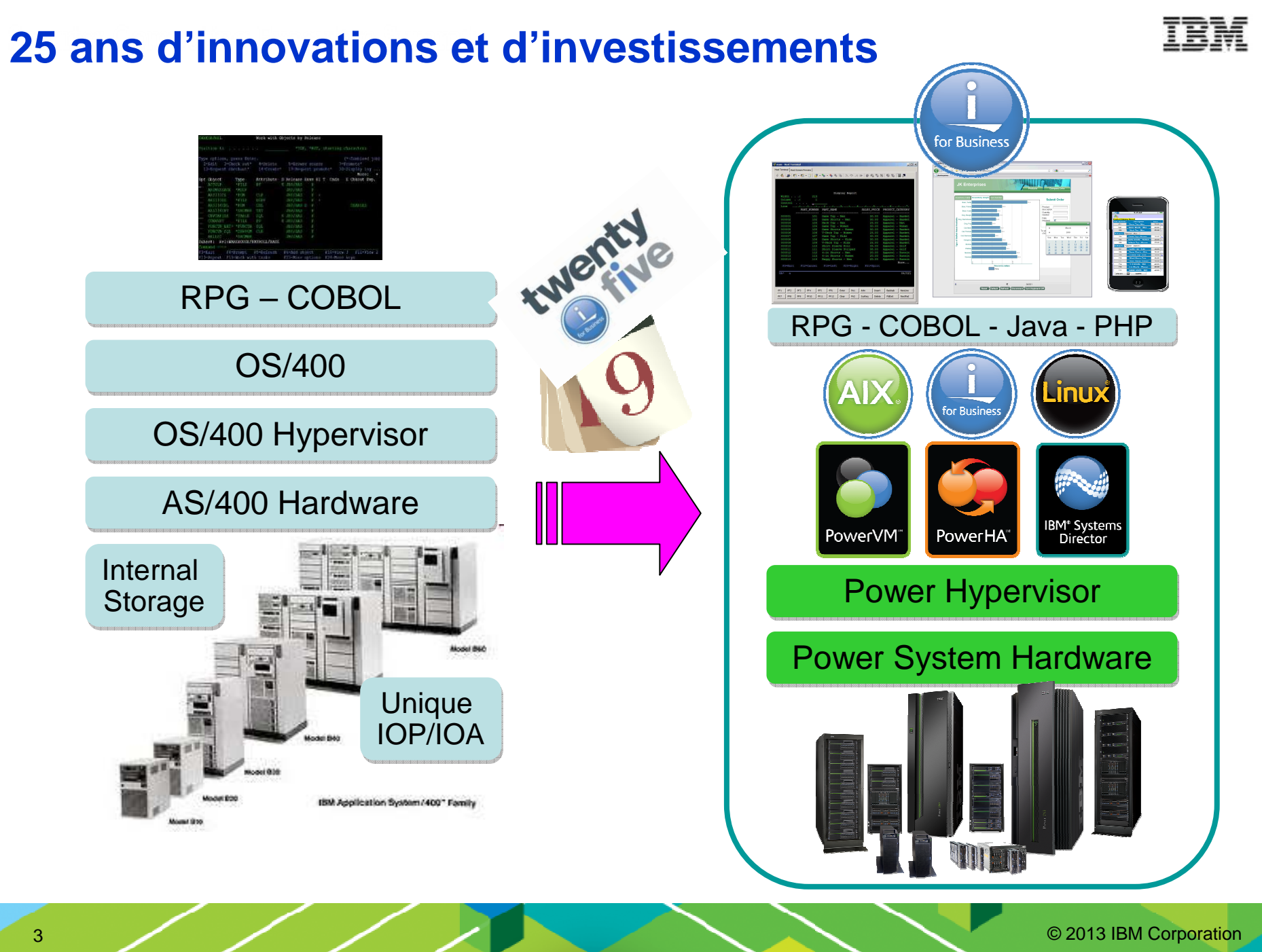

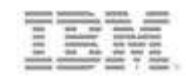

### **Position d'IBM sur le marché des serveurs et stratégie Power Systems**

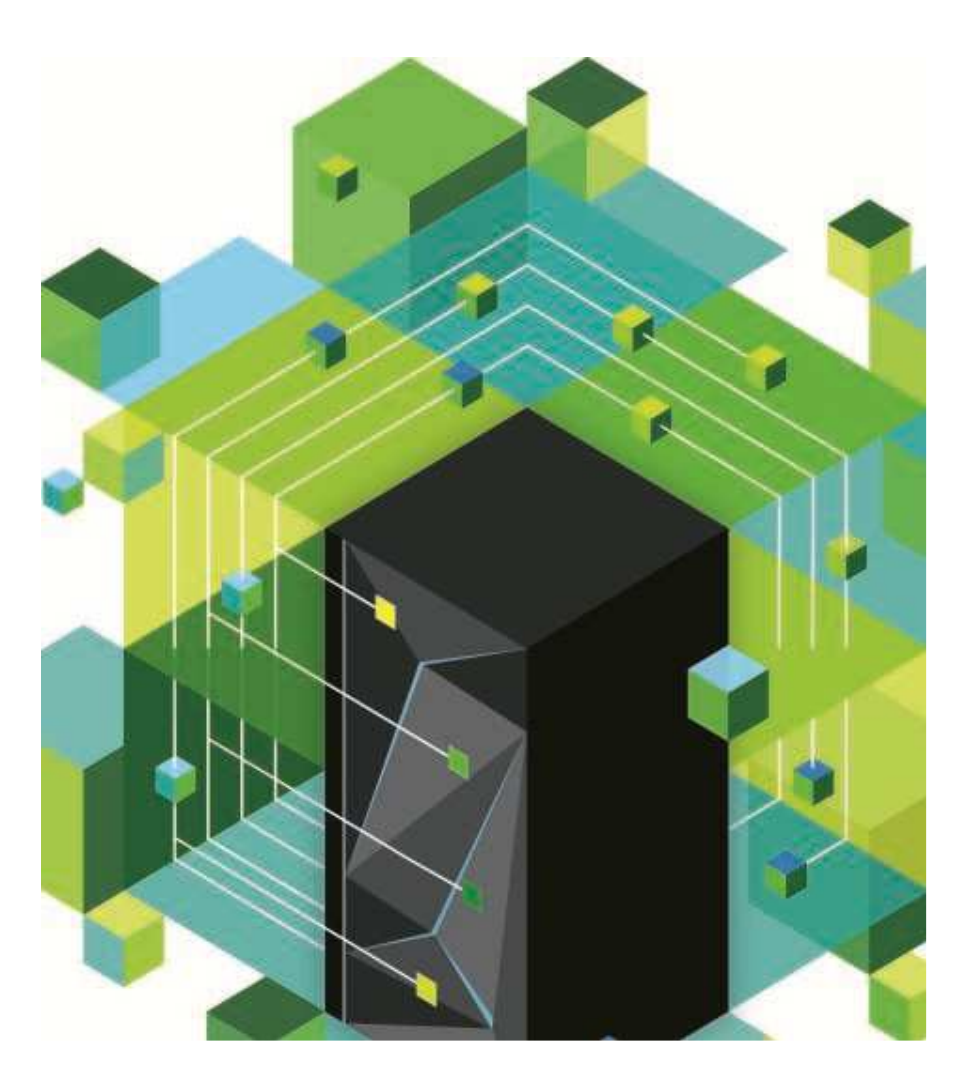

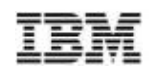

#### **Répondre aux besoins des clients sur une planète plus intelligente**

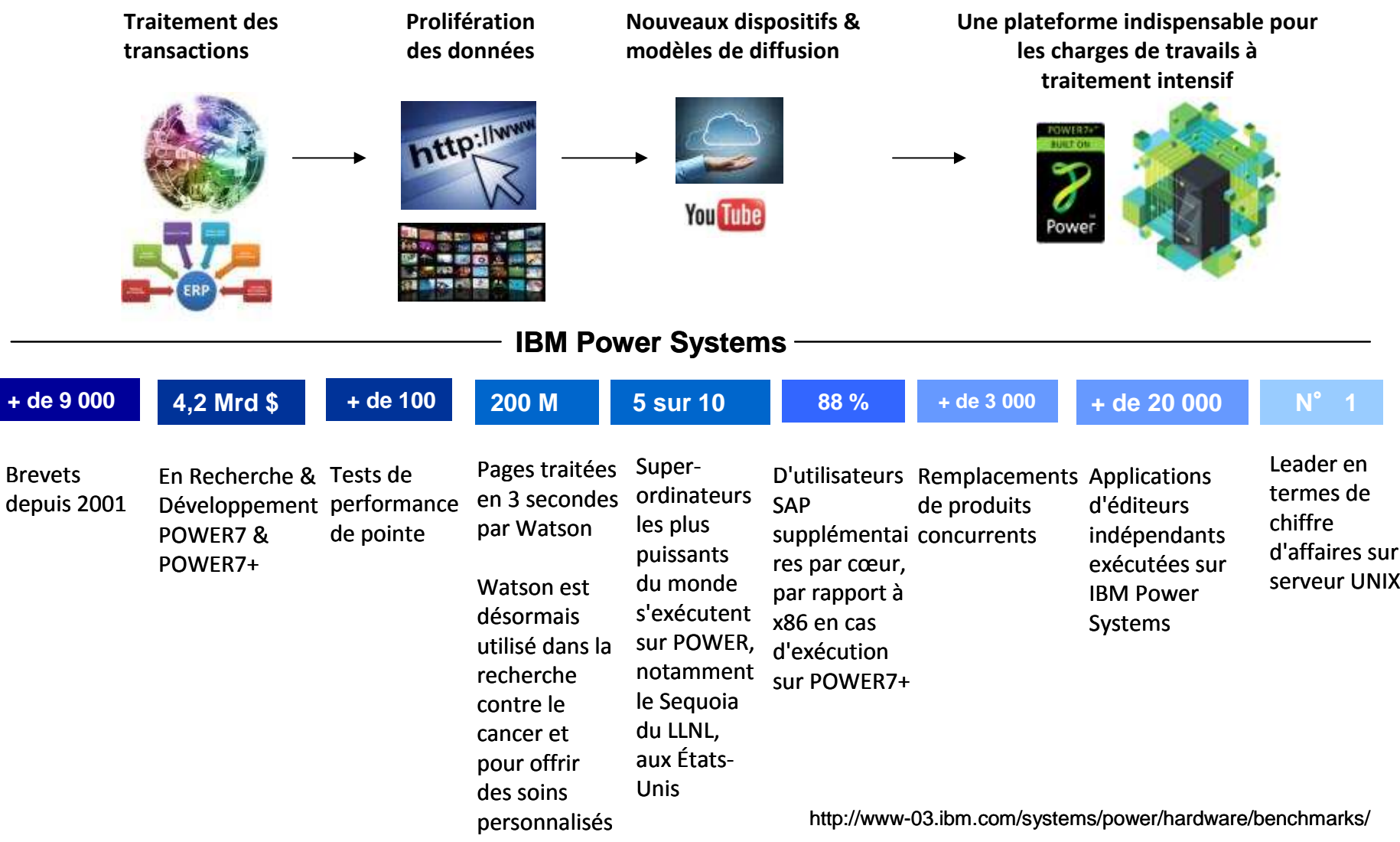

5

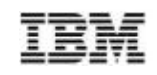

### **Une ère de transition ….**

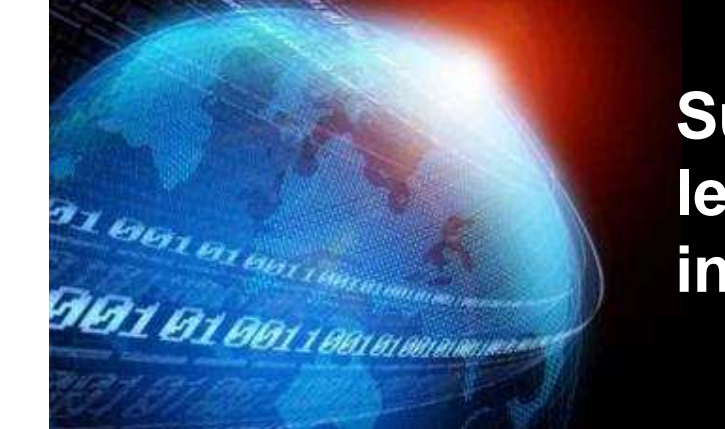

**Sur une planète plus intelligente, les charges de travail à traitementintensif sont en pleine explosion**

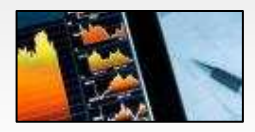

**Des perspectives émanent des volumes massifs de données structurées ou non structurées**

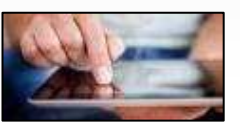

**Le monde de l'entreprise nécessite de nouveaux services, mais les budgets informatiques sont limités par les opérations existantes**

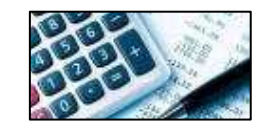

**La mise à disposition des ressources informatiques doit être simple, facile et efficace** 

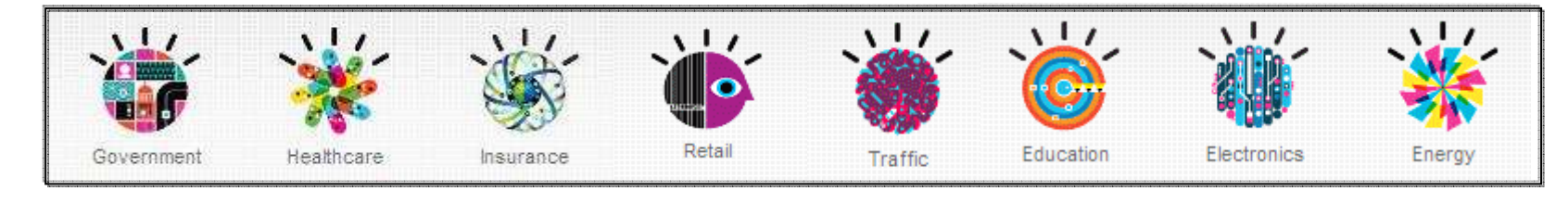

### IDC : Quelques prévisions sur la dépense informatique en 2013

- Environ **47% des PME** (<1000 employés) prévoient d'augmenter leurs dépenses informatiques et 42% pour les entreprises >1000 employés
- 42% des entreprises prévoient d'augmenter leurs dépenses en serveurs, et 17% prévoient de les baisser
- 44% prévoient d'augmenter la dépense en stockage
- Croissance WW (CAGR 2013-2016) : 0,3% pour le marché total mais avec des segments de marché très porteurs :
	- Systèmes intégrés du type IBM PureSystems : 54% CAGR
	- Big Data et Analytics : 27%
	- Public cloud et fournisseurs de services : 17%
	- Densité et « low power » CPU : 16%
	- Private Cloud : 15%

Source : IDC Server spending Février 2013

© 2013 IBM Corporation

En France, sur le segment Risc/Epic, IBM continue à gagner des parts de marché sur ses concurrents en 3Q12

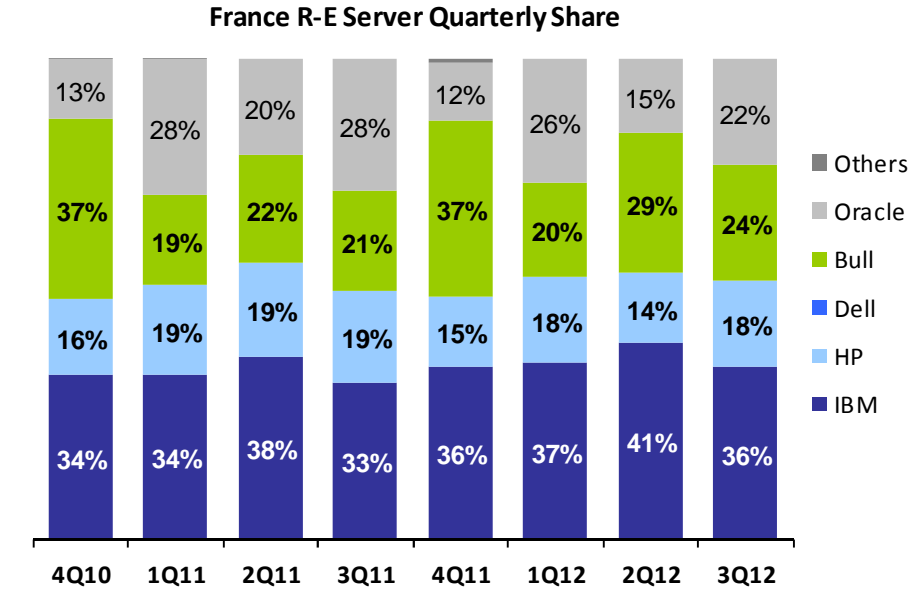

**Trimestre par trimestre**

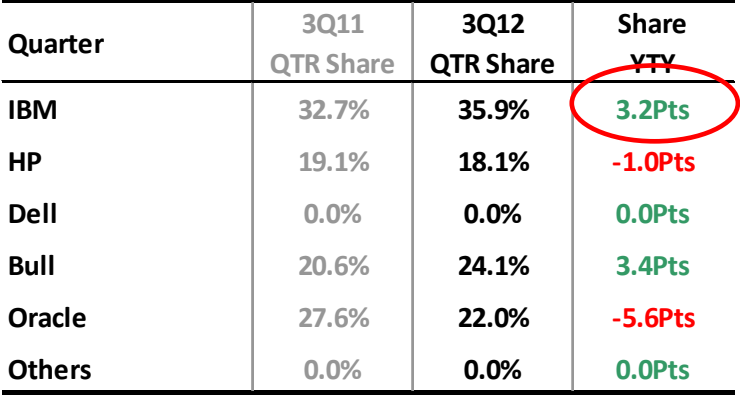

Source: IDC Server Tracker 3Q12 The Source: IDC Server Tracker 3Q12

**Rolling 4 Quarter ShareMoyenne sur 4 trimestres**

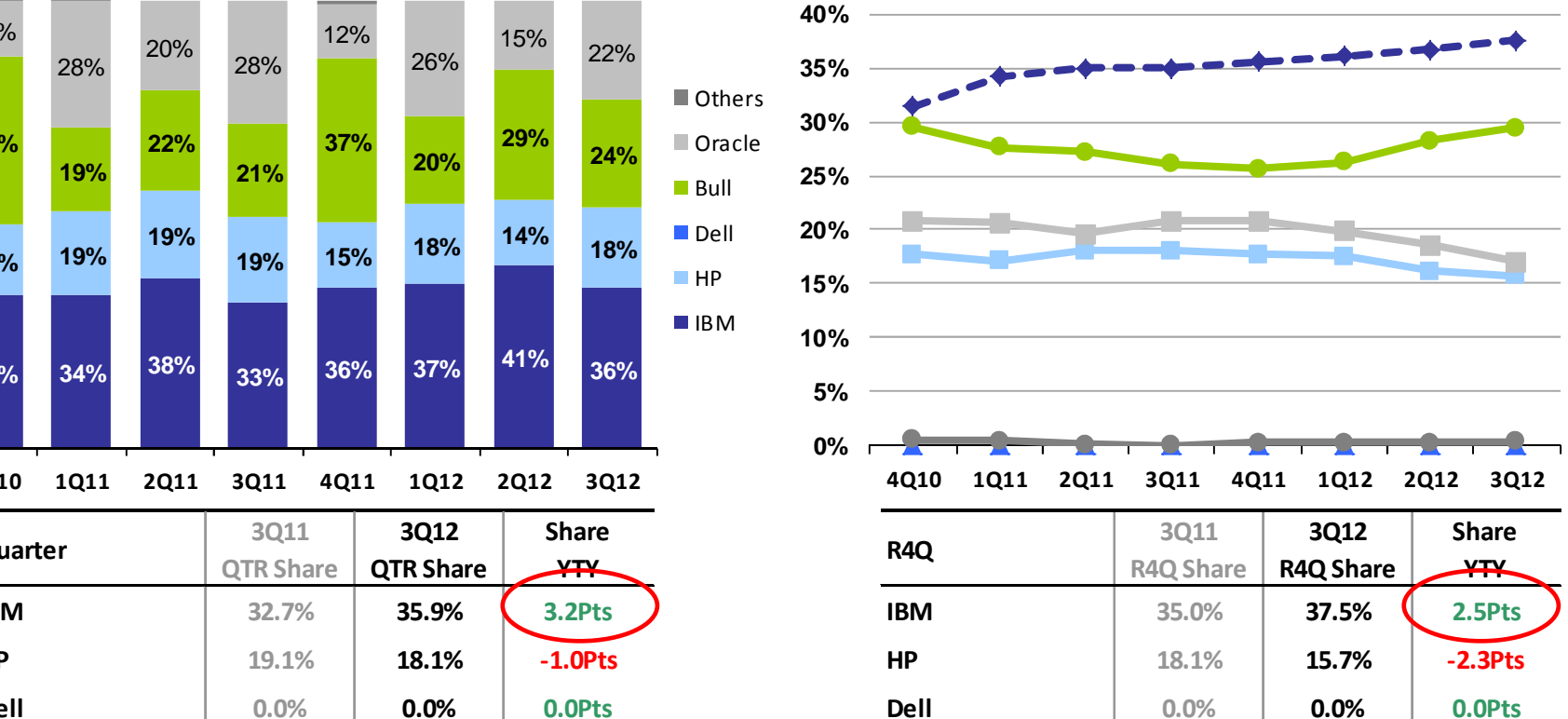

 **0.0% 0.0Pts Dell 0.0% 0.0% 0.0Pts 24.1% 3.4Pts Bull 26.1% 29.4% 3.3Pts 22.0% -5.6Pts Oracle 20.8% 17.0% -3.8Pts 0.0% 0.0Pts Others 0.0% 0.3% 0.3Pts**

8

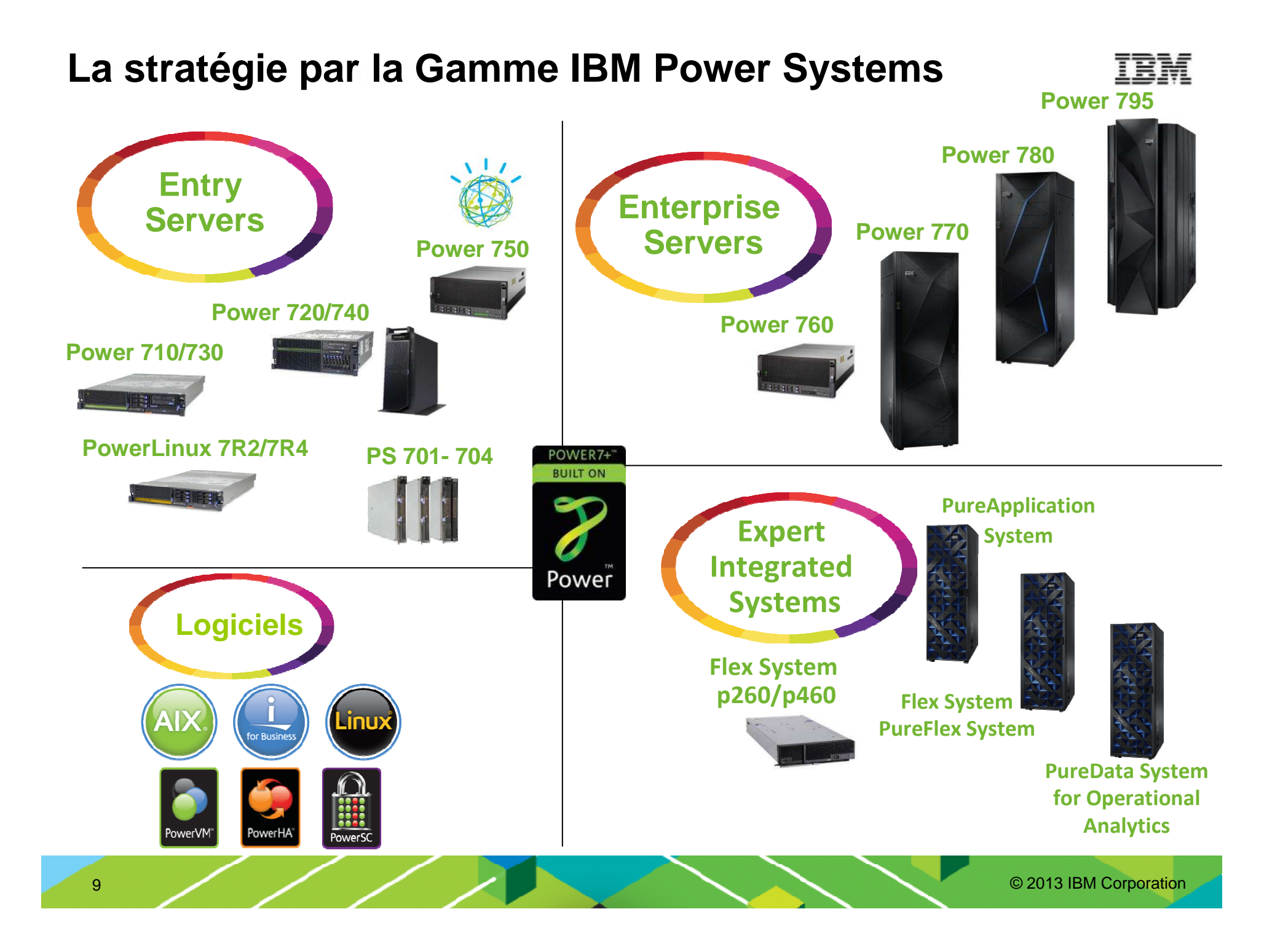

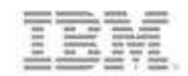

# **Les dernières nouveautés de la gamme IBM Power Systems**

**Annonces de Février 2013**

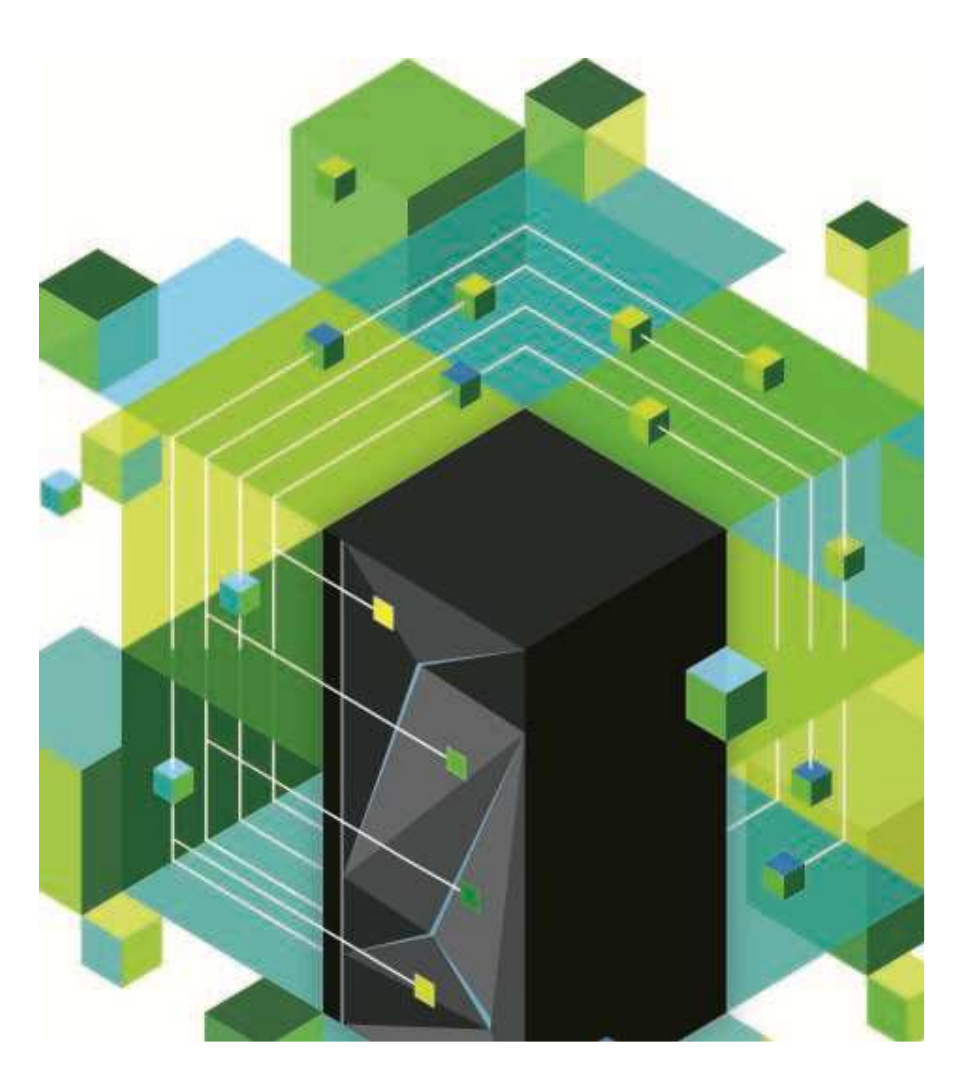

#### **Les nouveaux systèmes IBM Power Enterprise et Entry Systems**

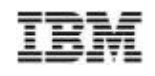

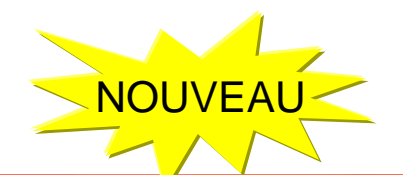

**Réduire les coûts -** *Efficacité de l'IT* **Permettre de nouvelles charges de travail-** *Données & analytique*

**Offrir une expérience client exceptionnelle**

*Nouveau Power 760 :pour la consolidation des charges de travail virtualiséeset l'analytique*

*Serveurs POWER7+ Entry et PowerLinux : efficaces en termes financiers et énergétiques*

*Les nouveaux Power 710 & 730 : présentent des prix d'achat comparables à ceux d'Intel*

*Nouvelles offres AIX Solution Editions pour l'analytique avec Cognos & SPSS*

*IBM i 7.1 Technology Refresh* 

*Solution IBM pour les applications Web et mobiles sous PowerLinux*

*Le logiciel EasyOptimize facilite la mise au point des systèmes et des charges de travail*

> *Power Workload Center of Competency*

> > *Lab IBM Watson*

*Services techniques et Lab*

11

### **Processeurs & architecture POWER7+**

#### **Performances accrues**

- Fréquences plus élevées•
- 10 Mo de cache L3 par cœur•
- Générateur de nombres aléatoires•
- Virgule flottante, précision améliorée•

#### **Efficacité et flexibilité améliorées**

- Accélérateur Active Memory Expansion•
- Accélération de chiffrement sur le chip pour AIX •
- •Amélioration des performances par watt
- •Meilleure synchronisation énergie/puissance
- •20 machines virtuelles par cœur

#### **Meilleure disponibilité**

- Fonctionnalité d'auto-réparation pour les •fonctions de cache L3
- Réinitialisation du processeur•

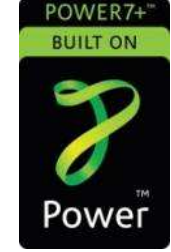

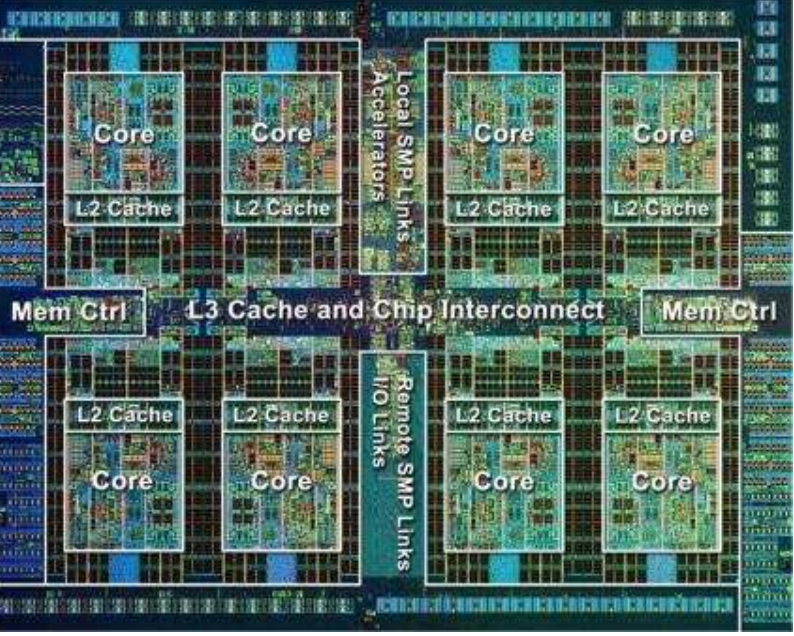

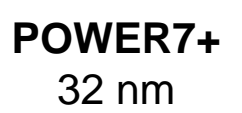

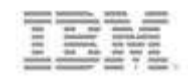

# **Systèmes Power Express**

- **du 710 au 740**

- **Power Linux …**

**7R1 et 7R2**

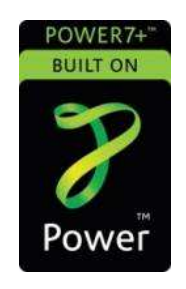

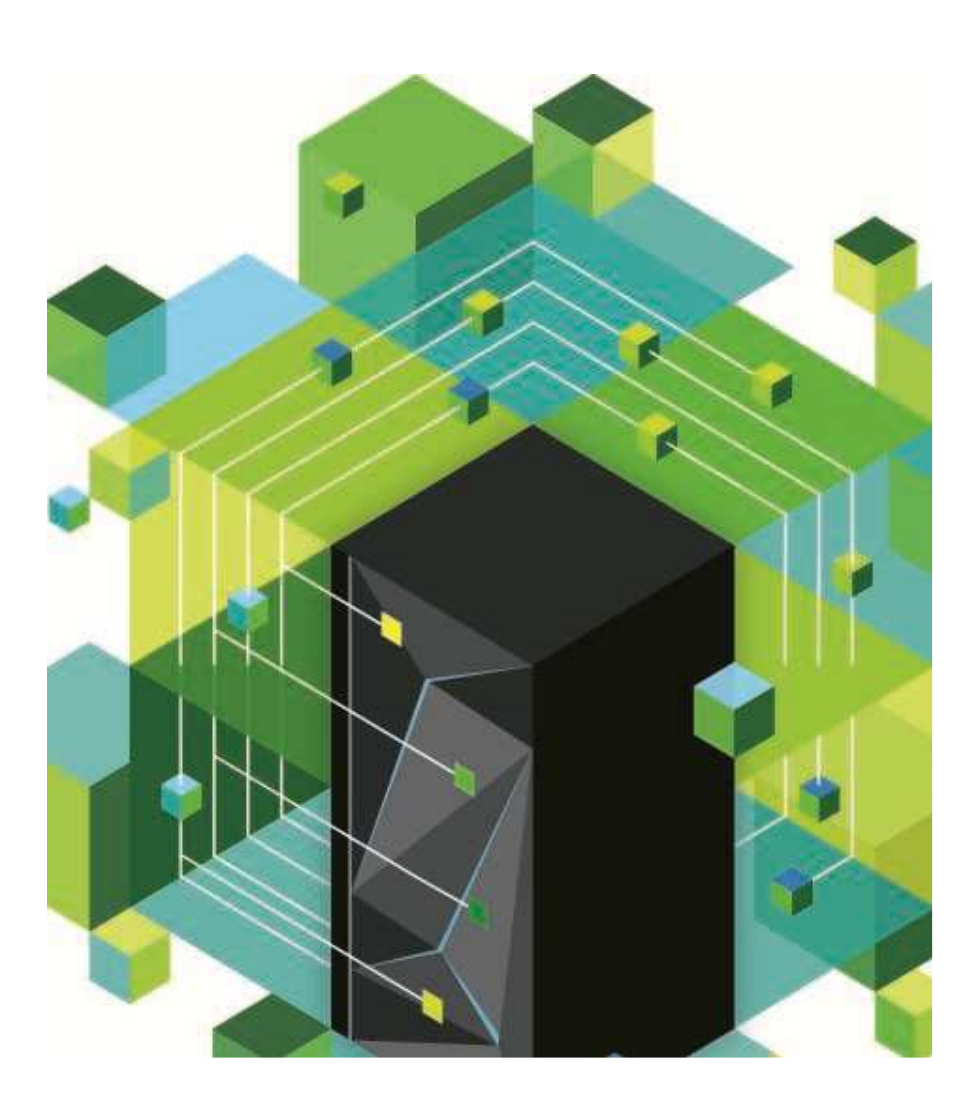

### **Portefeuille Power System en 2013 …**

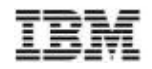

 Élargir le portefeuille pour atteindre de nouveaux clients et gérer de nouvelles charges de travail

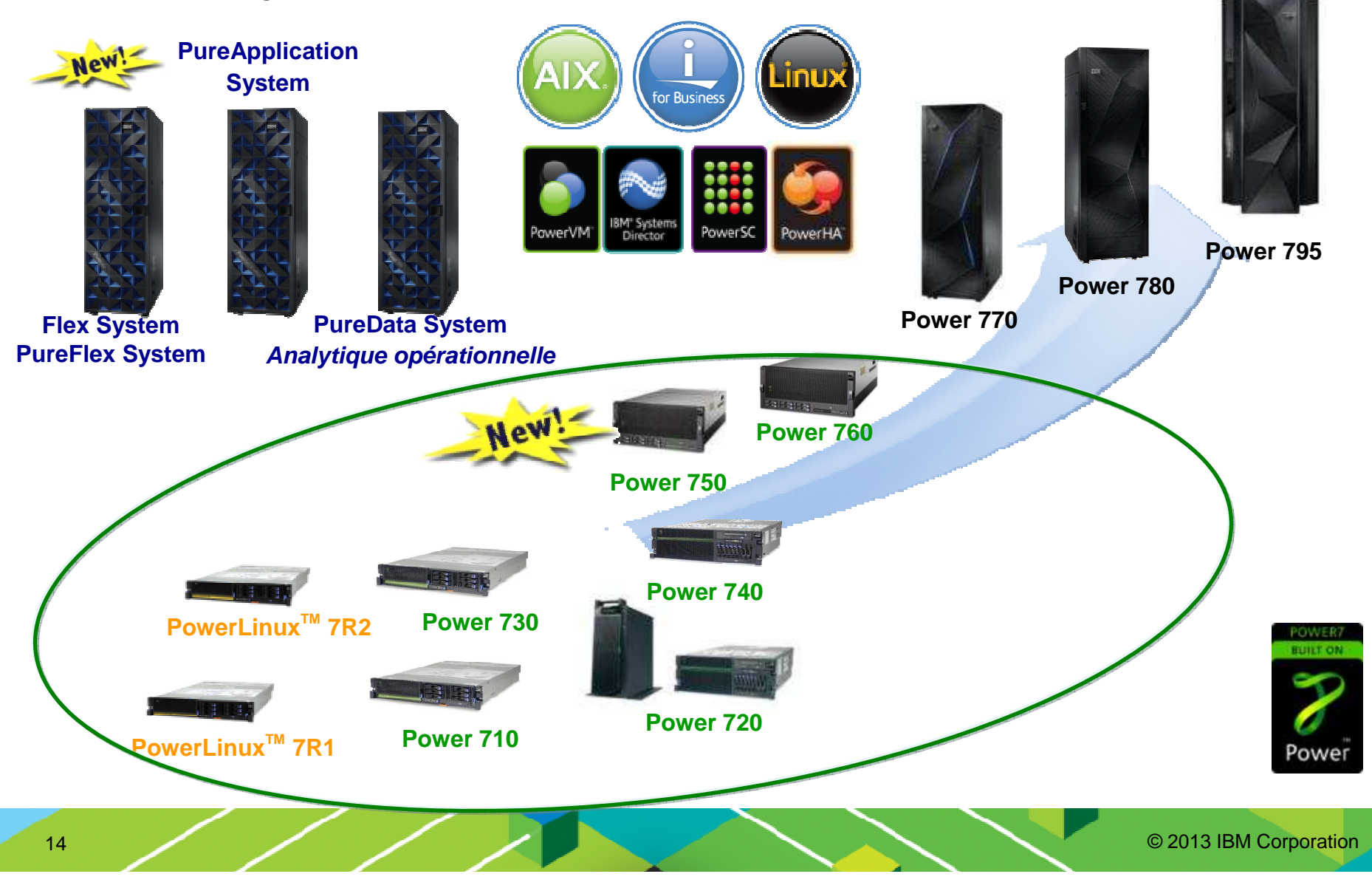

### **Famille Power Express**

#### *Modèles 'D' Power 710, 730, 720, 740, 7R1, 7R2 aux fonctionnalités améliorées*

#### **Performances accrues avec POWER7+**

- Augmentation des fréquences du processeur jusqu'à 20 %
- Taille du cache L3 x 2,5
- Accélérateurs matériels intégrés
	- Extension de mémoire
	- Chiffrement

#### **Capacité de mémoire doublée**

– Nouvelles fonctions de mémoires 16, 32 et 64 Go

#### **Capacité du disque interne dans l'UC étendue avec des disques de 900 Go**

- 7,2 To pour Power 720 et Power 740 ( option 8 disques )
- 5,4 To pour Power 710 et 730 ( maxi 6 disques )

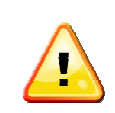

## **Fonction de partitionnement plus puissante**

– Jusqu'à 20 partitions/cœur avec PowerVM

#### **Économies d'énergie liées aux améliorations du processeur**

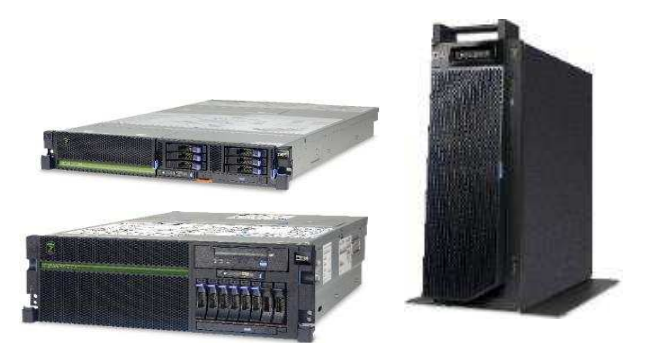

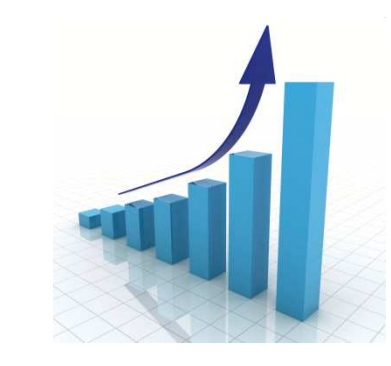

#### **IBM Power 710 & 730 Express**

*Un serveur hautes performances, dense et économe en énergie*

- Consolidez et économisez
- Facile à acquérir et à déployer
- Performances de pointe du POWER7+ dans un format 2U compact
- Fonctionnalités d'optimisation des charges de travail
- Idéal pour l'exécution d'applications métier, de sécurité et de serveur Web multiples et de charges de travail d'infrastructure dans un environnement virtualisé
- Prix fixé pour concurrencer directement x86

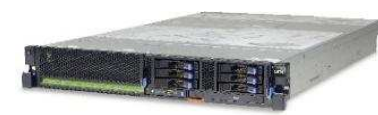

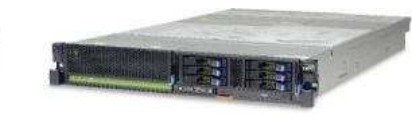

Power 730

Power 710

#### **IBM Power 720 & 740 Express**

*Un serveur particulièrement flexible, disponible et facile à gérer qui peut évoluer avec votre activité*

- Système métier intégré exceptionnel pour les<br>Charges de travail d'ERP charges de travail d'ERP
- Serveur de base de données de petite à moyenne envergure pour DB2, Oracle et **Sybase**
- Bénéficie de PowerVM et VMControl pour la<br>Consolidation de serveur consolidation de serveur
- Plateforme unique pour les solutions des systèmes d'exploitation AIX, i et Linux

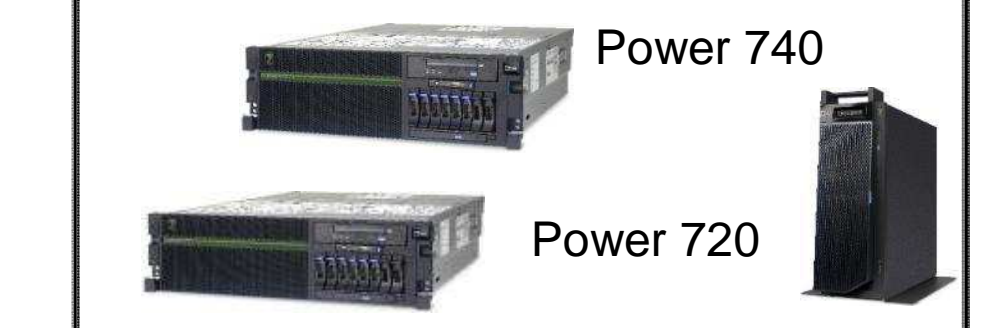

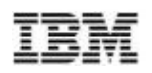

# **Evolution des POWER5/POWER6**

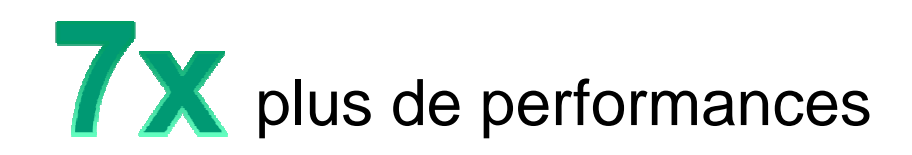

s **Q n 0** de moins sur les coûts mensuels

#### **Passez à POWER7+ et réduisez les coûts**

- *■* **Performances accrues**<br>
<del>■ Plus de Ecnetionnelité</del>
- ு Plus de Fonctionnalités<br>உCapacité étendue
- **உCapacité étendue**<br>உMaintenances ma
- <sup>●</sup> Maintenances matérielle et logicielle moins<br>coûteuses coûteuses
- *<del>☞</del>* Coûts énergétiques réduits

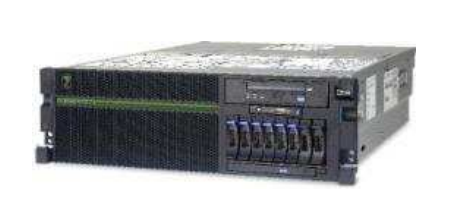

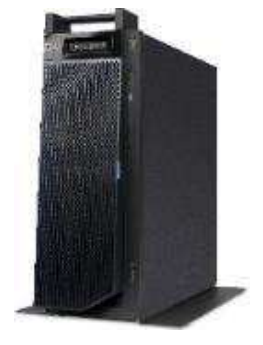

Si vous remplacez ce System i 520 par un Power 720

- Augmentation des performances > x7
- Économie de 18 000 \$ sur 3 ans
- Sur un système qui revient à moins de 10K \$

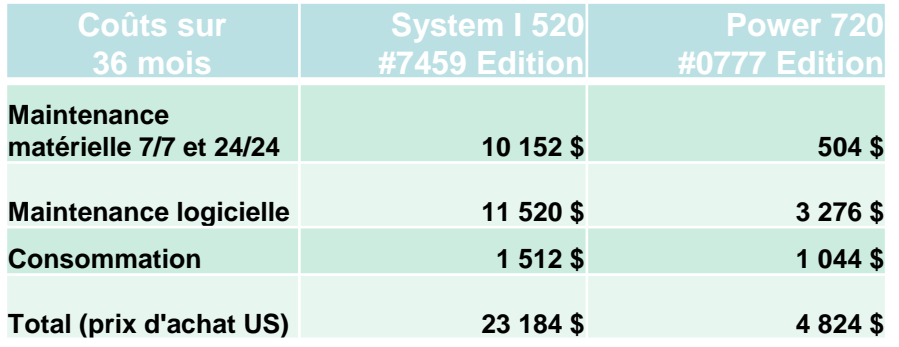

© 2013 IBM Corporation

17

# **POWER7+ 710 Express**

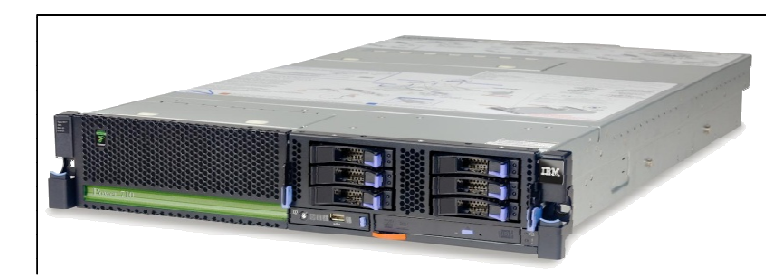

- ✓1 socket : Power 710
- ✓Facteur de forme 2U

### ✓**POWER7+**

 $\sqrt{4}$ , 6 ou 8 cœurs

### ✓**Jusqu'à 256 Go de mémoire**

✔5 emplacements PCIe x8 Gen2

✔6ème emplacement PCIe x4 Gen2 pour Ethernet

- ✓Emplacements GX++ uniques
	- Option Tiroir Ultra SSD
- ✓6 baies SFF
	- **Tiroirs de stockage supplémentaires** en option

# **POWER7+ 730 Express**

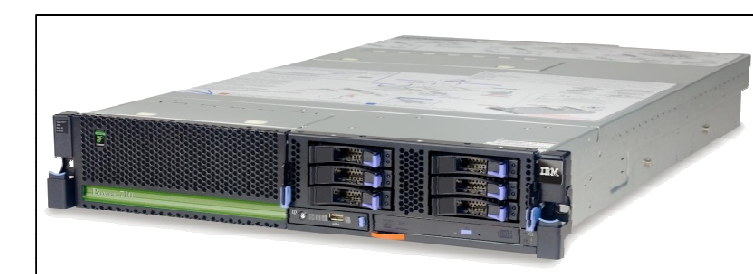

- ✓2 sockets : Power 730
- ✓Facteur de forme 2U

### ✓**POWER7+**

- ✓4, 6 ou 8 cœurs par socket
- ✓**Jusqu'à 512 Go de mémoire**
- ✓5 emplacements PCIe x8 Gen2
- ✔ 6ème emplacement PCIe x4 Gen2 pour **Ethernet**
- ◆ Deux emplacements GX++
	- **Option Tiroir PCIe 12X**
	- Option Tiroir d'E/S Ultra SSD
- ✓6 baies SFF
	- **Tiroirs de stockage supplémentaires** en option

# **POWER7+ 720 Express**

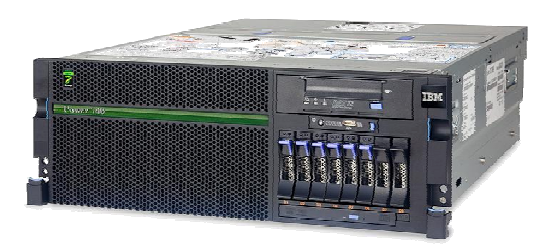

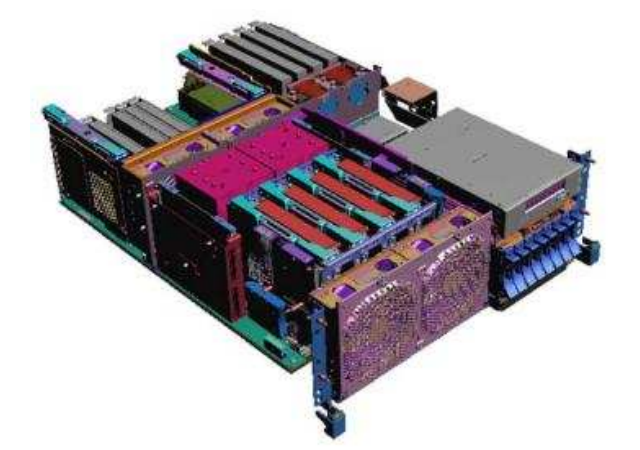

- ◆ Socket unique :
- ✓Facteur de forme 4U

#### ✓**POWER7+**

- ✓4, 6 ou 8 cœurs par socket
- ✓**Jusqu'à 512 Go de mémoire**
- $\sqrt{5}$  + 4 emplacements PCIe x8 Gen2
- ✓6ème emplacement PCIe x4 Gen2 pour **Ethernet**
- ✓Un emplacement GX++
	- Tiroir PCI 12X
	- **DESCRIPTION DE CONTRETT** Option Tiroir d'E/S Ultra SSD
- $\sqrt{6}$  baies SFF
	- **Tiroirs de stockage supplémentaires en** option ( 8 baies SFF )
- ◆ Support de fond de panier fractionné sur carte en option ( pour VIOS par ex. )

# **POWER7+ 740 Express**

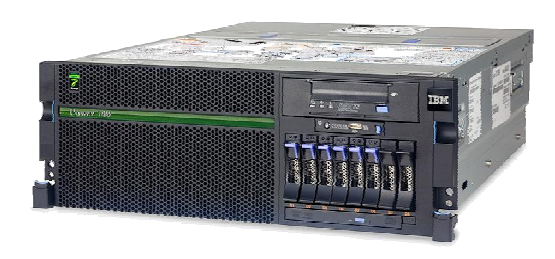

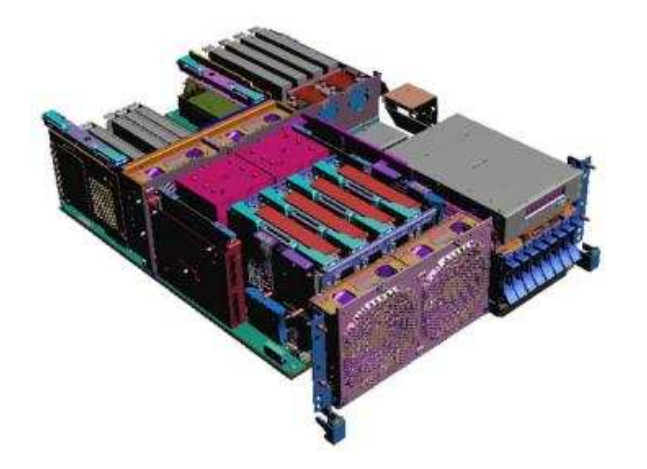

- ✓Un ou deux sockets
- ✓Facteur de forme 4U

#### ✓**POWER7+**

- ✓6 ou 8 cœurs par socket
- ✓**Jusqu'à 1 To de mémoire**
- $\sqrt{5}$  + 4 emplacements PCIe x8 Gen2
- ✓6ème emplacement PCIe x4 Gen2 pour **Ethernet**
- $\sqrt{\phantom{a}}$  Deux emplacements GX++
	- Option Tiroir PCI 12X
	- **Diamage 1 Design Diamage 1 Design Diamage 1 Design Diamage 1 Design Diamage 1 Design Diamage 1 Design Diamage 1 Design Diamage 1 Design Diamage 1 Design Diamage 1 Design Diamage 1 Design Diamage 1 Design Diamage 1 Design**
- $\sqrt{6}$  baies SFF
	- **Tiroirs de stockage supplémentaires en** option ( 8 baies SFF )
- ◆ Support de fond de panier fractionné sur carte en option ( pour VIOS par ex. )

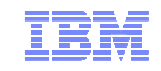

#### **Les nouveaux Power Express en synthèse…**

**Bleu: nouveautésRouge: changements**

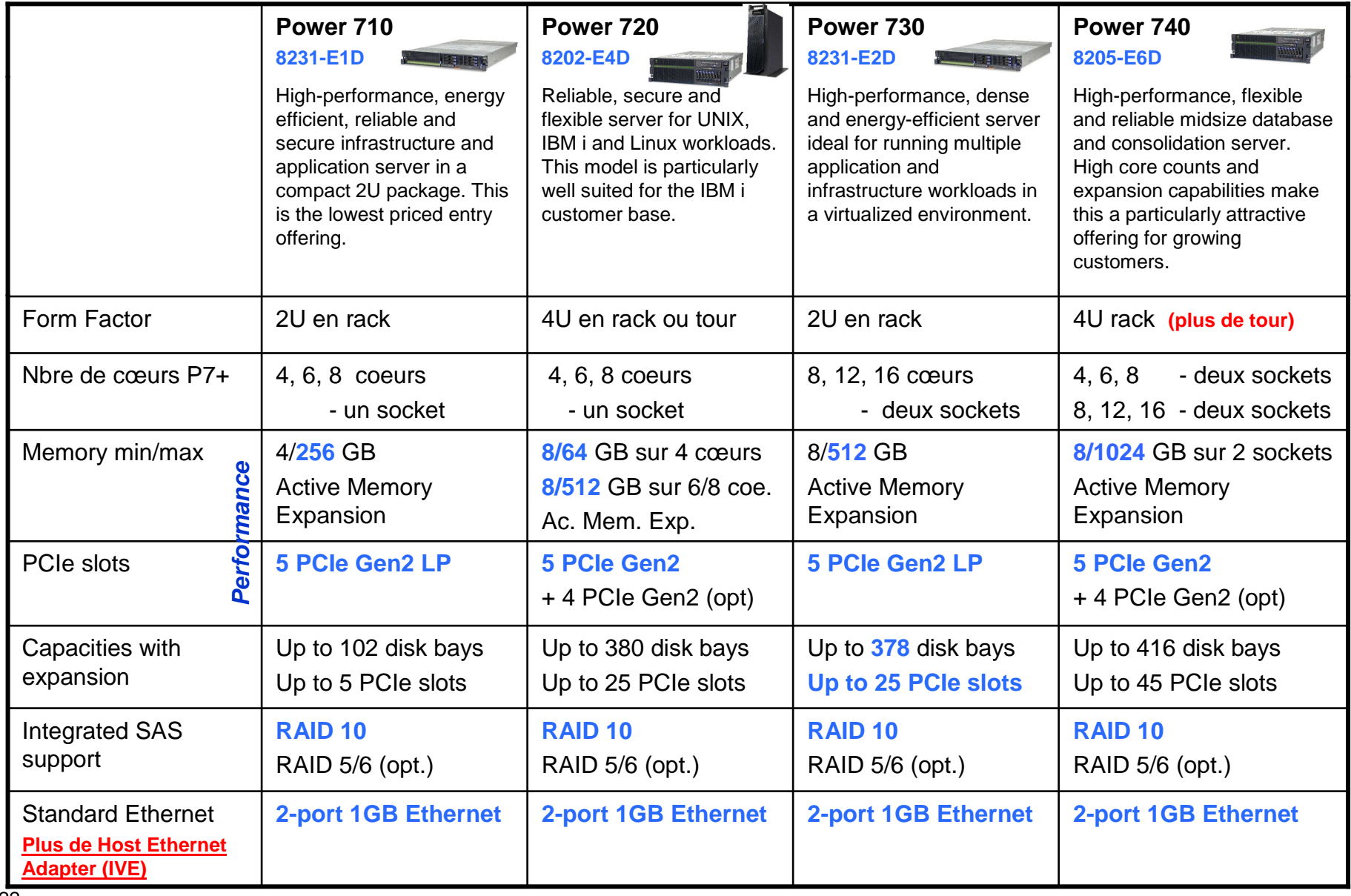

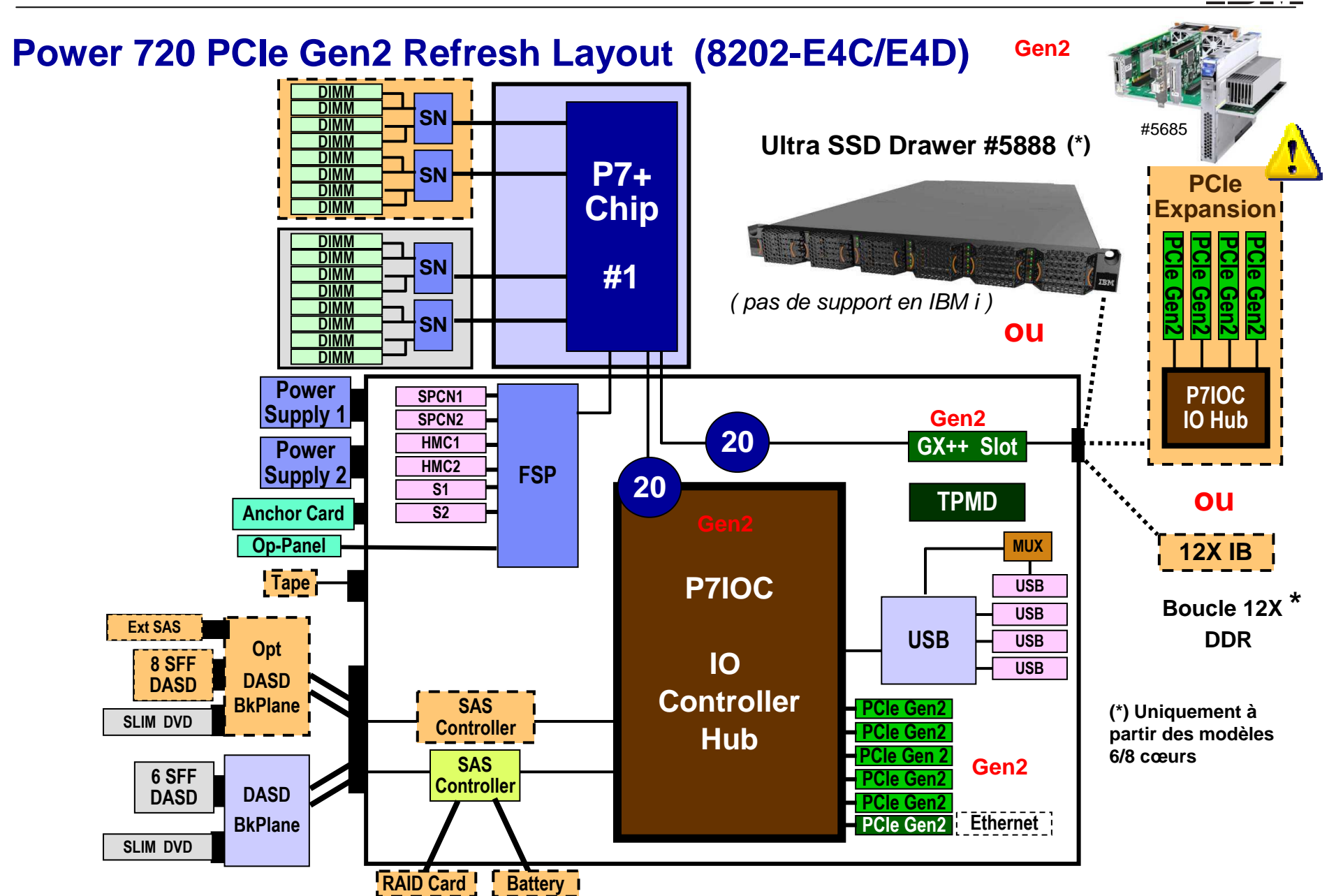

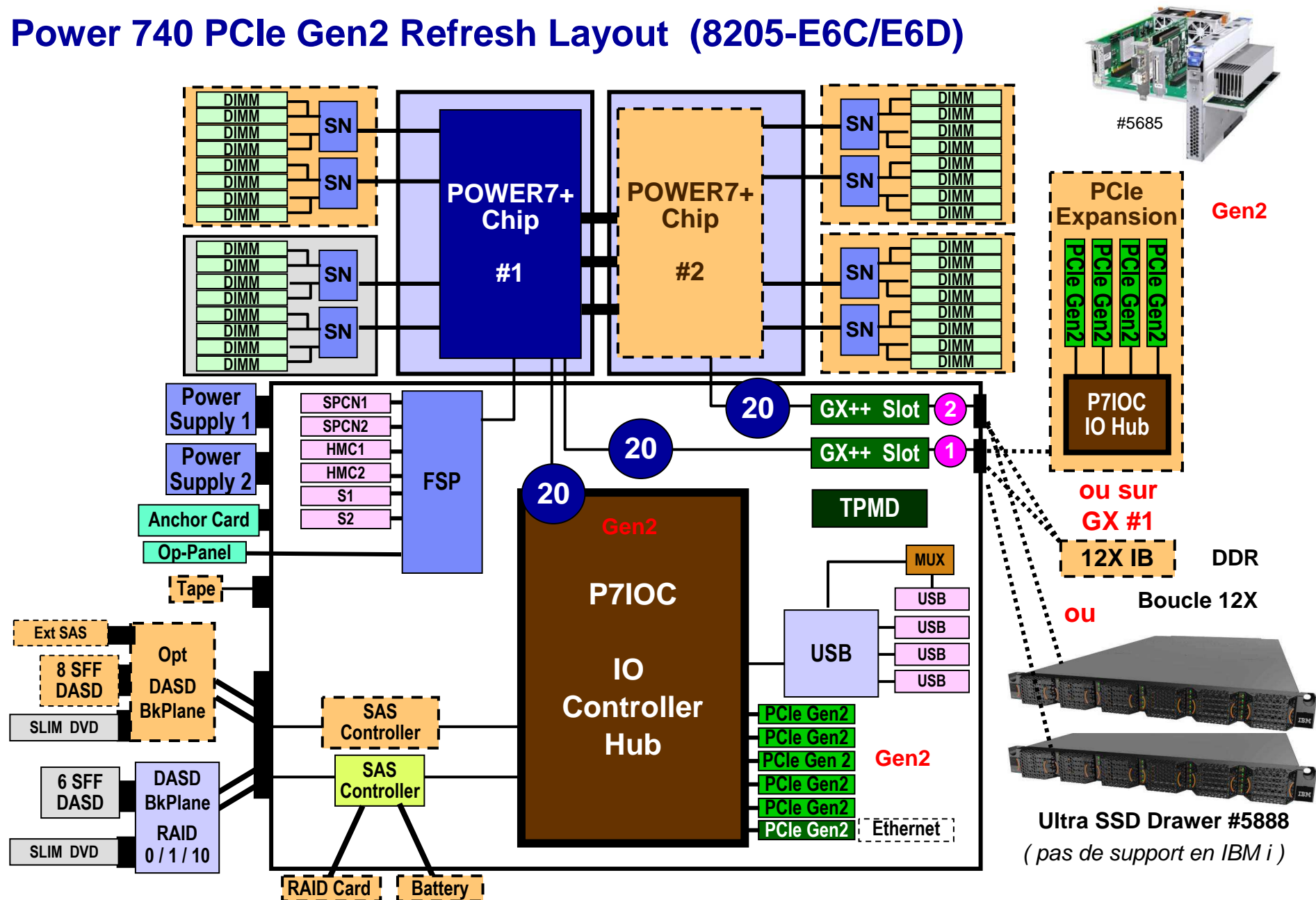

#### $20 = 20$  Go/s en pointe

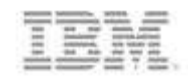

# **PowerLinux**

### **Améliorations de POWER7+**

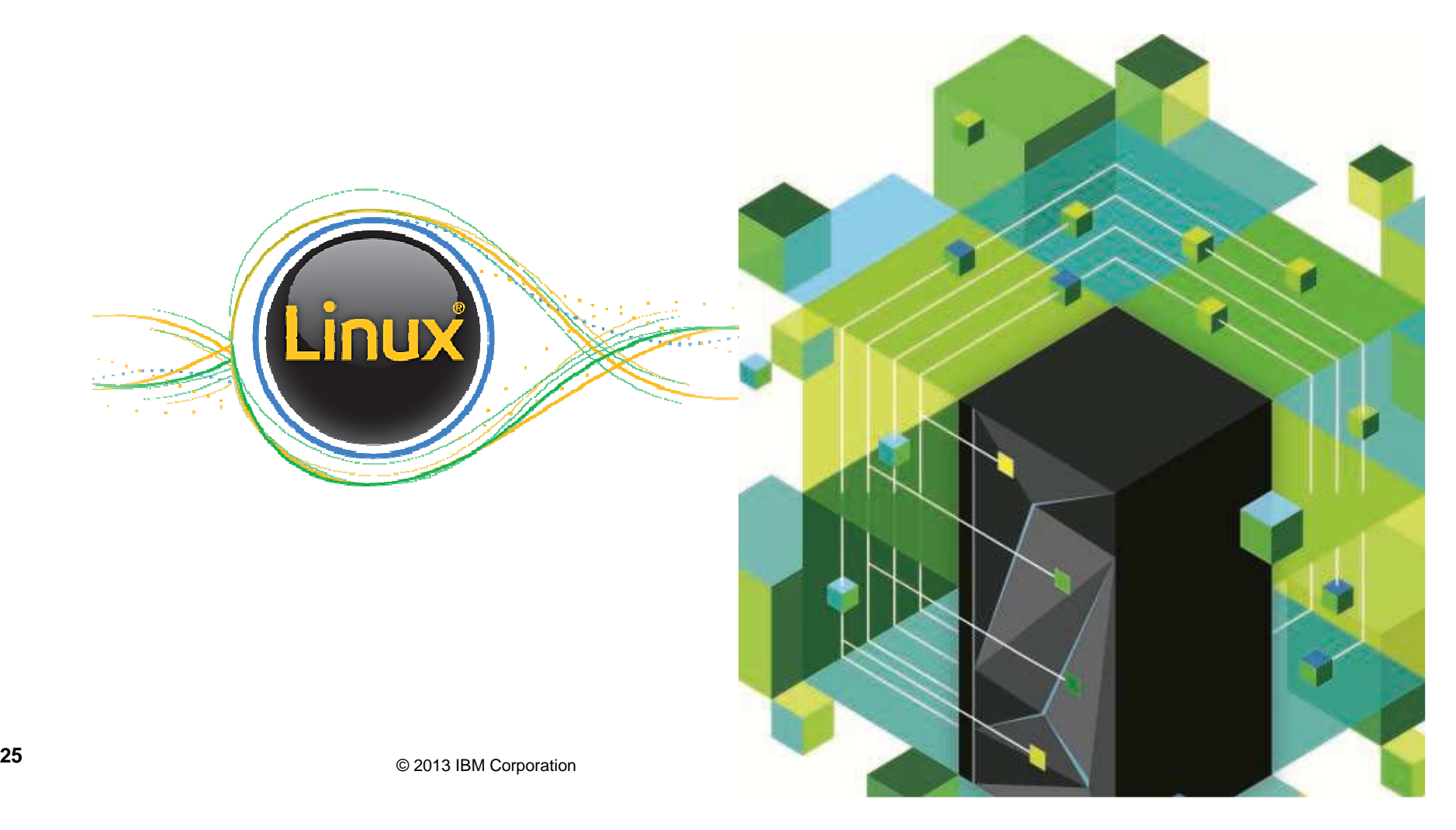

# **Linux et le marché – pourquoi s'y intéresser ?**

#### **En 2012, Linux représentait 22,2% des ventes françaises de serveurs.** (3QYtD Source IDC)

–Cela représente **€216M**en 3Q Year to date

- –En 2011, Linux représentait 19,7% en France
- Au niveau mondial, Linux représentait 21,5% en 3Q12 en croissance de 6,6% vs 3Q11 – Source IDC

#### **Selon The Linux Foundation**

- –80% des répondants à leur enquête utilisateurs annuelle, déclarent continuer à ajouter plus de serveurs Linux à leur infrastructure.
- –72% des répondants utilisent Linux pour déployer de nouvelles applications et services
- –72% des répondants choisissent Linux pour déployerles workloads liés au Big Data
- –66% des répondants considèrent Linux comme étant plus sûr que les autres OS.

#### **Linux est l'OS dominant dans le cloud**

- –Sur les 42 plus grands hébergeurs du web, classés par qualité de service, **Netcraft** estime que 7 utilisent Windows, **28 Linux (ou 66%)**, 6 FreeBSD.
- –**Woozweb**, qui analyse le web français, a des chiffres très proches : 65% de Linux chez les hébergeurs contre 34% de Windows.
- –Linux représente 90% des instances de serveur demandées sur EC2, contre 10% de Windows. (source : The Cloud market)
	- **Cibles priviligiées par industrie :**
		- Banques, Assurances, Services financiers
		- Secteur Public (Gouvernement, Santé, Education)
		- Distribution
		- Services informatiques / Hébergement
	- **Oracle database consolidation**
	- **Déploiement d'infrastructures pour le cloud**

### **Positionnement PowerLinux**

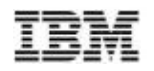

- Workloads sur Linux et x86 servers • Workload émergeantes sur des
	- projets Open Source  $\mathbb{C}$  and  $\sigma$
	- Applications par industries en cours de migration sur Linux
	- Complémentaire à Power/AIX

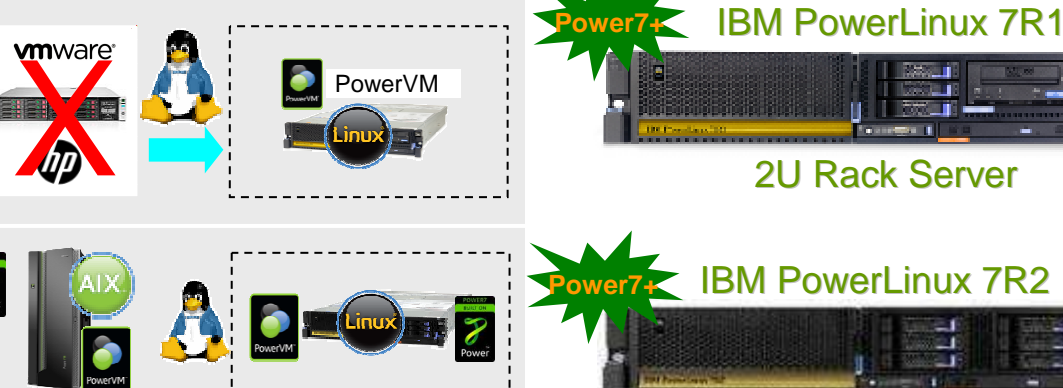

**Delivrer un haute valeur ajoutée sur les solution Linux émergeantes**

 $\boldsymbol{\mathcal{F}}$ 

**IBM InfoSphere**MysqL php **TOTVS SAP BigInsights & Streams**WebSphere software **Powered** 中华人民共和国铁道部 semba byolo **Industry Application**<br>**Analytics Colutions Application Services Big Data Analytics** IBM Flex System p24L

2U Rack Server

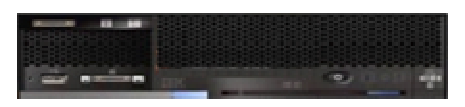

PowerLinux Compute Node

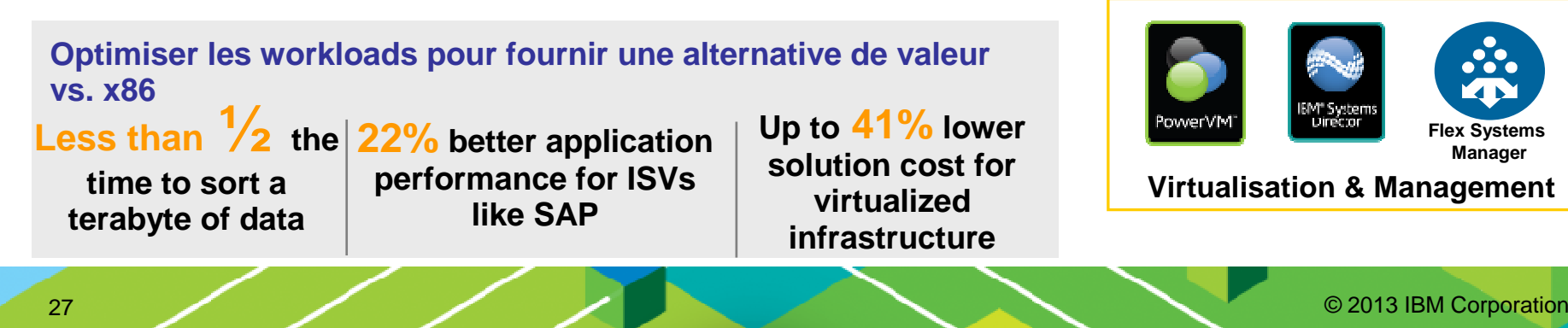

# **IBM PowerLinuxTM 7R1 / 7R2**

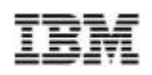

Hautes performances, serveur idéal, efficace pour l'exécution de plusieursworkloads Linux aux standards de l'industrie,

#### **Robuste et fiable**

- **1 ou <sup>2</sup>** sockets,2U rack
- Jusqu'à 8 Cores POWER7+ par socket
- 256 GB memory par socket, 512 GB max.

#### **Evolutifs et efficace**

- PowerVM™ plus de virtualisation
- Plus de workloads et de débit par serveur
	- jusqu'à 20 VMs par core pour un total de 320 VMs

#### **TCO/TCA**

- jusqu'à 41% de moins pour les solutions virtualisées<br>■ *Pri× comnarable v86 Linux*
- **Prix comparable x86 Linux** 
	- –Serveur, virtualisation SW et Linux OS

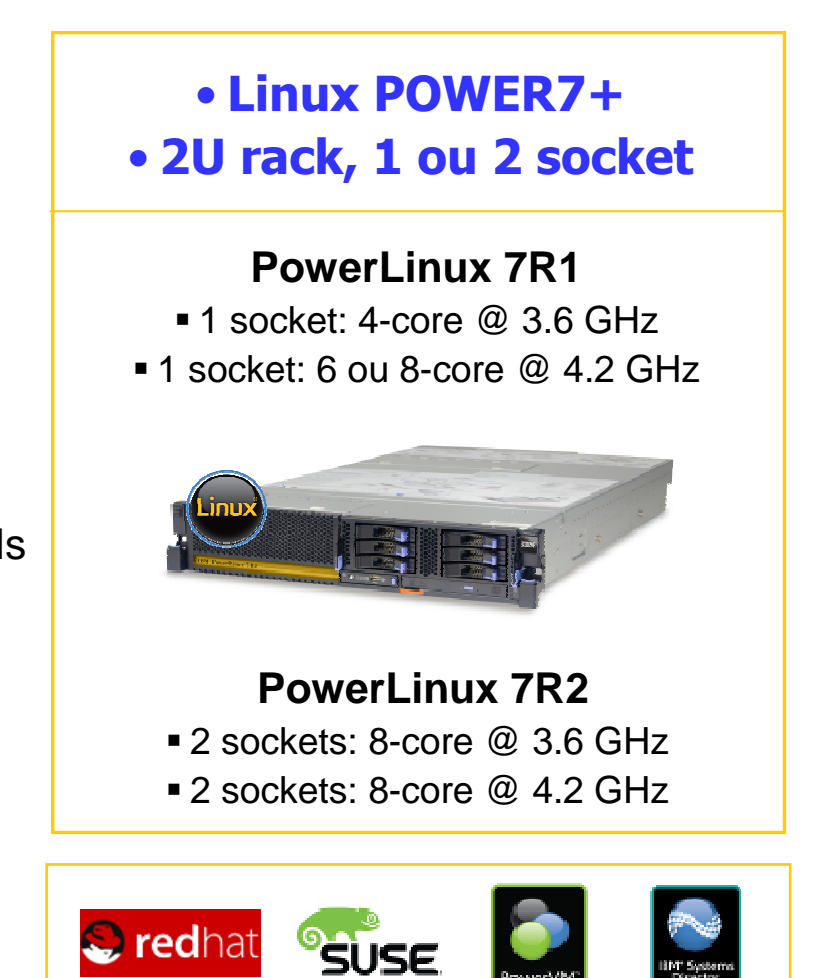

**Operating Systems**

**Virtualization & Mgmt.**

entra de la comporation de la comporation de la comporation de la comporation de la comporation de la comporation de la comporation de la comporation de la comporation de la comporation de la comporation de la comporation

## **PowerLinux middleware, database et outils**

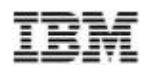

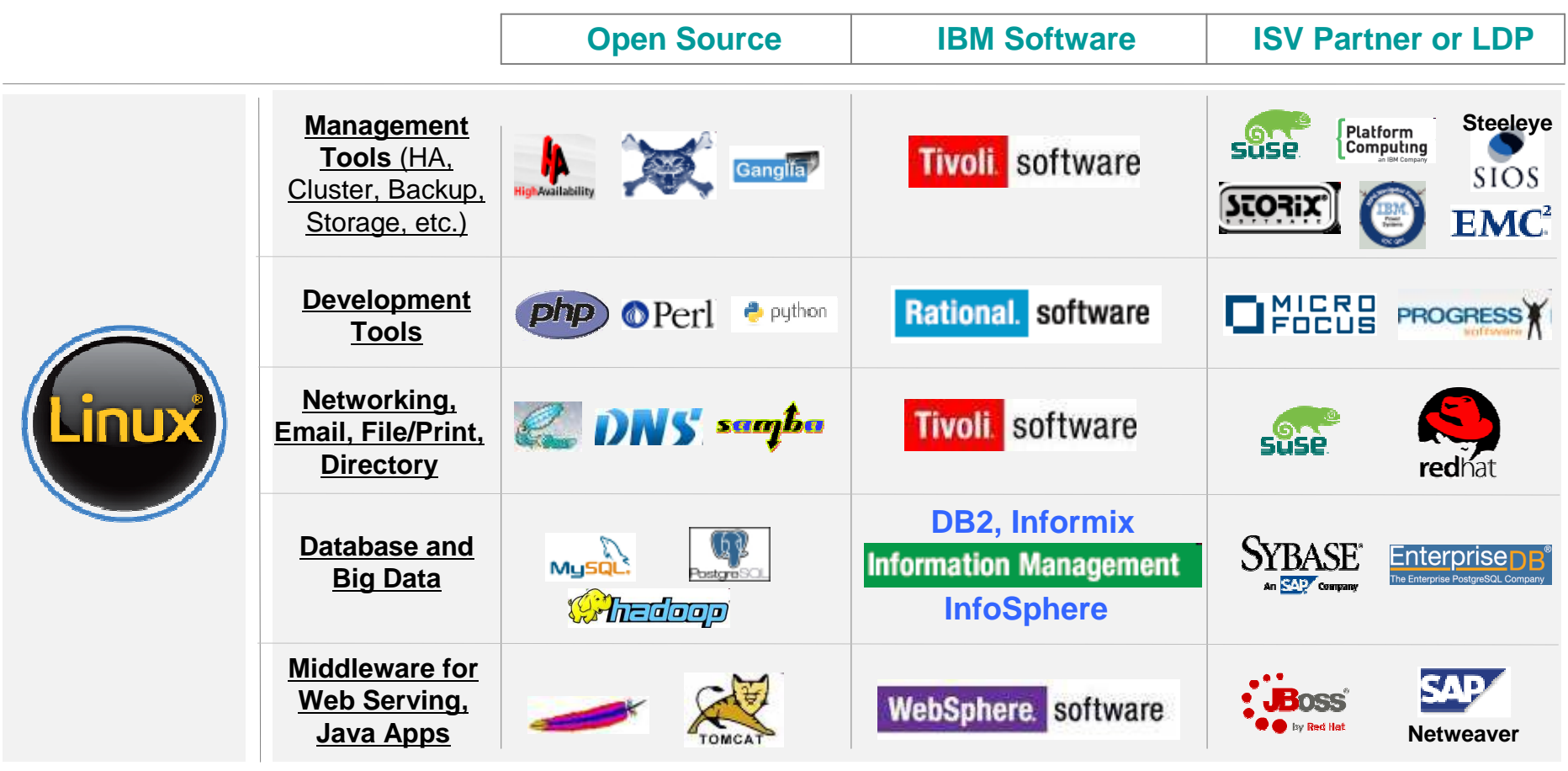

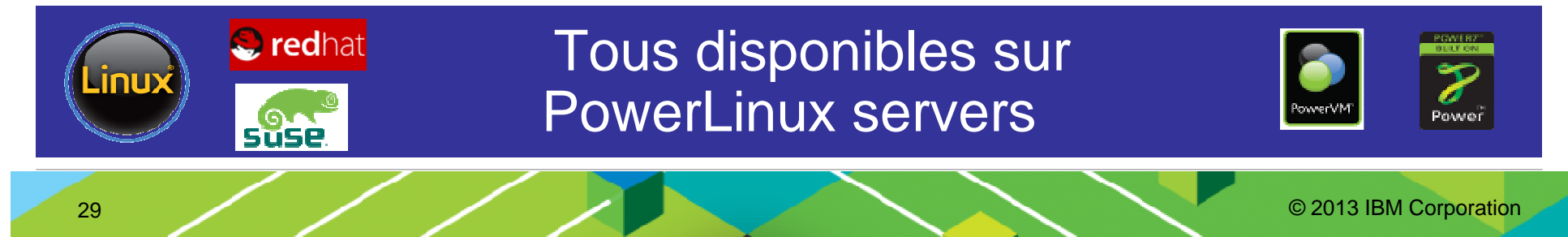

# **Solutions IBM PowerLinux Big Data**

#### **IBM InfoSphere Streams pour des analyses à faibletemps de latence**

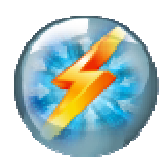

Flux de Données

30

- **Analyser des données en continu** avec des types de données multiples
- Répondre <sup>à</sup> des millions d'événements par secondeau fil de leur apparition

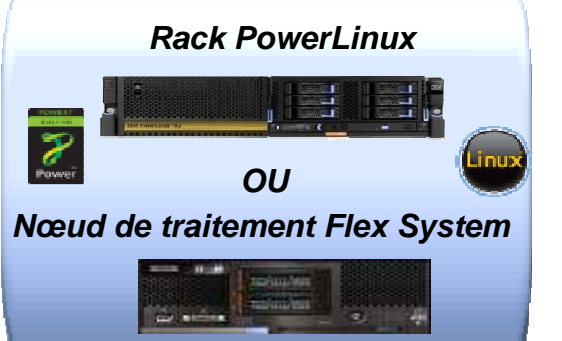

**IBM InfoSphere BigInsights pour des analyses basées sur Hadoop**

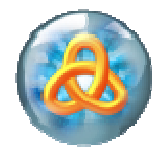

Données résidentes

- Solution basée sur Hadoop, prête <sup>à</sup>l'emploi et adaptée aux entreprises
- Analyser une grande variété de donnéeset des volumes importants de tout type de données
- Explorer des données pour détecter leur valeur potentielle dans votre activité

O 2013 IBM Corporation

**Open Source Open Source<br>Apache Hadoop N<sup>OUVEAU</sup>** 

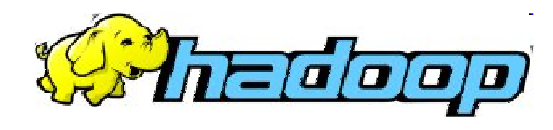

Données résidentes

- **Infrastructure open source pour** un traitement réparti de jeux de données volumineux sur des clusters d'ordinateurs
- Mis <sup>à</sup> jour pour s'exécuter sur PowerLinux et tirer profit de l'architecture Power7
- Utilisé dans Watson

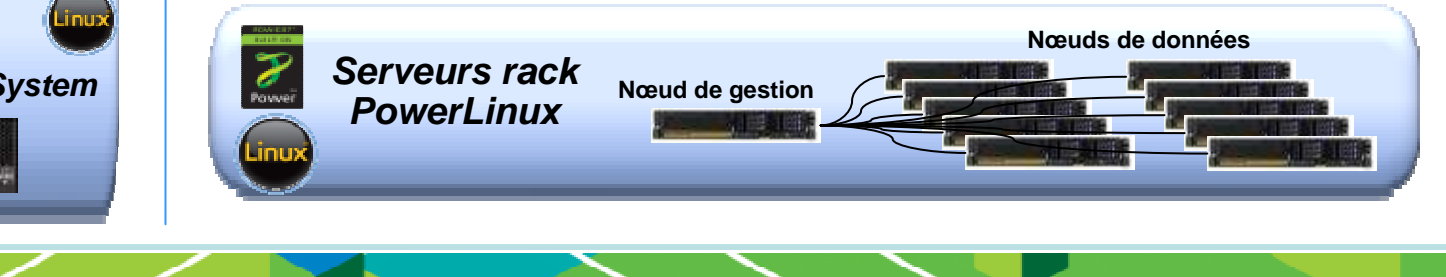

### **IBM Solution for Websphere Mobile and WebApplications on PowerLinux**

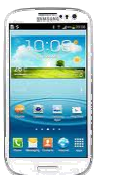

Notre plateforme Java légère tire profit des performances inégalées de Power Systems ainsi quedes capacités et de la rentabilité de Linux

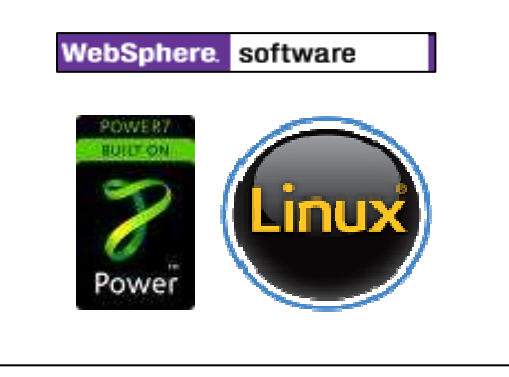

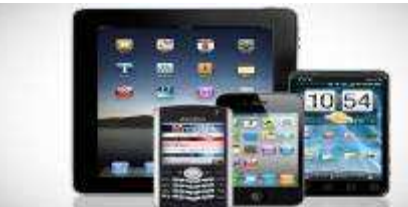

#### **Nouveautés**

- Nouvelle solution permettant le développement d'applicationsmobiles rapideset robustes
- Développer et déployer rapidement des applications pour iPhone, Android et Blackberry
- Sarvaur d'annlıcatınr simplifié pour le développement et l'exécution d'applications mobiles. Web et OSGI

#### **Bénéfices client**

- ‒ Maîtriser la puissance matérielle et logicielle d'IBM pour offrir un environnement d'exécution complet et optimisé
- ‒ Améliorer la rentabilité en réduisant le temps de mise sur le marché via un développement d'applications accéléré
- $-$  Accroitra la productività das davaioppaurs di redémarrage réduites, un encombrement moindre, une assistance pour les outils RAD et Eclipse, ainsi qu'une configuration simplifiée
- $\mathsf{\_}$  . The training training critical and continuous and the continuous subsequents in  $\mathsf{\_}$ (virtualisation plus efficace, moins de mémoire, moins de disque) et un coût de développeur réduit

#### **Fonctionnalités / Valeur commerciale**

– Propose une plateforme fiable, sûre et de grande qualité pour<br>Distance de la sociale de la conduction de la socialiste plus Websphere Mobile and Web Applications **à un TCA bien plus réduit que les serveurs x86**

 **L'exécution des charges de travail Websphere est optimisée surPower**

En savoir plus : : http://www.ibm.com/systems/power/software/linux/powerlinux/

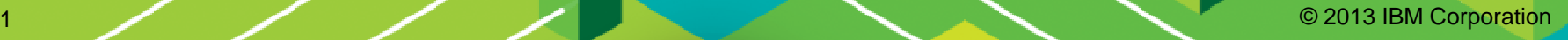

31

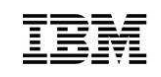

# **IBM PowerLinuxTM 7R2**

**Nouveau PowerLinux 7R2 avec un prix directement comparable aux systems Sandy Bridge avec VMware sur Linux**

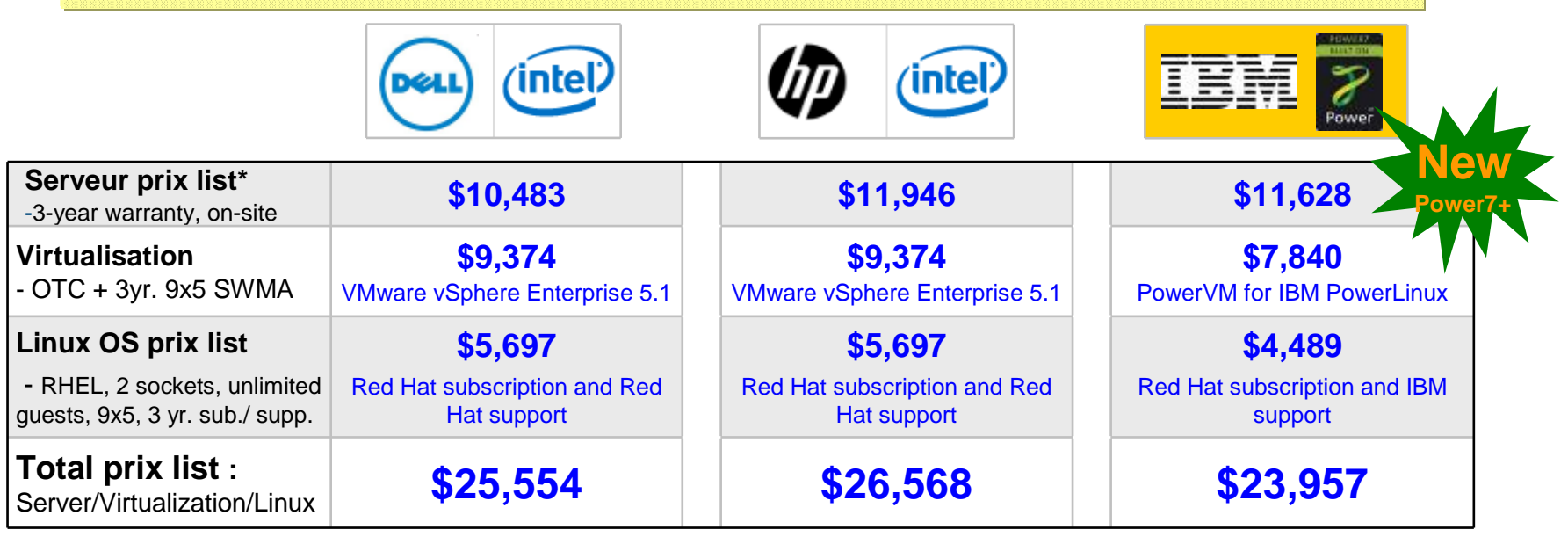

**\* Based on US pricing for PowerLinux 7R2 announced on 2/05/2013 matching configuration table below. Source: dell.com, hp.com, vmware.com: 1/15/13**

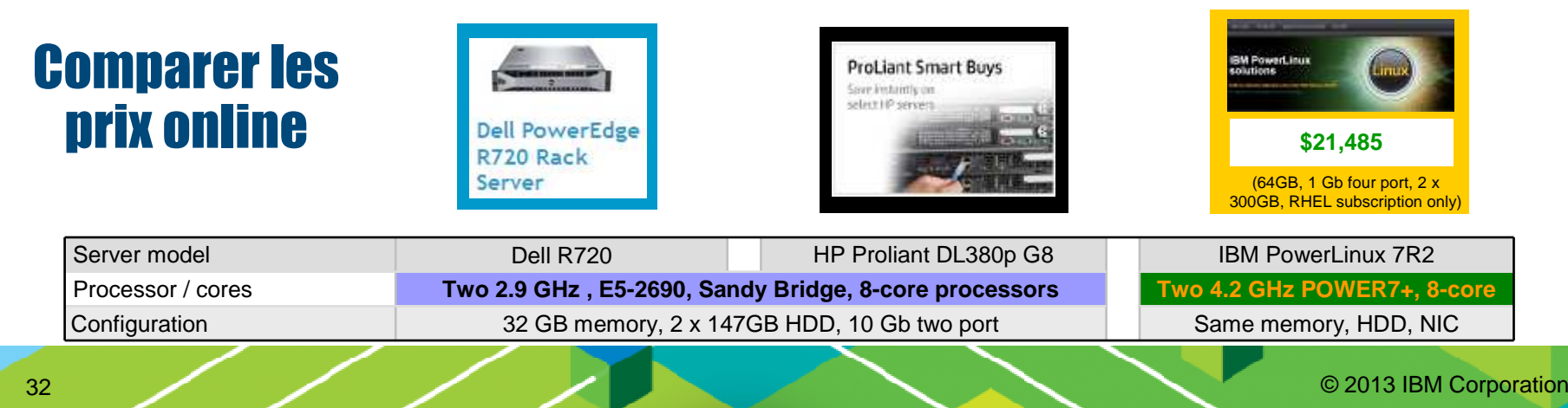

# **41% de moins sur le TCA**

- **- <sup>3</sup>** HP DL 380p G8s avec VMware = 2 PowerLinux 7R2s avec PowerVM
- **65%** d'amélioration des performances en environnement virtualisé moins de serveurs BM **New**

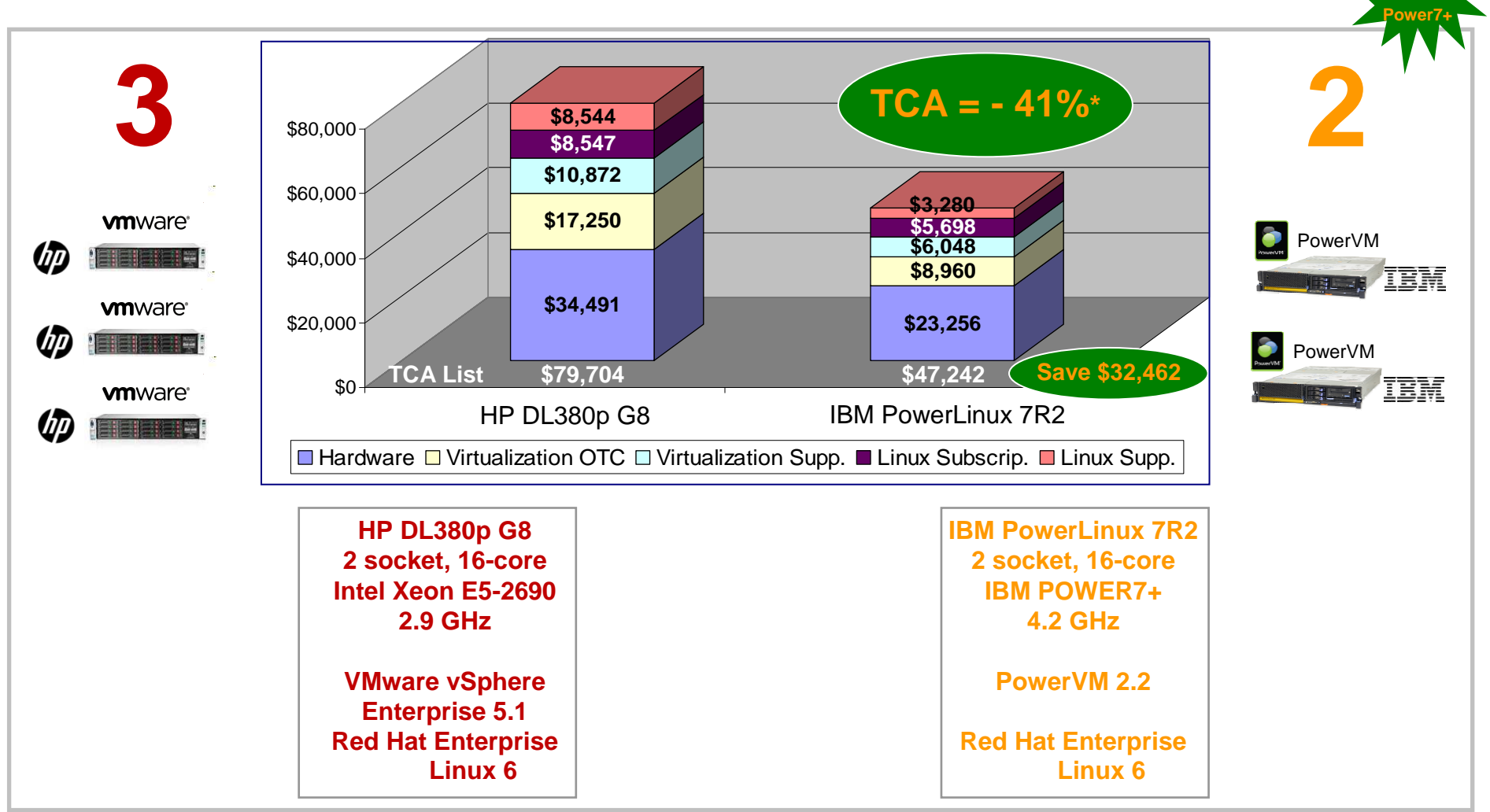

\* The IBM PowerLinux 7R2 servers were configured with SMT4 enabled. The HP DL380p G8 servers were configured with Intel Hyperthreading enabled. Results may not be typical and will vary based on actual configuration, applic solution. IBM eConfigures used for the IBM solution. Customers should not adapt any performance numbers to their own environments as system performance standards. Users of this document should verify the applicable data fo

### **ISV and IBM SWG Applications pour Linux**

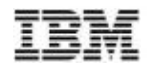

1) Télécharger la dernière version avec tous les **ISVs et applications** disponibles pour Linux? STG ISV Central.

2) Chercher la liste des **SWG applications** supportées sur PowerLinux par distributions Linux? Software Product Compatibility Reports website et générer un rapport pour RHEL ouSUSE.

3) Connaître le détail pour un **ISV en particulier**? **IBM Global Solutions Directory** 

4) Liste des **ISVs on PowerLinux**?

Global Solutions Directory et entrer les critéres suivants:

- Hardware: IBM Power Systems
- Operating System: Red Hat and SUSE
- Press "Search"
- Sort results by Company or Solutions name

5) En savoir plus sur les **ISVs supporting PowerLinux**?Visiter ISVs Supporting PowerLinux page on PartnerWorld.

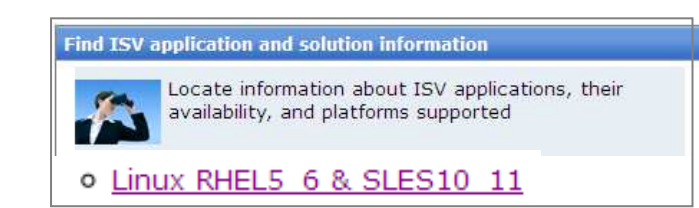

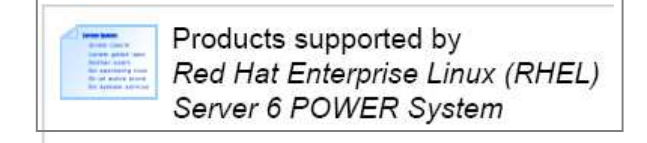

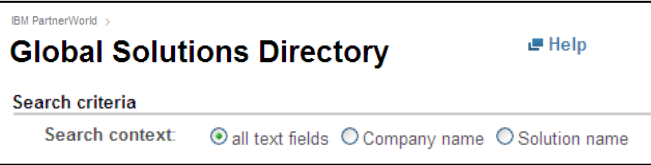

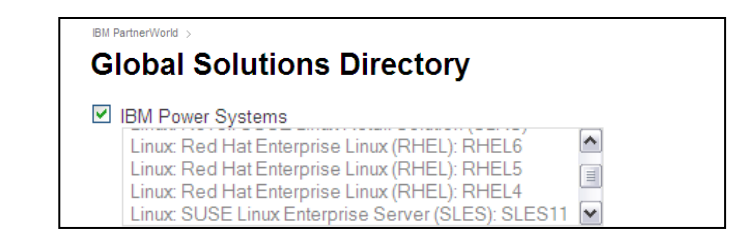

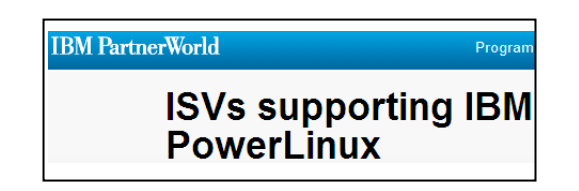

# **POWER7+ et le milieu de gamme Power**

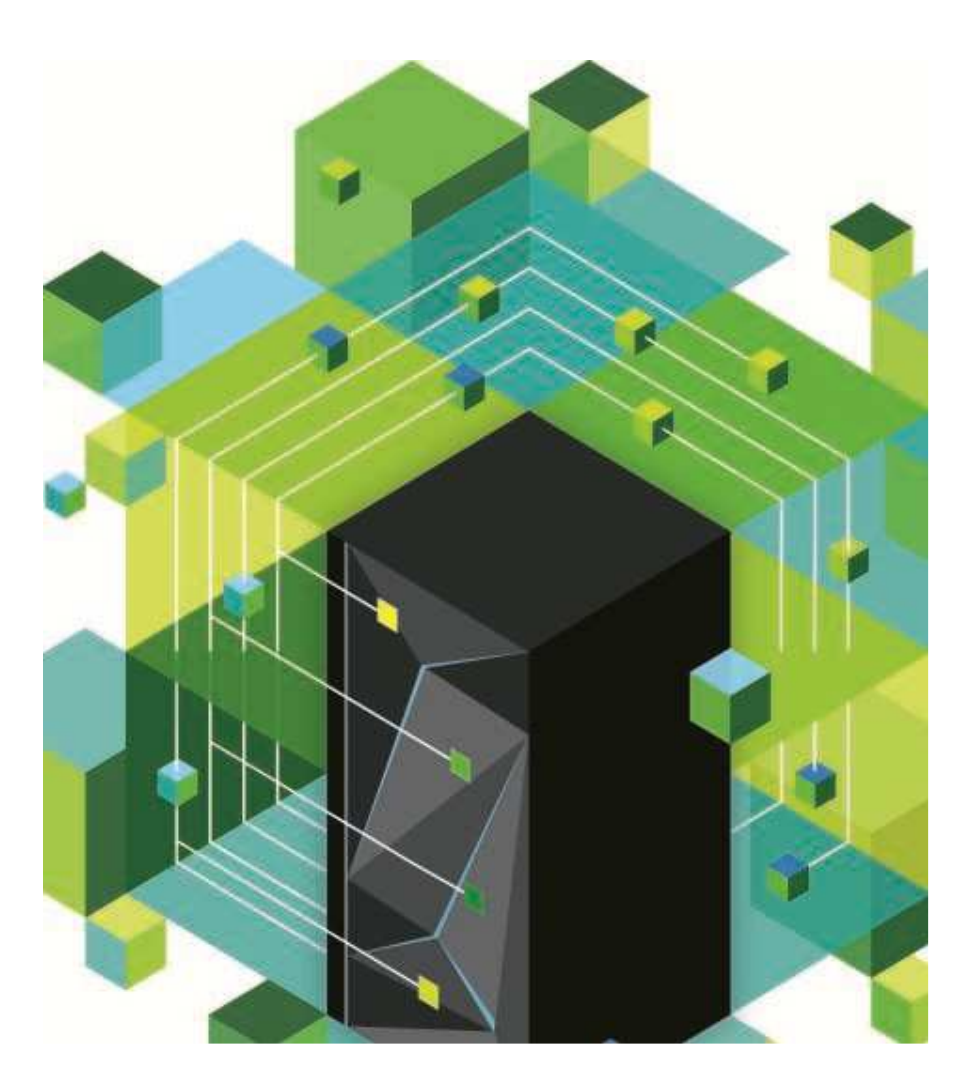

### **Annonce de deux nouvelles offres de milieu de gamme pour Power : Power 750 & 760**

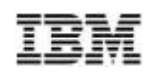

#### *Prendre le meilleur de Power 740 et de Power 770 pour gagner en performances, en densité et en flexibilité*

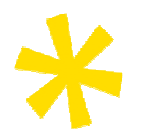

#### **Innovation produit**

- Apport du POWER7+ en milieu de gamme avec un rendement boosté de 20% par rapport au Power 750 actuel
- Capacité de mémoire doublée
- Support PCIe Gen2<br>– Power 760 : Nouvell
- Power 760 : Nouvelle plateforme <sup>à</sup> haute densité (48 cœurs et 2 To) conçue pour la densité et le rendement

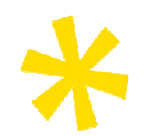

#### **Cloud Ready**

- Doublement du nombre de VM (désormais 20 par cœur)
- Processor Capacity on Demand (760)
- Optimiseur de charge de travail dynamique intégré (Dynamic Platform Ôptimizer)

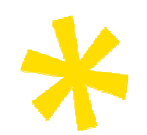

#### **Big Data / Analytique**

– Accélération des applications avec prise en charge du stockage SSD

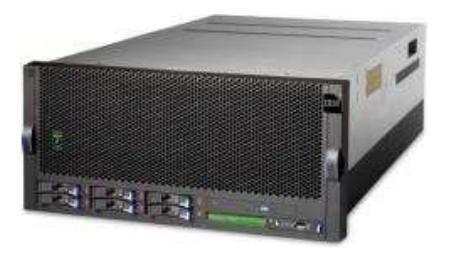

#### **Power 750 / Power 760**

- Amélioration des **performances du système**
- **Plus de mémoire** par système/cœur
- **PowerVM** amélioré
- **Live Partition Mobility** plus rapide
- $\checkmark$ **Efficacité énergétique** améliorée
- **CUoD**
- **Capacité étendue** avec 50 % de cœurs supplémentaires

#### **GA = 15/03/13**

© 2013 IBM Corporation
#### **IBM Power 750 Express**

*Sûr, performances fiables<sup>à</sup> un prix abordable*

- **Complètement redéfini pour tirer profit des performances de POWER7+**
- **Jusqu'à 30 à 40 % plus performant que les systèmes non-IBM**
- **Mémoire et VM doublées pour de meilleurs niveaux de consolidation**
- **Conforme** à la norme Energy Star pour plus<br> **d'efficacité d'efficacité**
- **3 ans de service 24/24 et 7/7 inclus avec chaque système (tbc)**

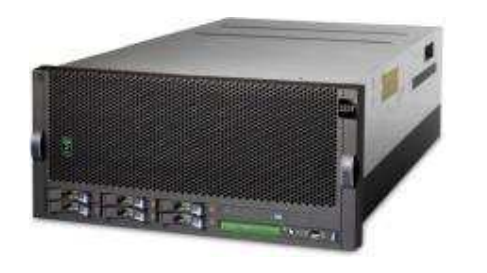

Power 750

#### **IBM Power 760**

*Sûr, performances fiablesavec extension à la demande*

- **Parfait pour la consolidation virtualisée des charges de travail d'application comme SAP**
- **Mise <sup>à</sup> niveau du processeur <sup>à</sup> la demande pour un développement ininterrompu**
- **Cloud ready**
- **Fonctions d'optimisation des charges de travail**
- **Installé par IBM**
- **3 ans de service 24/24 et 7/7 inclus avec chaque système (tbc)**

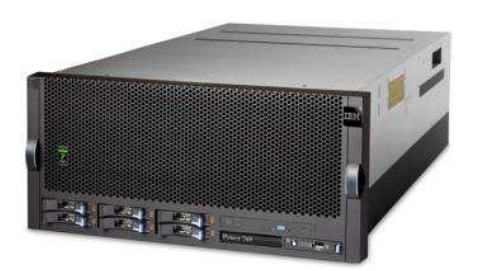

Power 760

© 2013 IBM Corporation

## **Power 750**

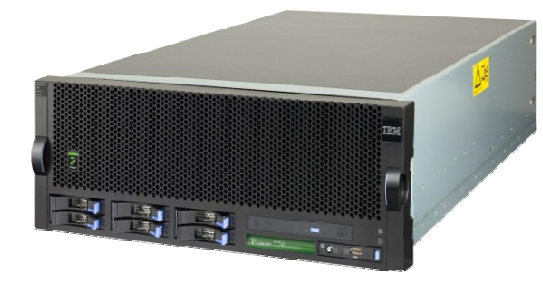

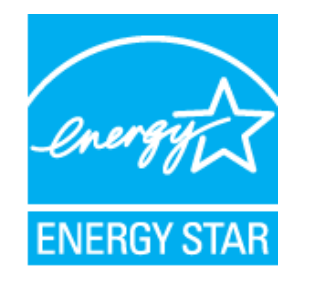

#### ✓**POWER7+**

- ✓ **8 cœurs par socket @ 3,5 & 4,0 GHz**
- ✓**Jusqu'à quatre sockets**
- ✓**Jusqu'à 32 cœurs**
- ✓**Jusqu'à 1 To de mémoire**
- ✓**6 emplacements PCIe Gen2**
- ✓**6 baies SFF DASD/SSD**
- ✓**Carte multifonction avec jusqu'à 4 ports 10GbE**
- ✓**Caractéristiques RAS améliorées**
- ✓**Garantie maintenance sur trois ans (tbc)**

## **Power 760**

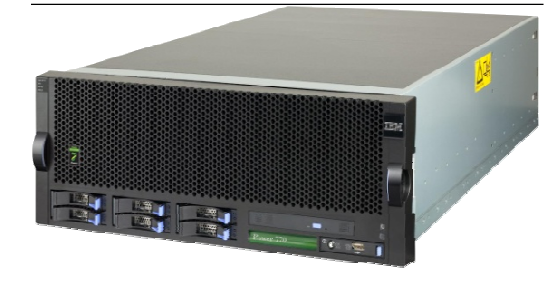

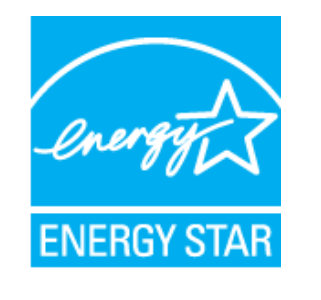

- ✓**POWER7+**
- ✓**12 cœurs par socket @ 3,1 & 3,4 GHz**
- ✓**Jusqu'à quatre sockets**
- ✓**Jusqu'à 48 cœurs**
- ✓**Jusqu'à 2 To de mémoire**
- ✓**6 emplacements PCIe Gen2**
- ✓**6 baies SFF DASD/SSD**
- ✓**Carte multifonction avec jusqu'à 4 ports 10GbE**
- ✓**Capacité <sup>à</sup> la demande pour les processeurs**
	- **Activations permanentes**
	- **Remplacement dynamique du processeur**
- ✓**Caractéristiques RAS améliorées**
- ✓**Garantie maintenance sur trois ans (tbc)**

## **Fonctions uniques des Enterprise Systems**

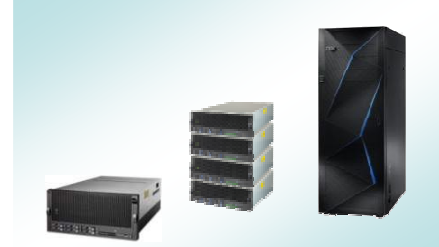

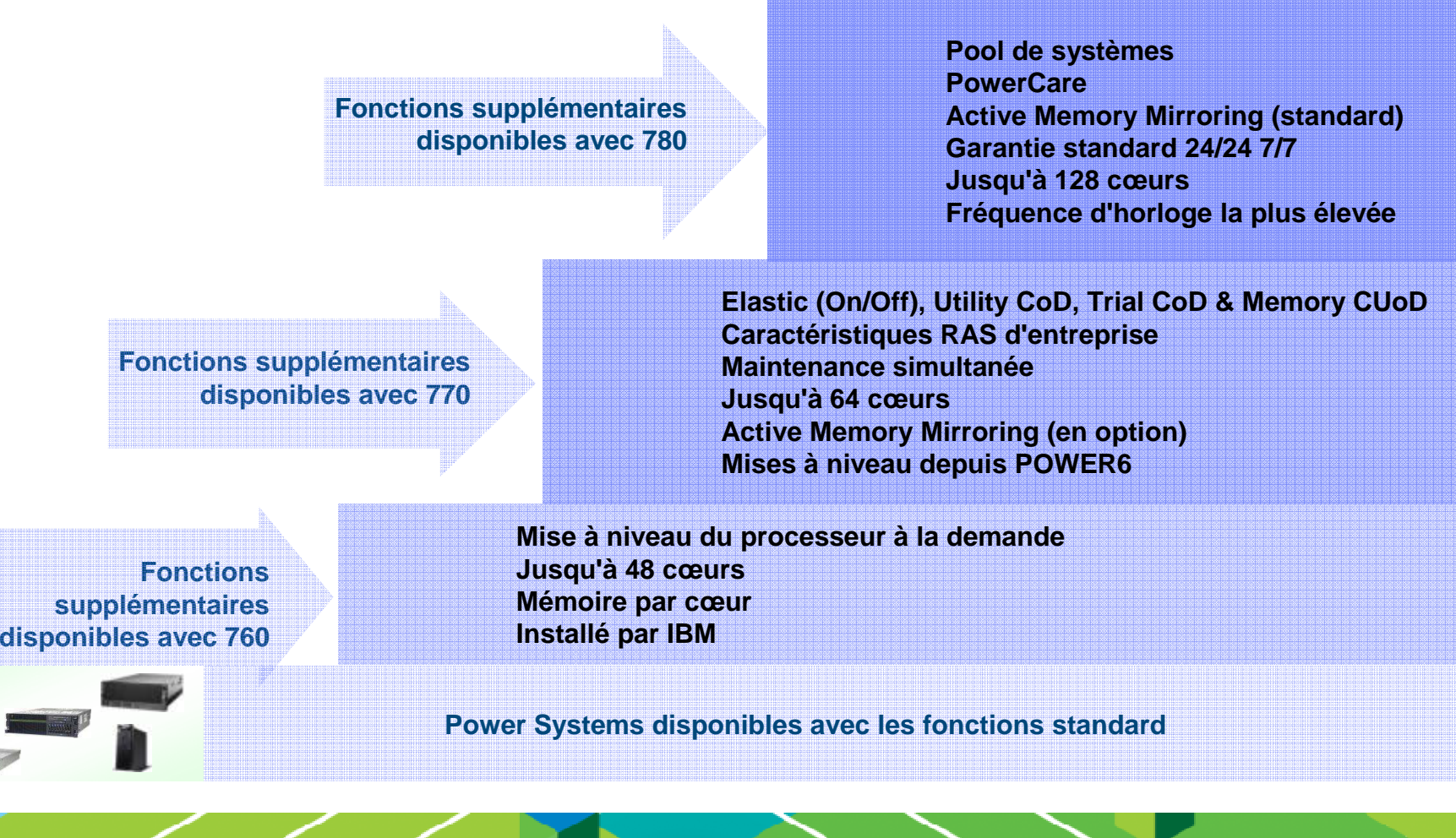

© 2013 IBM Corporation

#### **Certaines fonctionnalités sont disponibles uniquement sur les systèmes de niveau entreprise**

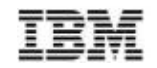

**Standard**

**En option**

**Non disponible**

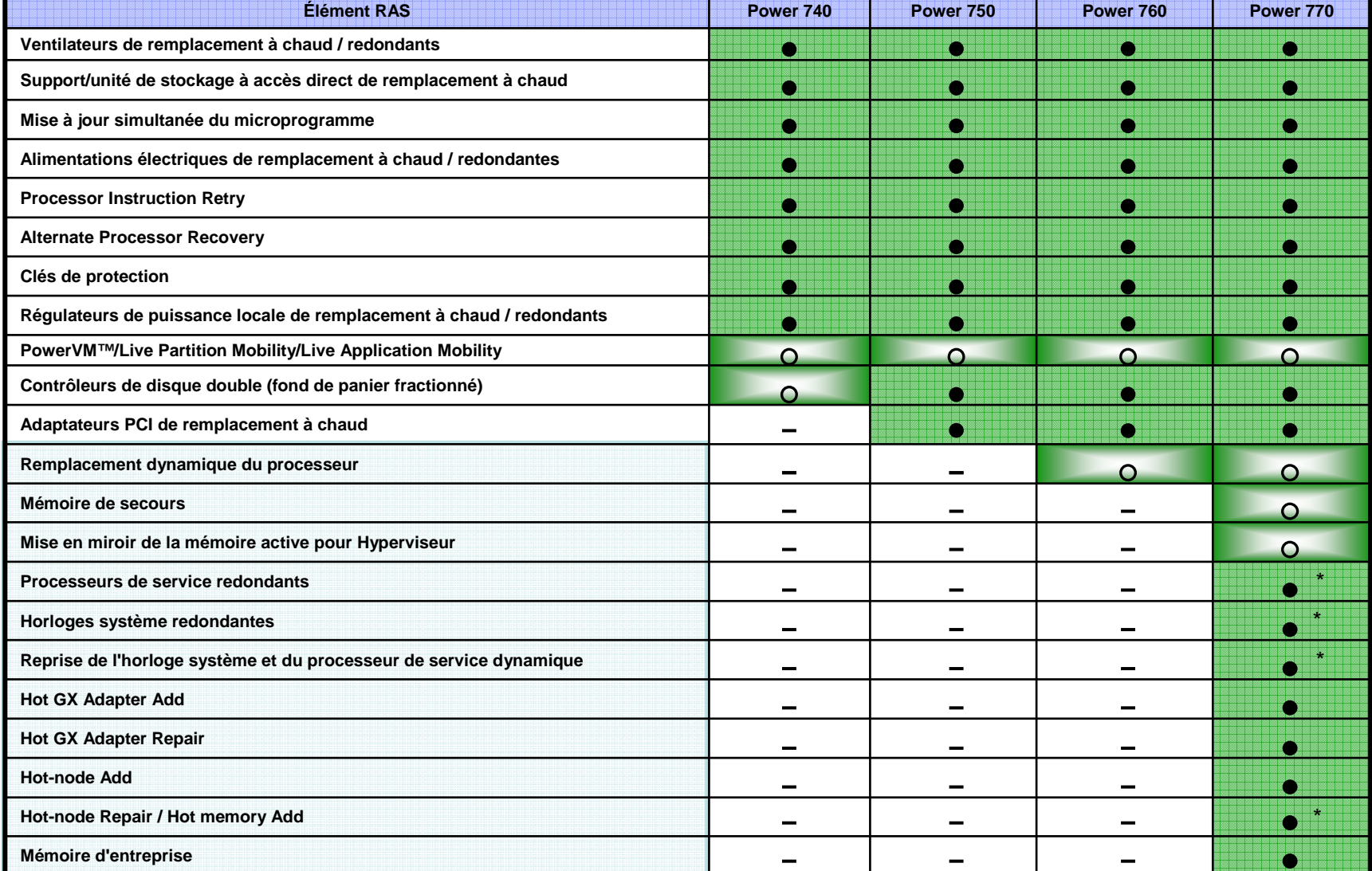

\* Requiert au moins deux nœuds

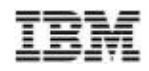

## **Disponibilités des POWER7+ …**

- Power 710 Express (Disponible depuis le 20/02/13)
- Power 720 Express (Disponible depuis le 20/02/13)
- Power 730 Express (Disponible depuis le 20/02/13)
- Power 740 Express (Disponible depuis le 20/02/13)
- PowerLinux 7R1 (Disponible depuis le 20/02/13)
- PowerLinux 7R2 (Disponible depuis le 20/02/13)
- IBM PureApplication System on Power (GA le 28/02/13)
- Power 750 Express (GA le 15/03/13)
- Power 760 (GA le 15/03/13)

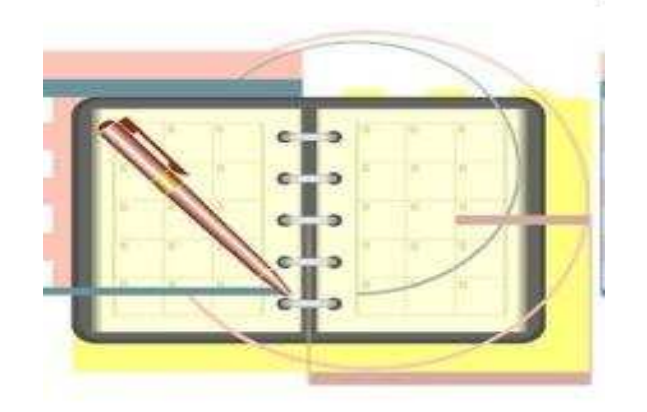

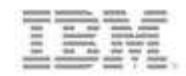

# **Le Stockage en IBM i**

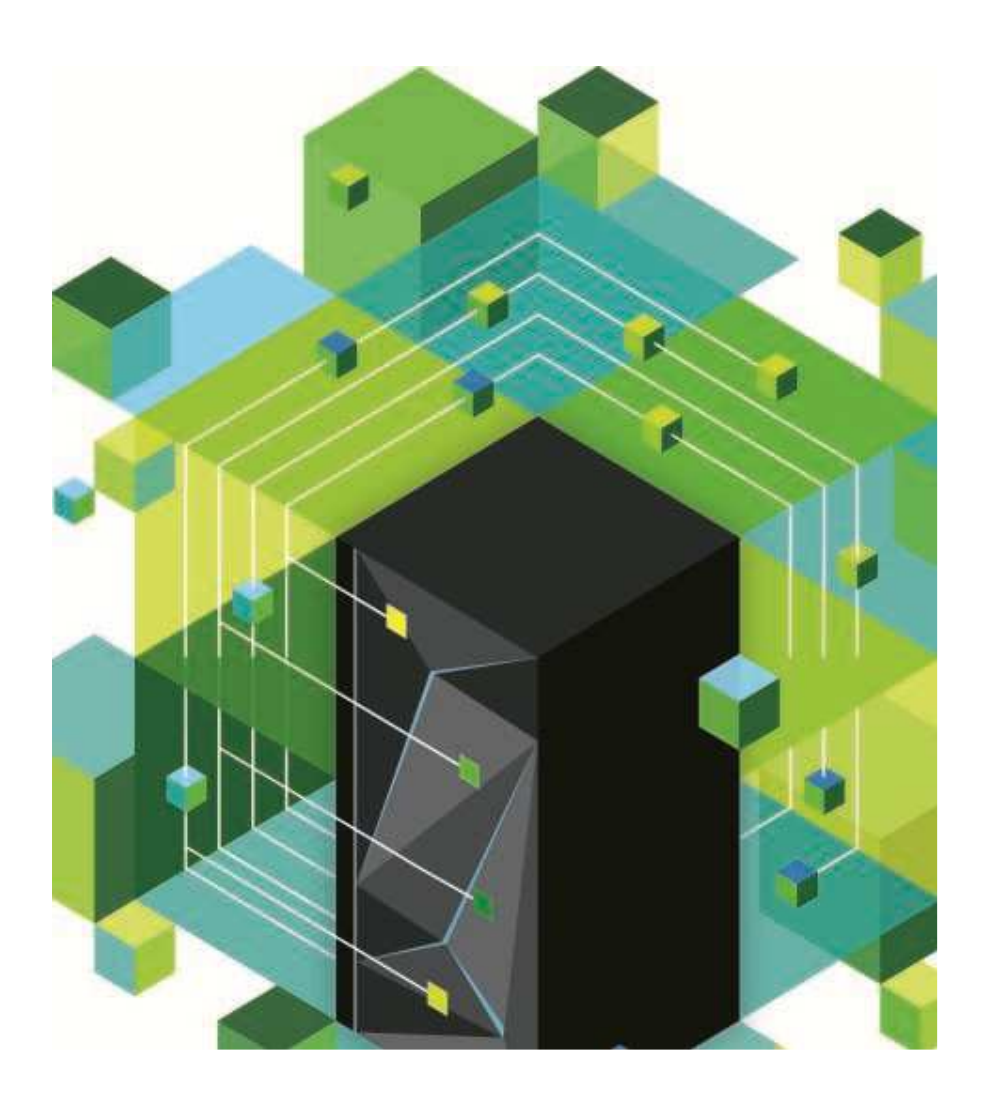

## **DAS & SAN : les deux options sont possibles**

- П **Les deux options sont importantes**
- **Les deux options ont leurs avantages**
- **Possibilité d'utiliser les deux options sur le même serveur**

 $\mathcal{L}_{\mathcal{A}}$  $\mathcal{L}_{\mathcal{A}}$  $\mathcal{L}_{\mathcal{A}}$  $\sim$  $\sim$ 

**DAS Direct Attached Storage( "interne" )**

- **La solution la plus rapide(latence faible)**
- **Typiquement la moins chère ( hardware/software )**
- **Souvent la configuration la plus simple**

**SANStorage Area Network( "externe" )**

**Rapide**

**…**

- **Mutualisation entre serveurs**
- **Fonctions avancées:**
	- **Flash Copy, Metro/Global Mirror, Live Partition Mobility, Easy Tiering**

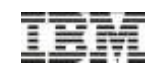

#### **Configuration en disques internes**

- Sous système de stockage SAS EXP12S LFF ou EXP24S SFF-2
- Contrôleurs PCI-X et PCIe
- Tiroir #5877 Full PCIe
- Tiroir #5802 ( up to 18 HDD )
- Tiroir #5803 ( up to 26 HDD ) sur 795 uniquement
- Disques SAS SFF et SFF-2
- Disques SSD sur baie ou carte PCIe interne
- Configuration ASP et IASP –
- Tiroir #5888 EXP30S Ultra SSD pas de support en IBM i

n de de de de de de de

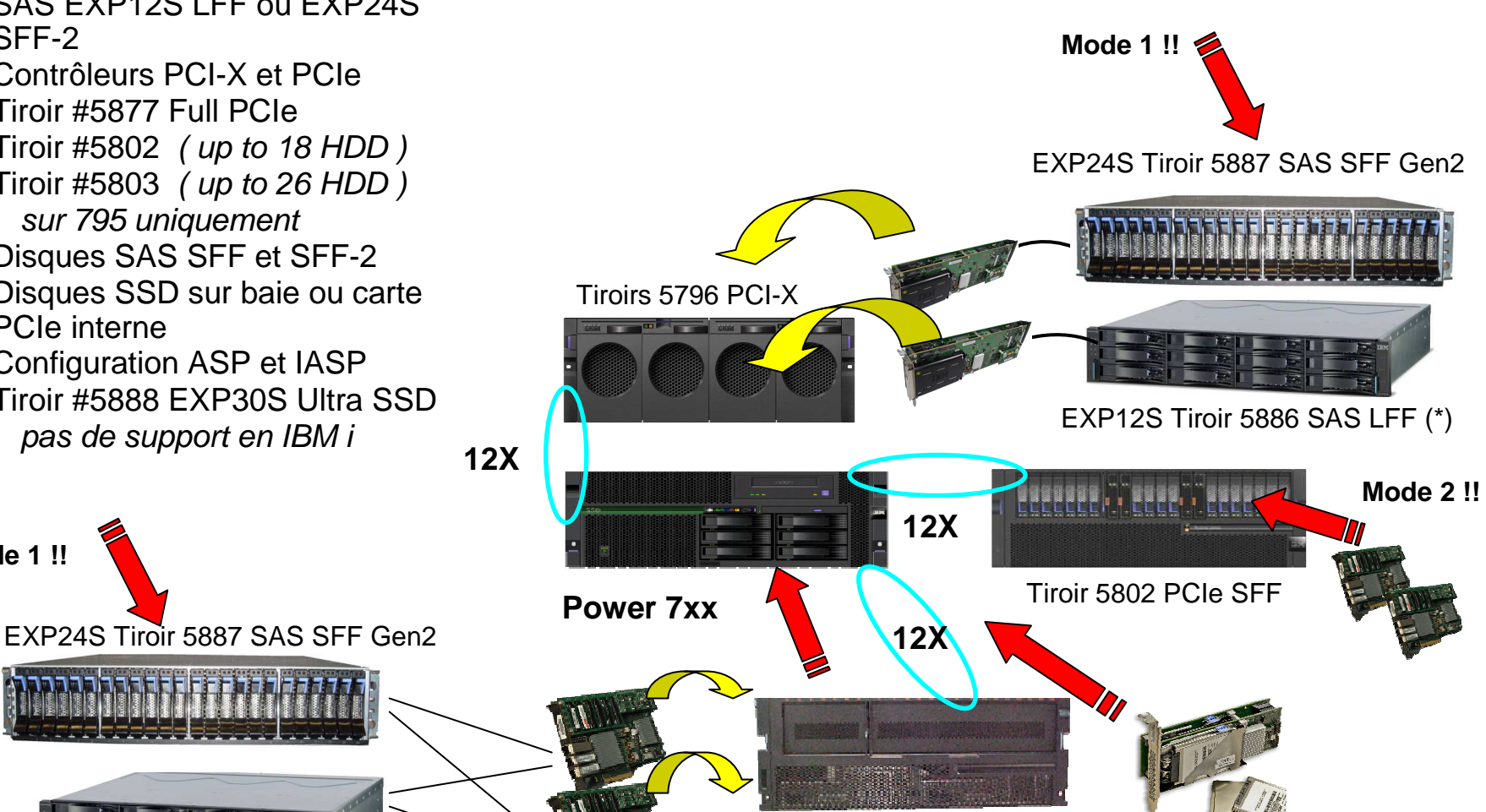

Tiroirs 5877 PCIesans HDD

CONFIGURATION EN PAIRE#5805 ou #5913

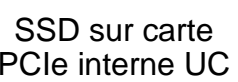

EXP12S Tiroir 5886 SAS LFF (\*)(\*) Ce tiroir est supporté en Gen2 mais n'est plus

45disponible sur une nouvelle configuration

© 2013 IBM Corporation

**Mode 1 !!**

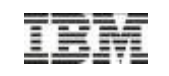

## **IBM i : partitions et virtualisation**

### **Partitionnement indépendant**

- Chaque partition possède son stockage
- Les partitions sont totalement indépendantes les unes des autres

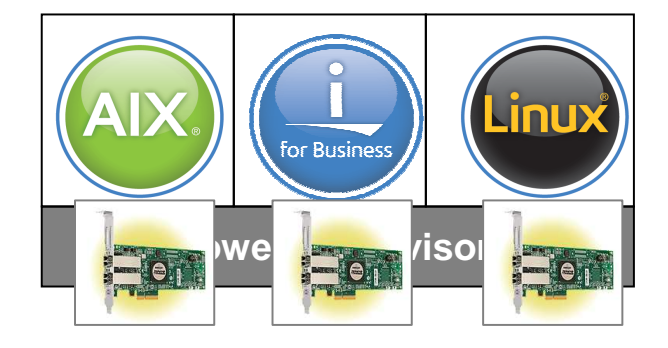

### **Partitionnement par virtualisation (V6R1)**

- $\bullet$  La partition « hôte » assure le stockage par mutualisation (disques internes ou baie )
- $\bullet$  Les partitions sont dépendantes du fonctionnement de la partition hôte

## **Partitionnement et VIOS (V6R1)**

- Le VIOS va virtualiser les ressources dont le stockage
- Les partitions dépendent du VIOS, le stockage est externe et peut utiliser des cartes PCIe FC 8Gbp en NPIV

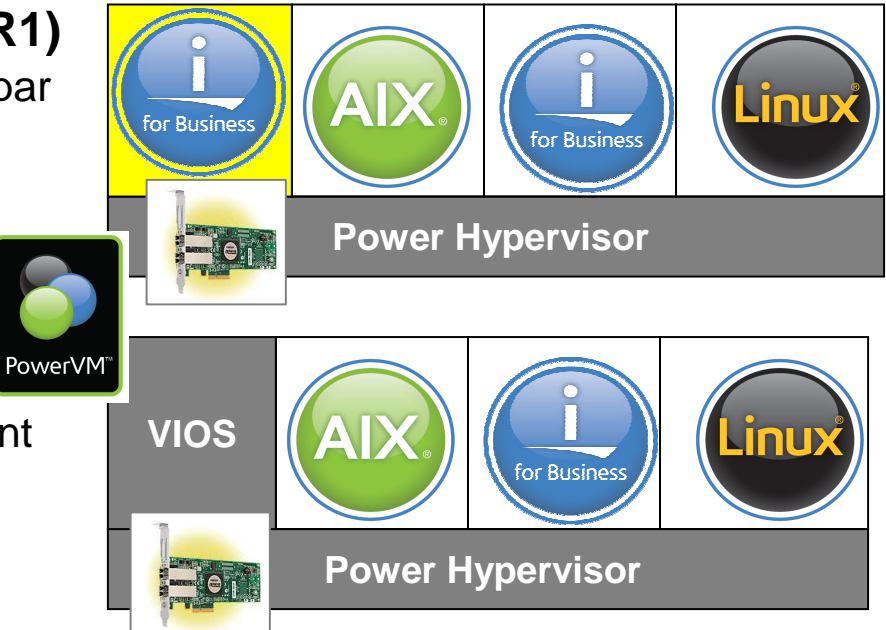

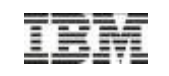

## **Améliorations de la virtualisation**

- **1. Une partition IBM i 6.1 peut héberger…**
	- г Des partitions IBM i 7.1 et 6.1
	- г Des partitions AIX et Linux
	- г System x et BladeCenter attachés via iSCSI

#### **2. Une partition IBM i 7.1 peut héberger…**

- г Des partitions IBM i 7.1 et 6.1
- г Des partitions AIX et Linux
- г System x et BladeCenter attachés via iSCSI

#### **3. PowerVM VIOS peut héberger…**

- Des partitions IBM i 7.1 et IBM i 6.1 $\mathcal{C}$
- г Des partitions AIX et Linux
- VIOS supporte des technologies avancées de Г virtualisation telles que "Active Memory Sharing", N\_PIV, Live Partition Mobility, fonction Suspend/Resume….

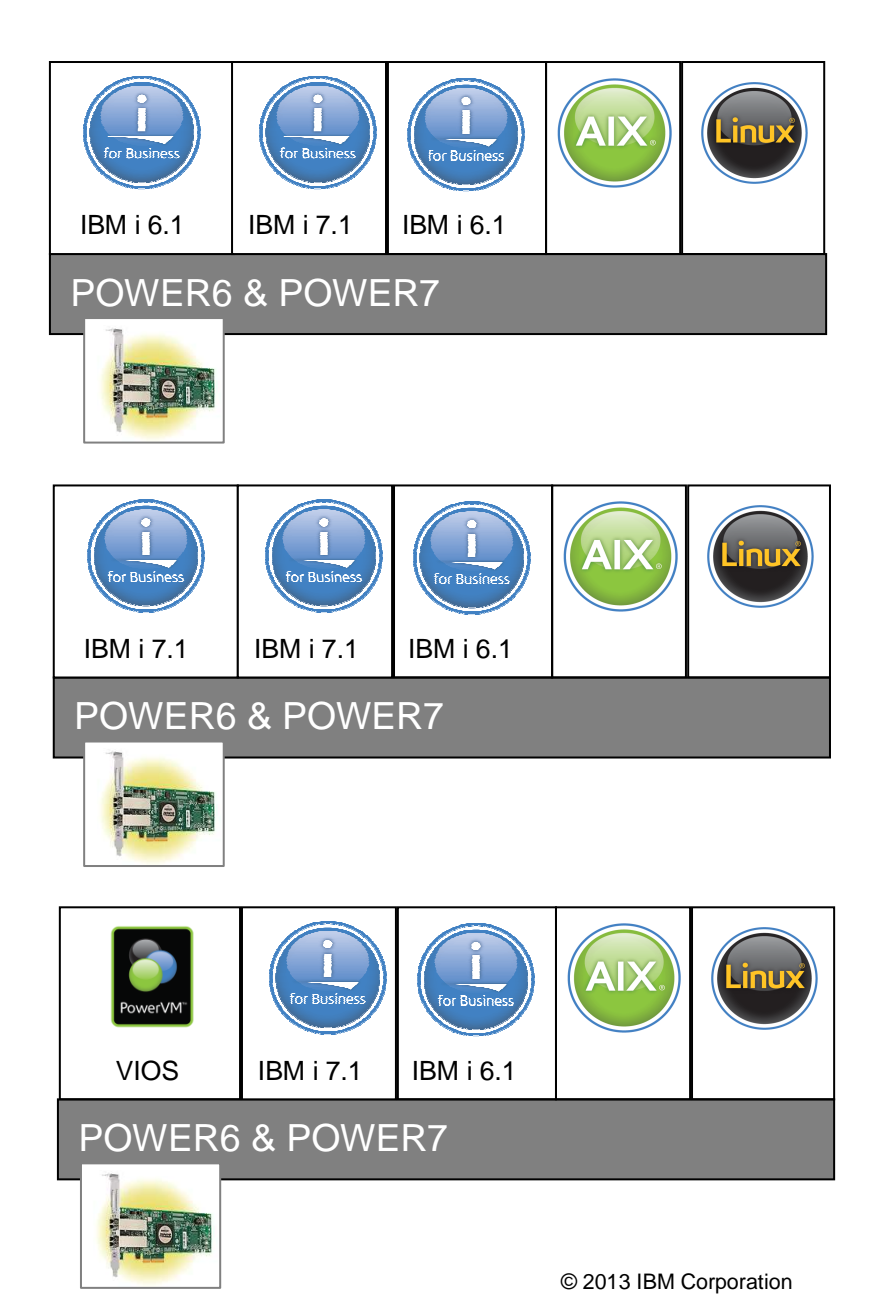

© 2013 IBM Corporation

## **IBM i, virtualisation et performances**

Par ordre de performance …

- **IBM i et disques internes**
- **IBM i et baie avec accès natif (DS5100, DS5300, DS8xxx)**
	- Possibilité d'accès en NPIV
	- Très peu de différence en lecture par rapport aux disques internes

### **IBM i avec VIOS et baie de stockage**

- Possibilité d'accès en NPIV pour SVC, V7000, V3700 et V3500 *( IBM i V7R1 TR6 )*
- <sup>Δ</sup> de performance : 5 à 10 %
- **IBM i avec VIOS et disques internes**
	- Non supporté avec les cartes 5913

(Désactivation du cache des 5913 si les E/S ne sont pas multiple de 8 secteurs !)

– <sup>Δ</sup> de performance : 10 à 20 %

### **« IBM i dans IBM i »**

 – La gestion des disques par l'environnement IBM i génère une volumétrie d'E/S plus importante

Un bloc de 4Ko , soit 8 secteurs de 520 utilise 9 secteurs dans la partition hôte qui génèrent alors des E/S sur un bloc de 8Ko … (pas forcément sur le même disque)

– <sup>Δ</sup> de performance : 15 à 25 %

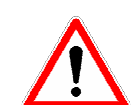

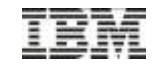

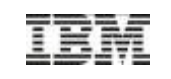

## **Partitions IBM i client et hôte … « i dans i »**

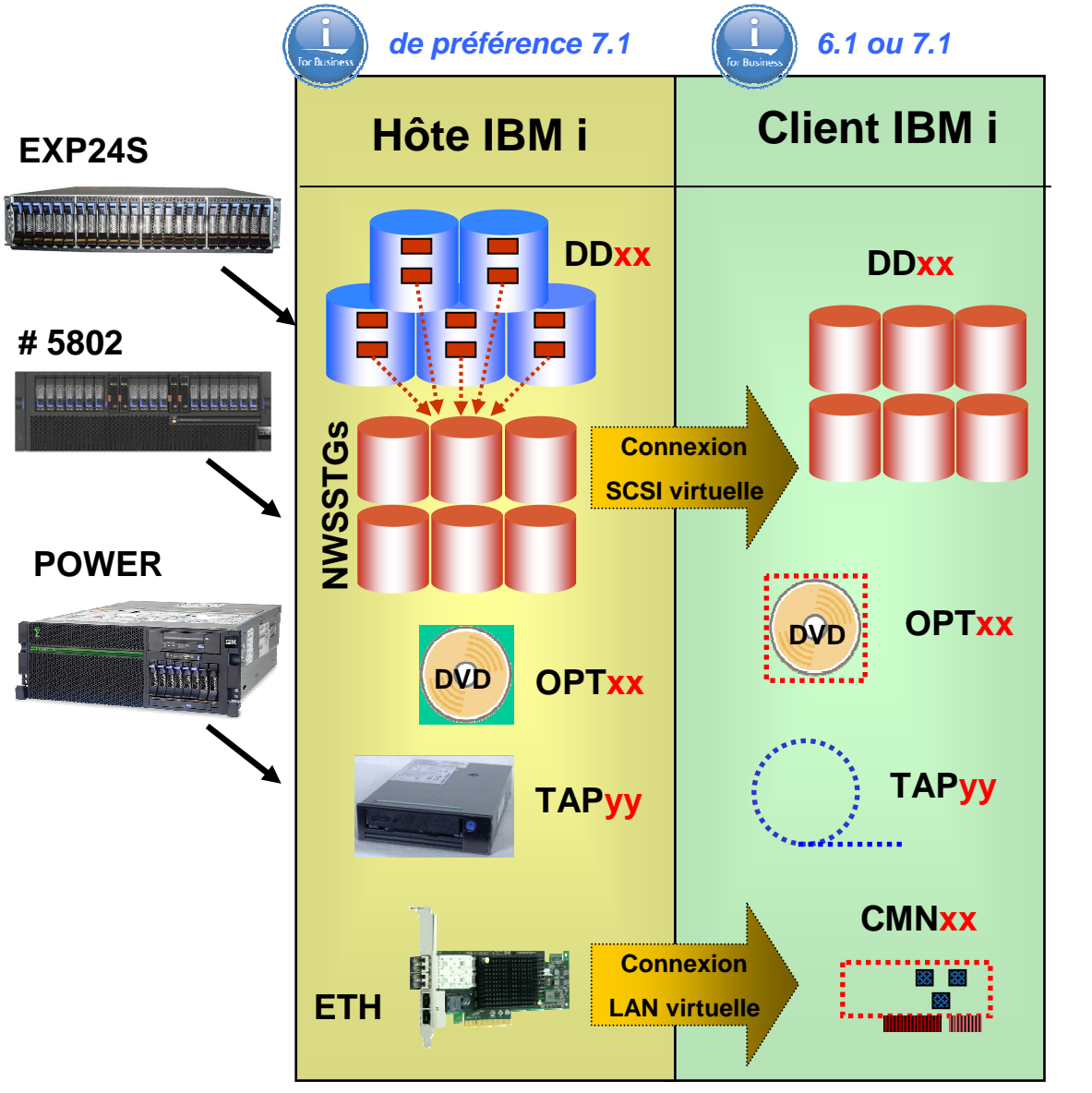

- •Prérequis minimum:
	- **Système POWER6/POWER7**
	- **IBM i 6.1 pour l'hôte et le client**
	- **PowerVM Standard Edition**

#### **Disques**

•

- Matériel associé <sup>à</sup> la partition hôte par la HMC/SDMC ou VPM
- Les disques peuvent être en internes ou dans une baie
- Les disques virtuels sont des objets espace de stockage (NWSSTG)
- • Unités optique
	- Les unités optique de la partitions hôte sont accessibles directement dans la partition client (OPTxx)
- • Réseau
	- Routage entre une carte Ethernet et une carte virtuelle côté hôte, carte virtuelle Ethernet côté client
	- En IBM 7.1 TR3 / TR5
		- « Bridging Layer 2 »-
		- Agrégat de liens
- • Bande\*
	- LTO/DAT virtualisée depuis l'IBM i 7.1 TR2

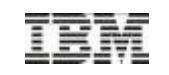

## **Virtualisation des E/S sur POWER**

#### **Virtualisation des Bus E/S avec des adaptateurs dédiés**

#### **Virtualisation des adaptateursE/S via VIO Server**

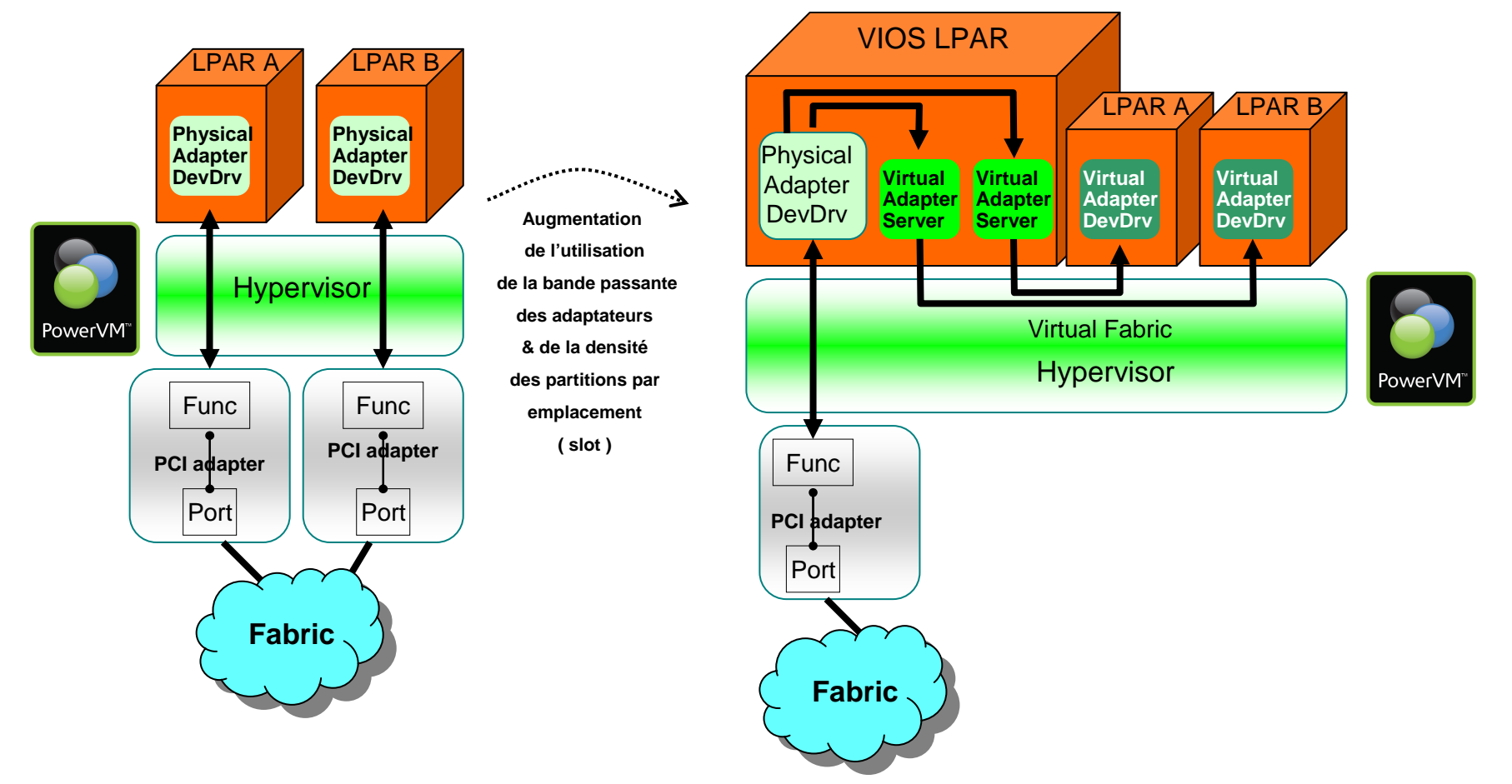

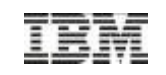

## **Solution classique: IBM i + Virtual SCSI**

**System 2System 3**

**System 1**

• Association du stockage externe avec le HBA physique dans le VIOS

• Un "hostconnect" est créé en tant que stockage Open ou "hosttype"AIX,

• Formatage obligatoire des LUNs stockage en 512 octets par secteur qui seront associés au "hostconnect"

• Impossibilité de migrer les LUNS existants en connection directe

• Plusieurs options de stockage supportées

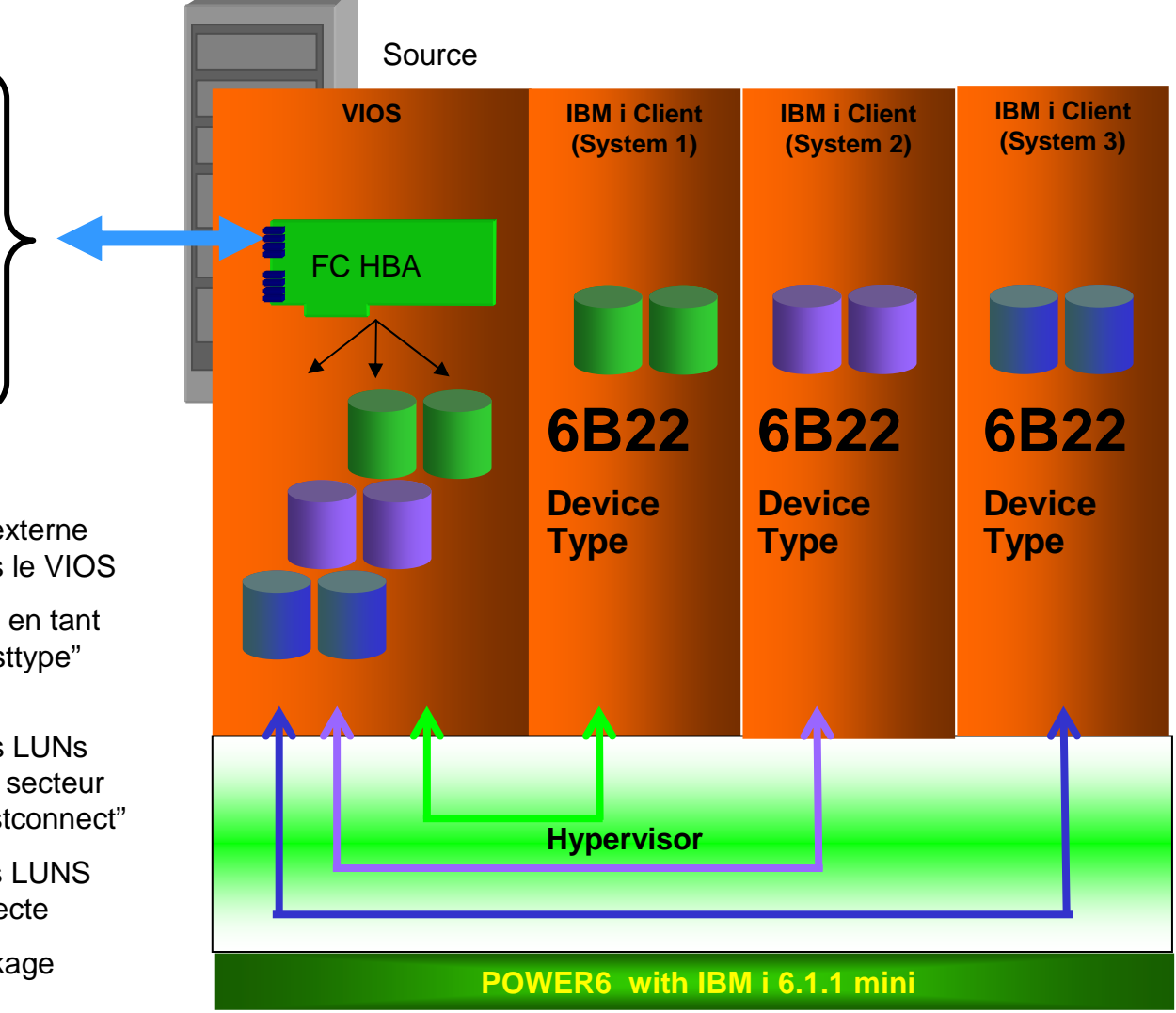

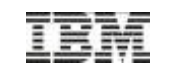

## **IBM i + VSCSI Storage Virtualizer**

- Le stockage est associé <sup>à</sup>la partition du VIOS
- A partir du VIOS, on mappe les LUNs (hdisk) au vhost correspondant à la partition cliente
- L'allocation de la gestion du stockage est effectuée à la fois à partir des disquesinternes et du VIOS
- La taille des équivalentsdisques est variable – jusqu'à 2To, formatés en 512 octets par secteur
- Maximum 16 disques par adaptateur vscsi

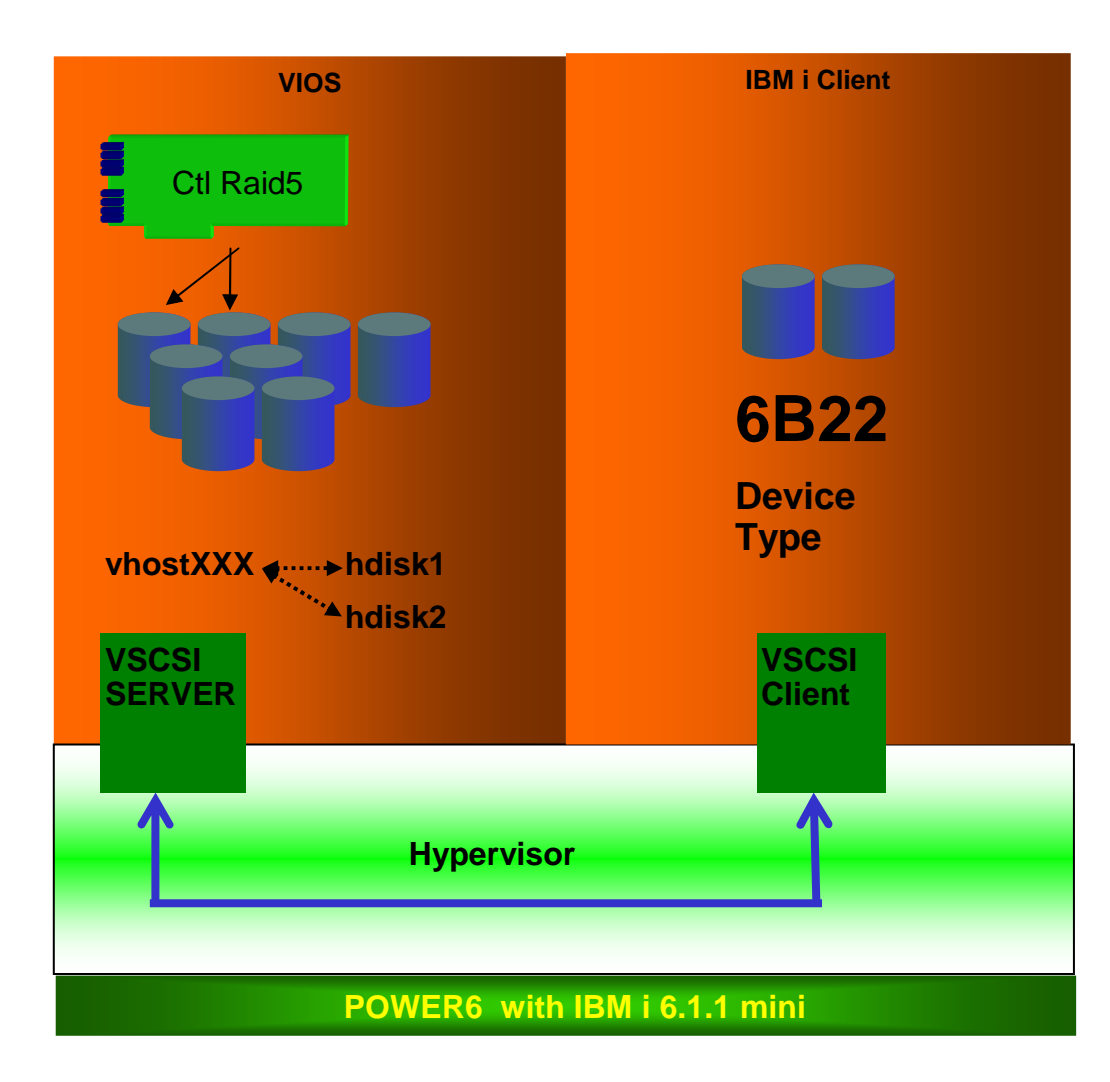

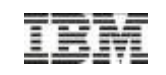

## **IBM i + Bande et unité optique en VSCSI**

- Ces unités sont associées à la partition du VIOS
- A partir du VIOS, on va mapper la bande physique ou l'unité optique au vhost correspondant à la partition cliente
- Attention: pas de support de bandothèque via l'adaptateur VSCI. Nécessité d'utiliser un adaptateur de type FC attaché au VIOS dans le cas de la virtualisation d'une bandothèque.

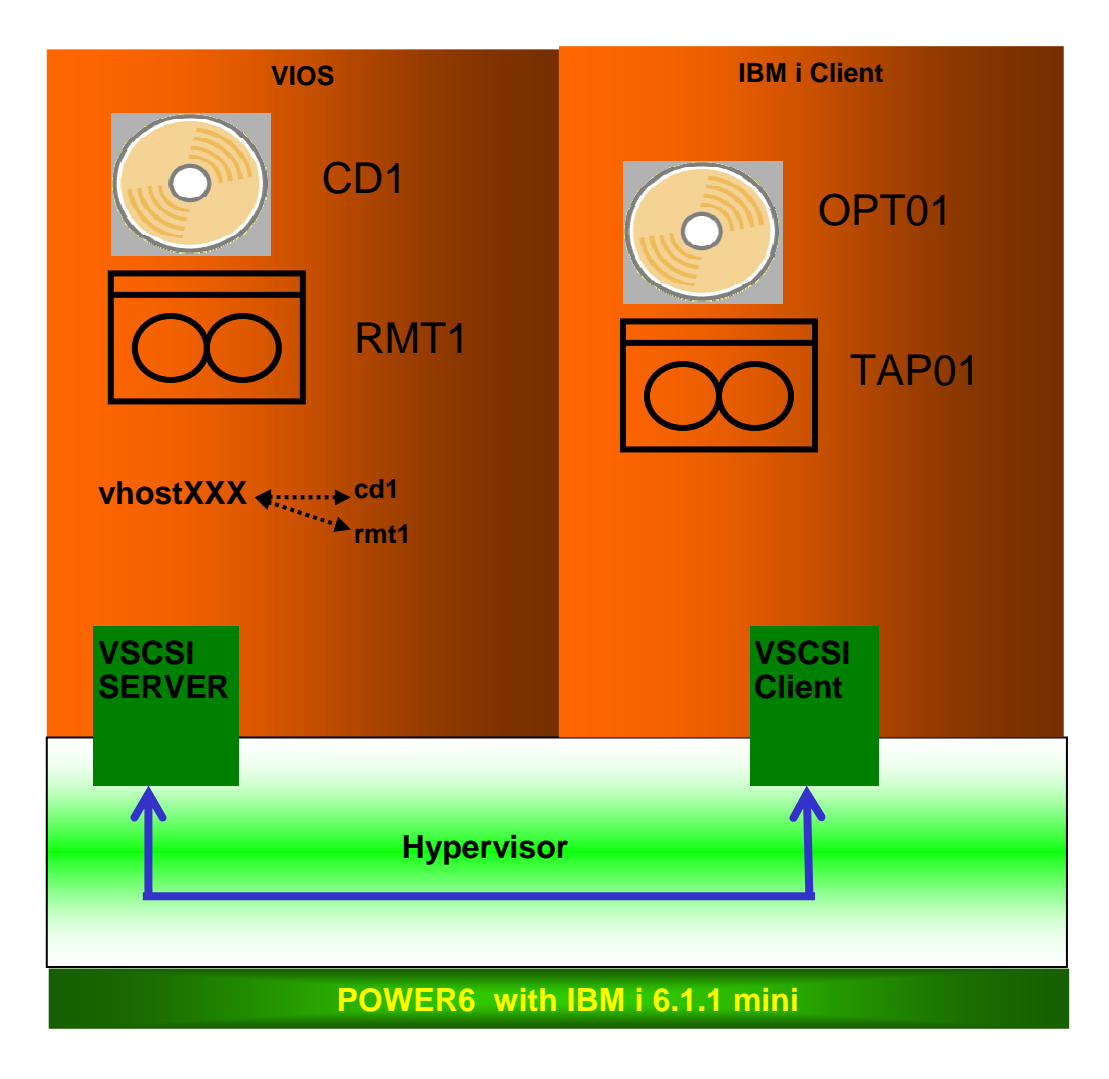

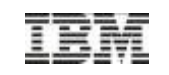

## **IBM i + N\_PIV ( Virtual Fiber Chanel )**

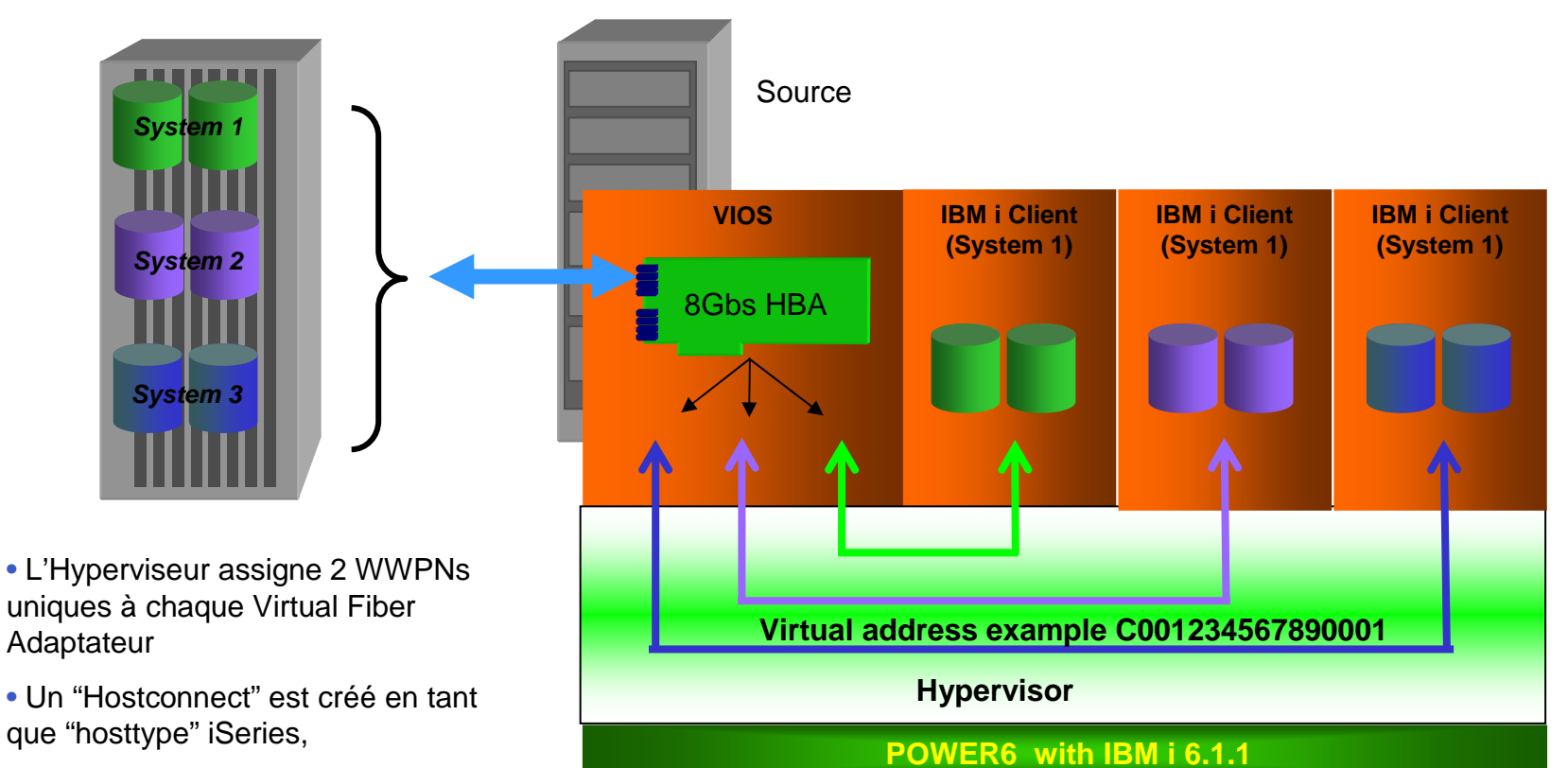

• Dans le cas d'une DS8K connectéeau "hostconnect" iSeries, il faudraformater les LUNs qui lui sont associés en 520 octets par secteur

• Possibilité de migrer les LUNS existants si connectés en direct

•Sont supportées les DS8100, DS8300, DS8700, DS8800, ainsi queles DS5100 et DS5300

Note: Un switch compatible NPIV ( N\_port ) est obligatoirepour connecter le VIOS à la DS8000 dans le cas où l'onsouhaite utiliser l'adatateur fibre virtuel.

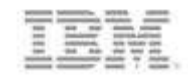

# **La famille PureSystems**

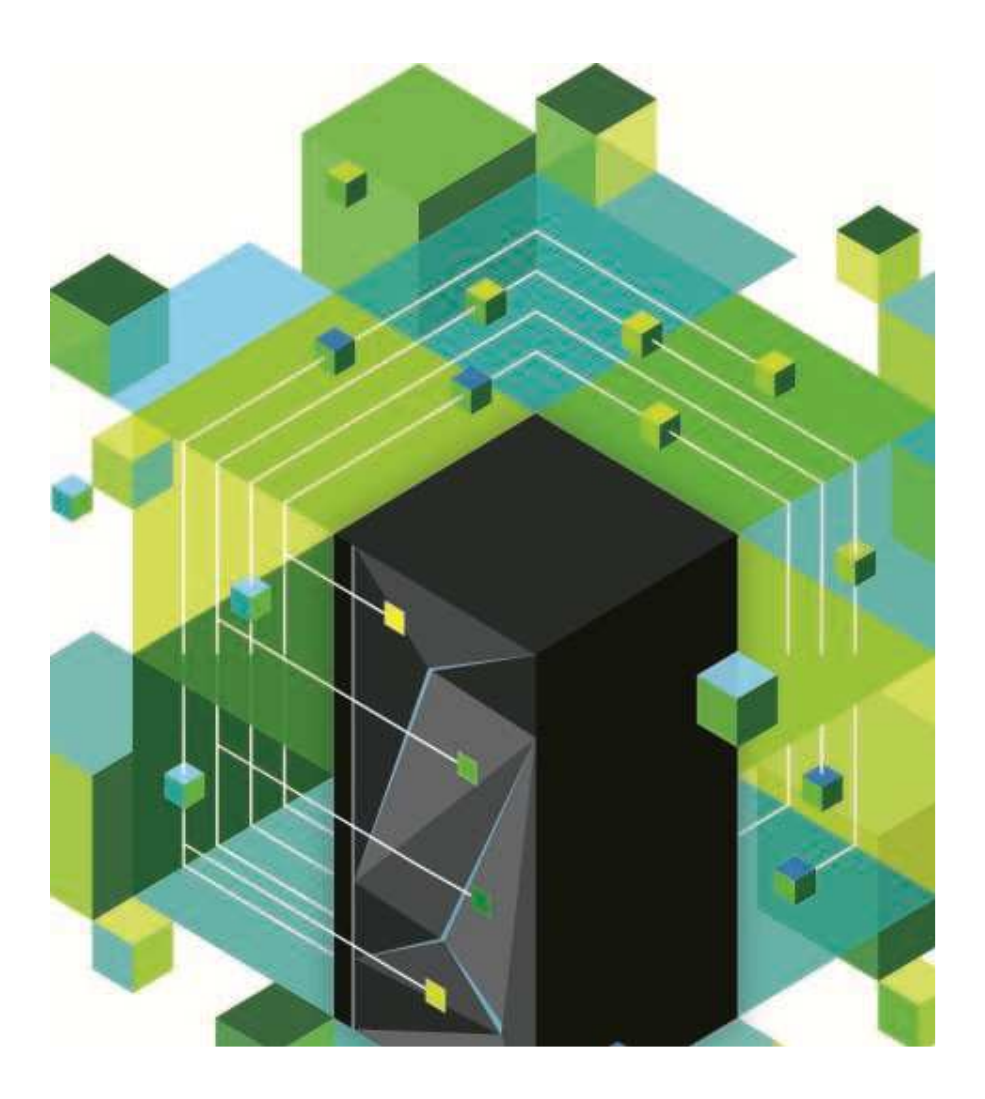

## **La famille PureSystems IBM**

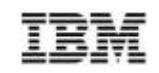

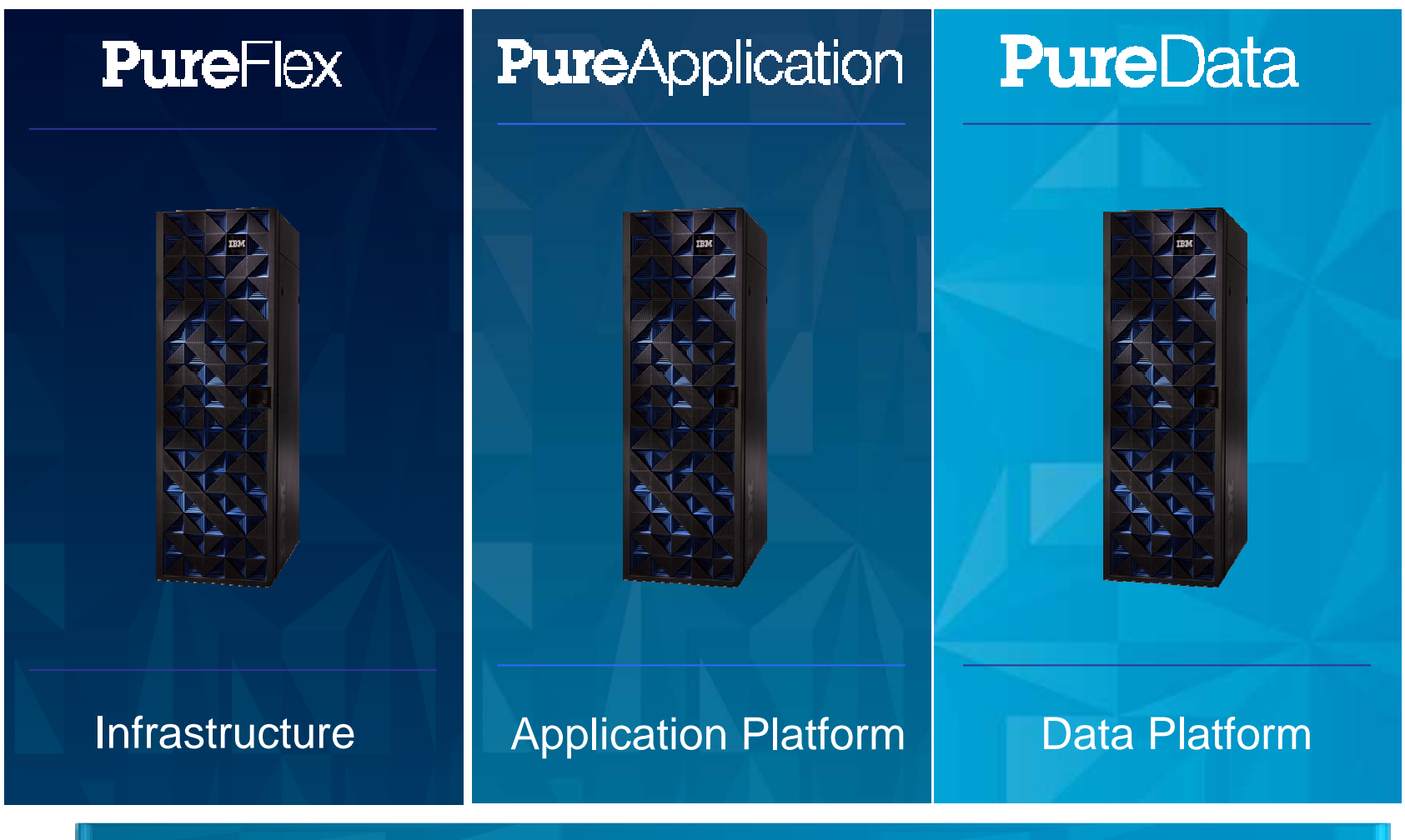

**Integration by Design - Built-in expertise - Simplified Experience**

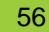

© 2013 IBM Corporation

## **Une offre adaptée à l'ensemble des besoins**

Simplicité, Contrôle, Efficacité et souplesse

#### **IBM Flex Systems (BTO)**

**Chassis** 14 baies demilargeur

#### **Noeuds de Calcul** Power 2S/4S\*x86 2S/4SLinux 2S/4S

**Noeud de Stockage**V7000

**Noeud de Gestion (FSM)**

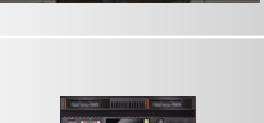

**BRIDGE LI** 

#### **Réseau**

 10/40GbE, FCoE, IB8/16Gb FC

#### **Noeud d'Extension**PCIeStockage

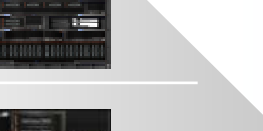

÷

#### **IBM PureFlex Systems**

**Systèmes d'Infrastructure** préconfigurés, pré-intégrés avec calcul, stockage, réseau, gestion et cloud **intégrant de l'expertise.**

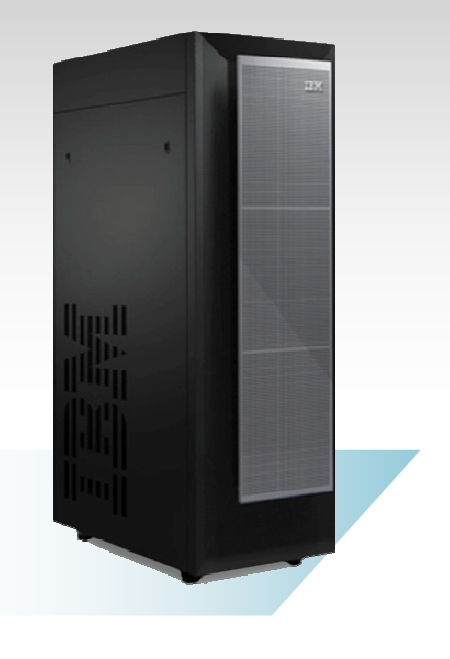

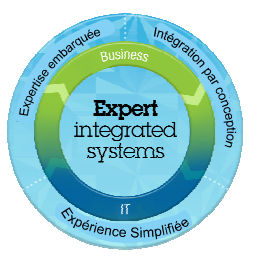

#### **Express**

Infrastructure pour Petites et MoyennesEntreprises. Point d'entrée le plus abordable.

#### **Standard**

Infrastructure complèteavec stockage et réseau pour serveursd'application.

#### **Enterprise**

Infrastructure pour déployer un Cloud évolutif.

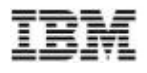

## **IBM PureFlex System Foundation**

Flexibilité et Simplicité à l'acquisition, au déploiement et à l'exploitation

3 socles évolutifs pré-configurés, pré-integrés et testés

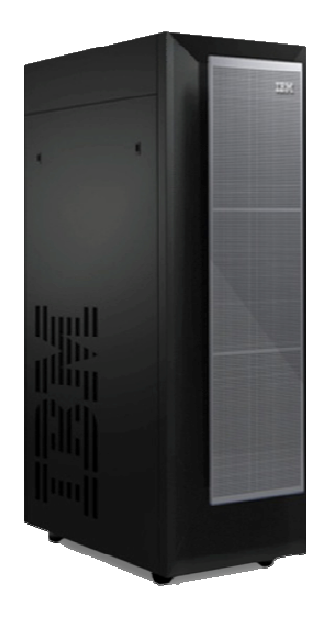

#### **Express**

- Management Node (Standard sw)
- 10Gb Network Switch
- 8Gb Fibre Chan. Sw.
- V7000 Storage w/2 ssdPower +8 hdd
- 2 PS 4 fans
- Rack w/Gray door
- Chassis
- SCE (default off)

• **Selectable ITE**

- Lab Services (3days)
- MTS Base warranty +3 yrs w/1 microcode/yr

 **P, x or IPL Compute Node + Operating** 

**System + Virtualization**

#### **Standard**

- Management Node (Advanced sw)
- 10Gb Network Switch
- 2 x 8 Gb Fibre Chan Sw
- V7000 Storage w/2 ssdPower +16 hdd, x +4 hdd (sce only)
- 4 P/S 6 fans
- Rack w/Gray door
- Chassis
- SCE (default on)
- Lab Services (5 day)
- MTS Base warranty +3yrs w/1 microcode/yr + WSU to 24x7 same day
	- + 3 yrs 9x5 Acct Advocate
- **Selectable ITE P, x or IPL Compute Node + Operating System + Virtualization**

#### **Enterprise**

- Management Node (Advanced sw)
- 2 x 10Gb Network Switch
- 2 x 8 Gb Fibre Chan Sw
- Power only TOR = 2 Eth, 2 FC (expansion for sys x)
- V7000 Storage w/ 4 ssd Power +16 hdd, x +4 hdd(sce only)
- 6 PS 8 fans
- Rack w/Gray door
- Chassis
- SCE (default on)
- Lab Services (7 days)
- MTS Base warranty
	- + 3yrs w/2 microcode/yr+WSU 24x7 same day+3 yrs 24x7 Acct Advocate
- **Selectable ITE 2P, 2x or 2IPL ComputeNode + OperatingSystem + Virtualization**

entra de la comporation de la comporation de la comporation de la comporation de la comporation de la comporation de la comporation de la comporation de la comporation de la comporation de la comporation de la comporation

**IBM Flex System comme point de départ du renouvellement d'une infrastructure Consolidation d'infrastructure Segment Blades Optimisation d'applications et accélération d'un Cloudet services de CloudEnterpriseClients Mid-marketEnterpriseClients IBM blades Application Infrastructure BladeCenter InfrastructureCloud non-IBMCloudCloudPureFlex** PureApplication **Flex System** • **Une architecture d'avant-**• **Système intégré**• **Plate-forme intégrée** $\ddot{\mathbf{r}}$ **garde prête pour les 10 d'infrastructure pour applications web et années à venirtransactionnelles prêt pour le cloud**• **Point d'entrée pour**  • Infrastructure et logiciels • Assemblé et testé en **évolution future vers**usine (serveurs, middleware (DB2, **IBM PureFlex**réseau, stockage et WebSphere) intégrés en • Personnalisé par le client administration).usineOge ou l'intégrateur • Des centaines• Choix de serveurs x86 • 100% configurable et POWER d'applications certifiées et à la demandeoptimisées pour un • Logiciel SmartCloud • Offre complète x86, déploiement et une Entry de gestion des POWER et intégration de exécution parfaitesimages virtuellesstockage virtualisé V7000 • Prête pour le Cloud • En option, logiciel IBM pour l'administration de toutela plate-forme

## **IBM i et PureSystems**

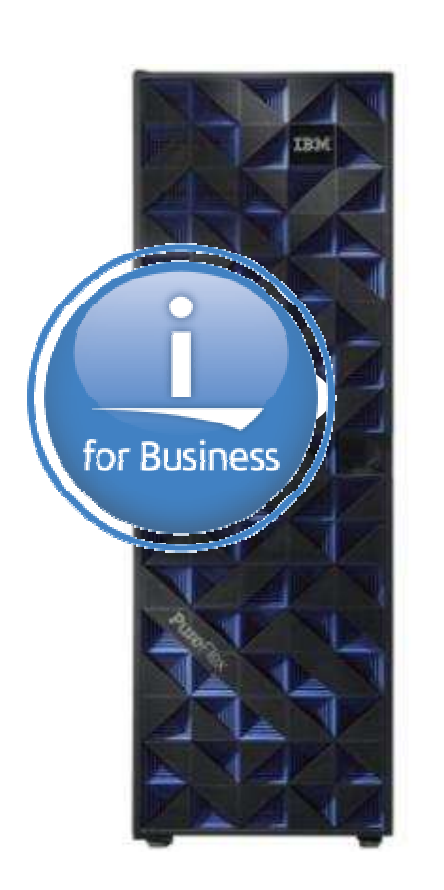

- IBM PureFlex (Foundations)
	- IBM i peut être commandé et préinstallé <sup>à</sup> l'usine
	- Les licences IBM i peuvent être transférées (pour le premier cœur et les suivants)
		- Les frais de transfert de licence standard s'appliquent
		- En cas de transfert du premier cœur, offre spécialejusqu'à la prise en charge d'eConfig
- IBM Flex Systems (BTO)
	- IBM i peut être commandé
	- Les licences IBM i peuvent être transférées ((pour le premier cœur et les suivants)
		- Les frais de transfert de licence standard s'appliquent

### Built-in expertise - Integration by design - Simplified experience

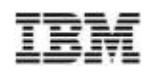

#### **Mise à jour de l'offre de transfert des licences IBM i pour Flex Systems**

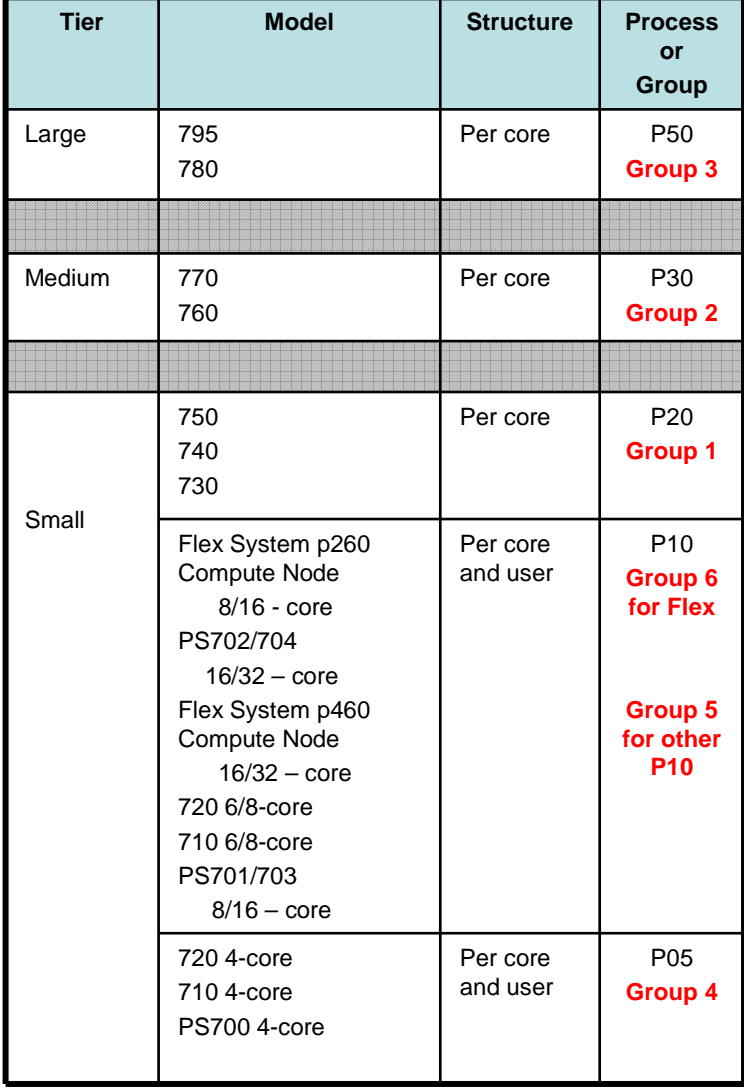

- $\blacksquare$  Mise <sup>à</sup> jour 02/2013 du transfert vers Flex Systems:
	- Support eConfig pour permettre le transfert des licences IBM i des groupes 1/2/3 vers les Flex dans un nouveau groupe 6.
		- Dans le cadre de la facturation forfaitaire liée <sup>à</sup> cette opération, le transfert de la première licenceajoute automatiquement les utilisateurs illimitéssur le noeud Flex
	- Avant cette nouvelle possibilité pour les Flex, il <sup>n</sup>'était pas possible de transférer les licences des groupes 1, 2 ou 3 vers les groupes 4 et 5
- $\blacksquare$ ■ Plus d'informations ... "IBM i Processor and User Transfer Guide"

www.ibm.com/systems/support/planning/notices.html

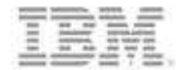

## **IBM i 7.1 Technology Refresh 6**

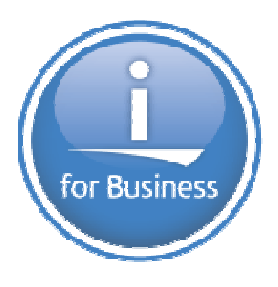

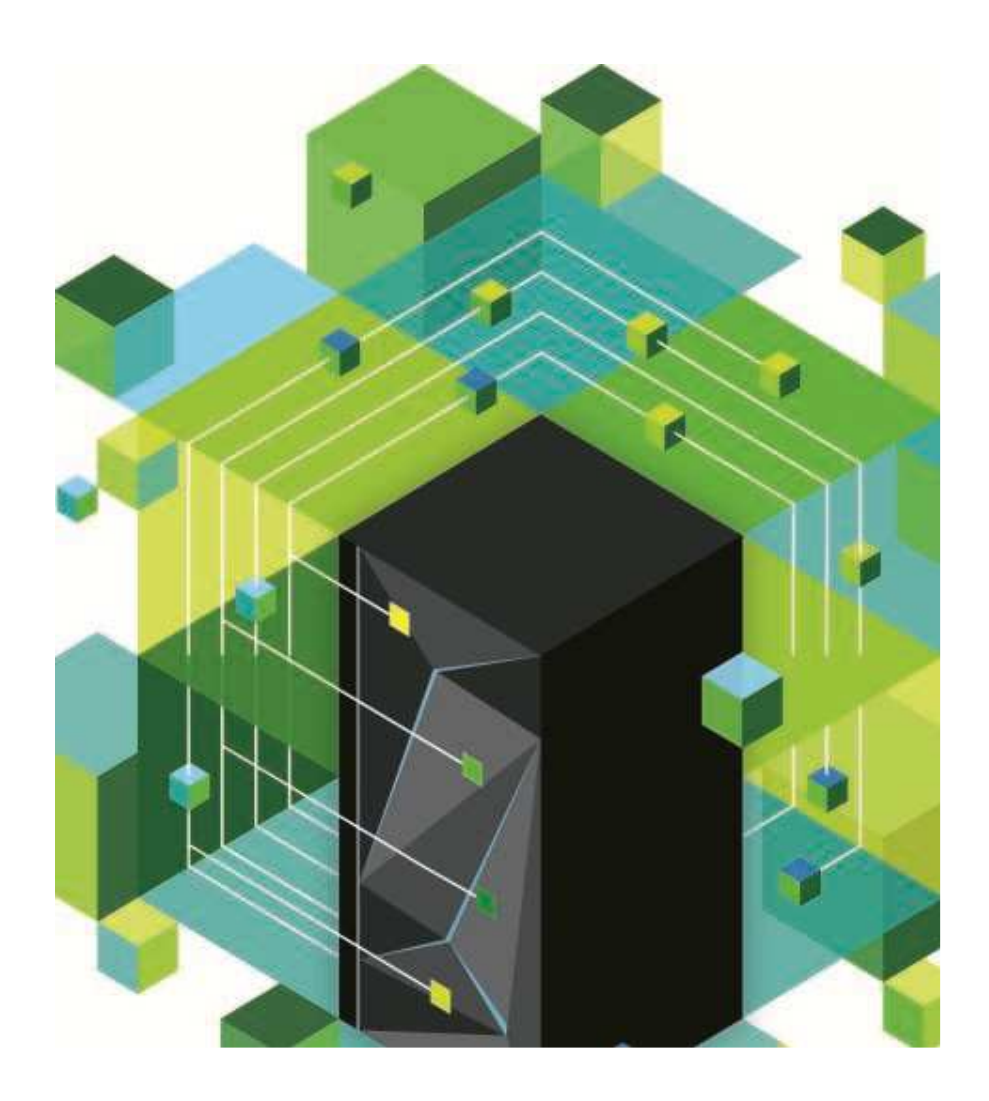

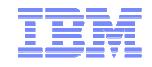

## **Evolution de l'IBM i …**

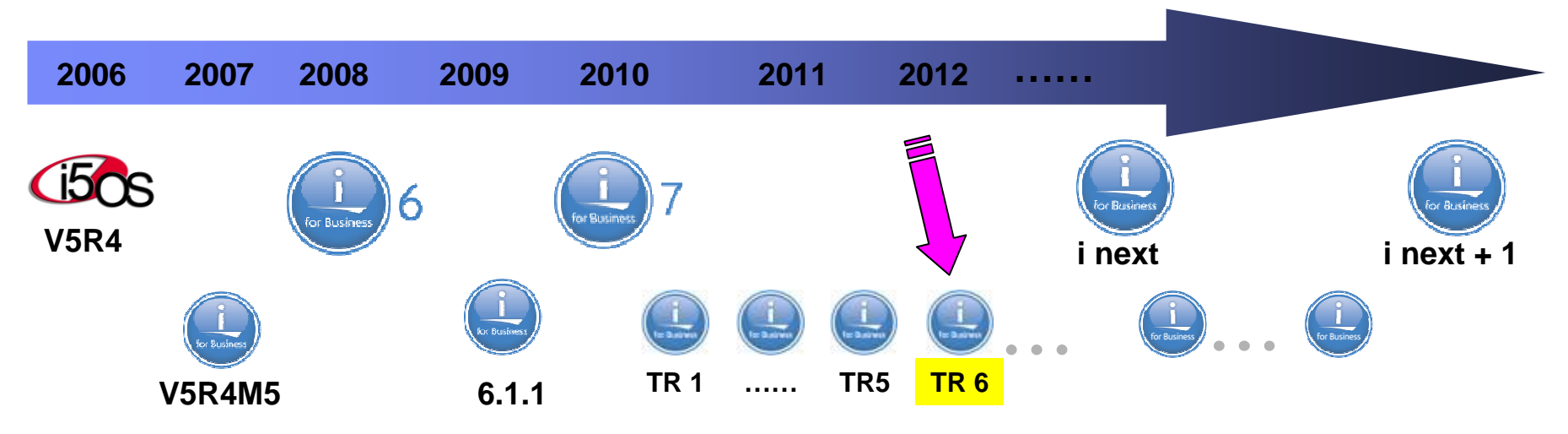

- Nos Clients nous ont demandé moins de maintenance sur les versions/releases du système d'exploitation ainsi que des cycles de support allongés

- D'une manière générale, les montées de niveau sont perturbantes pour la production
- $\checkmark$  Les Technology Refreshes intermédiaires répondent à cette attente ..
	- Amènent le support des nouvelles fonctions et des nouveaux dispositifs E/S
	- Simples à installer sur la version en cours, ne nécessitant pas un arrêt de production.

*←* **Pas de nouvelle version en 2012.** Les nouvelles fonctionnalités ont été incluses dans les différents Technology Refreshes disponibles depuis Octobre 2010

Nota*:* Toutes les information relatives aux futures évolutions données par IBM sont sujettes à modifications ou suppressions sans avertissement préalable. Ce ne sont que des orientations ou objectifs d'évolution, en aucun cas des engagements.

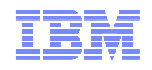

#### **Comment commander et connaitre le niveau de TR installé ?**

#### - **SNDPTFORD SF99707**

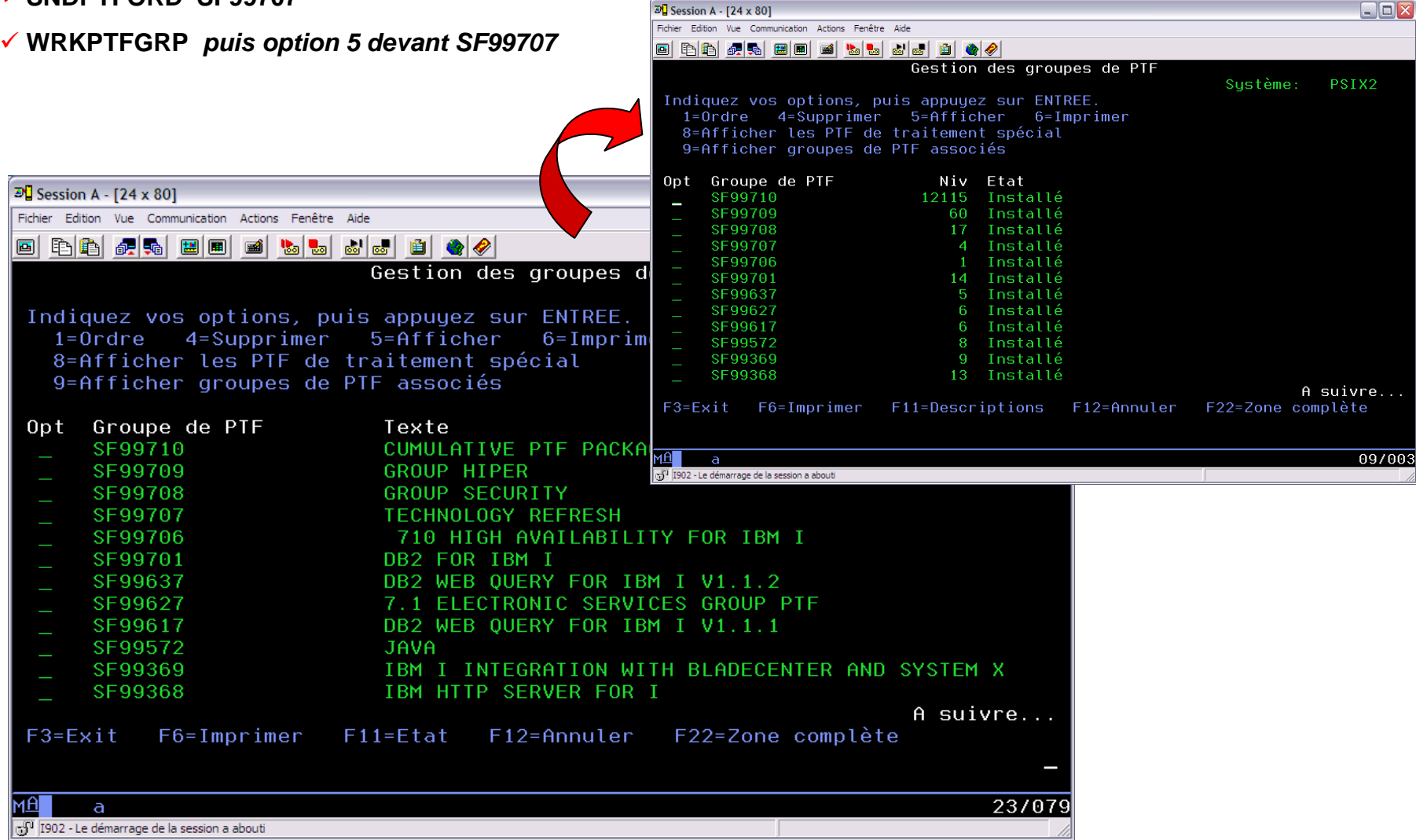

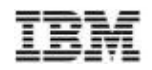

## **IBM i 7.1 Technology Refresh 6 … Points clés**

- Amélioration de la proposition de valeur de **DB2 for i** par l'étendue des fonctions SQL, l'amélioration des performances et de la maniabilité du centre de données
- **VIOS\_PowerVM: support de la fonction N\_Port ID Virtualization (NPIV) pour l'attachement des SAN Volume Controller IBM (SVC) et baies de stockage Storwize V7000, V3700 et V3500**
- $\blacksquare$ ■ Prise en charge des tout derniers **serveurs POWER7+ Express**
- Utilisation de **clés USB** désormais prise en charge par IBM i
- **Nouvelles solutions mobiles**
	- –**Zend Server for i Version 6** propose le développement et l'exécution d'applications mobiles
	- La solution **IBM Mobile Database** utilise DB2 for i comme source de données
	- Annonce de disponibilité d'**IBM Lotus Notes Traveler** et **IBM Connections**
- **Le système SSL (Secure Sockets Layer) d'IBM <sup>i</sup>** prend en charge TLSv1.1 et TLSv1.2, ainsi que le protocoleOCSP (Online Certificate Status Protocol)
- **PowerHA SystemMirror for i** ajoute la prise en charge de dispositifs de stockage supplémentaires, notamment IBM SAN Volume Controller (SVC) et IBM Storwize V7000, V3700 et V3500
- Détection des erreurs et génération de rapports sur **IBM Syster** Directorie

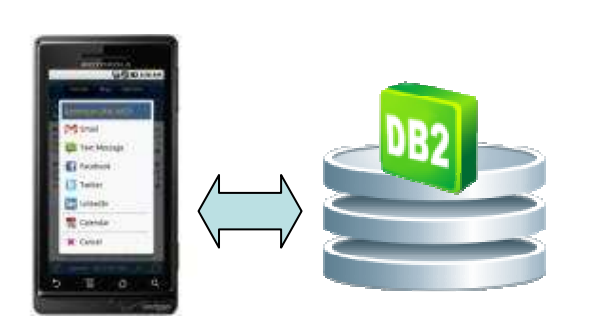

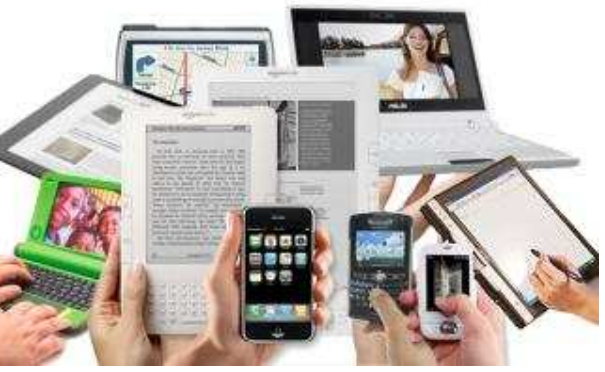

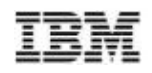

## **IBM i 7.1 Technology Refresh 6 … Plus de Détails**

- $\blacksquare$  **DeveloperWorks …**
	- Page principale: http://www.ibm.com/developerworks/ibmi
	- – Page d'accueil pour les Updates: http://www.ibm.com/developerworks/ibmi/techupdates
- **Blogs …**
	- –http://ibmsystemsmag.blogs.com/you\_and\_i/
	- Dawn May: http://ibmsystemsmag.blogs.com/i\_can/
	- Mike Cain: http://db2fori.blogspot.ca/
	- Tim Rowe: http://www.iprodeveloper.com/blog/modern-i-zation-25/ibm-i

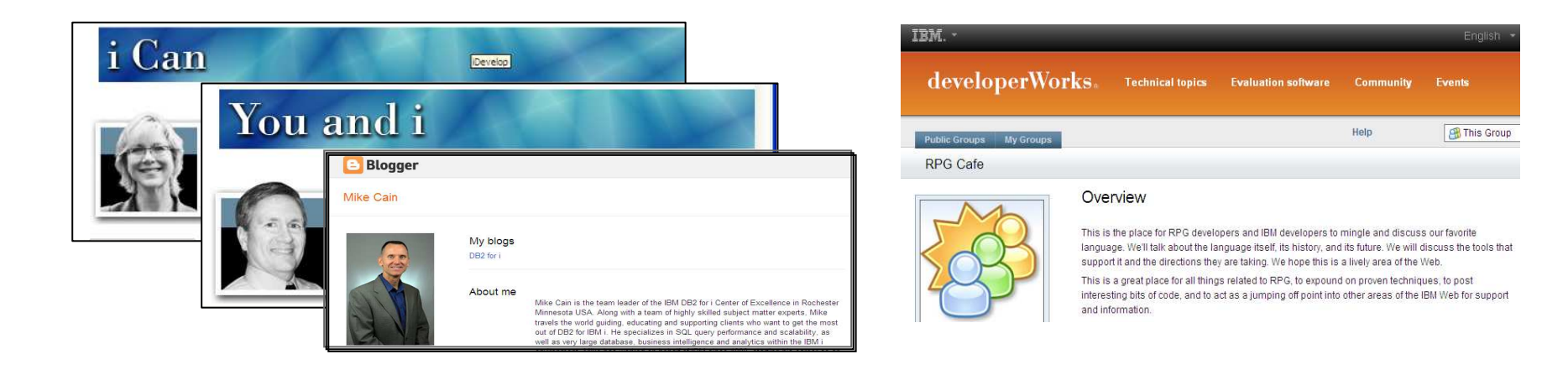

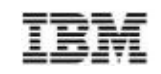

for Business

## **Support E/S natif POWER7+ 710/720/730/740/770/780 IBM i**

- $\blacksquare$ **Support E/S natif et E/S virtualisées IBM i 7.1**
- $\blacksquare$ **Support E/S natif IBM i 6.1 (avec #EB34)**
- $\blacksquare$  **Options de virtualisation supplémentaires – support en tant queclient IBM i 7.1 ou VIOS**

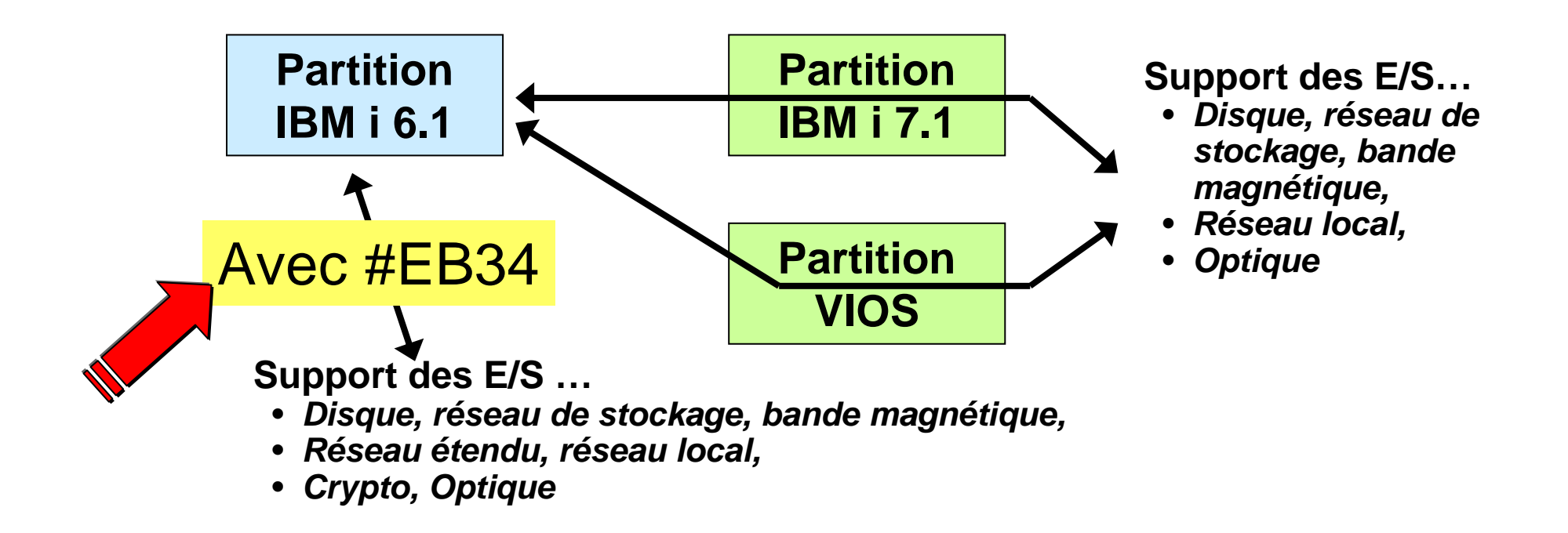

## **Support E/S natif POWER7+ 750/760 IBM i**

- **Support E/S natif IBM i 7.1**
- $\blacksquare$ **PAS de support E/S natif IBM i 6.1 (Pas de #EB34)**
- $\blacksquare$ **Support des E/S en tant que client IBM i 7.1 ou VIOS**

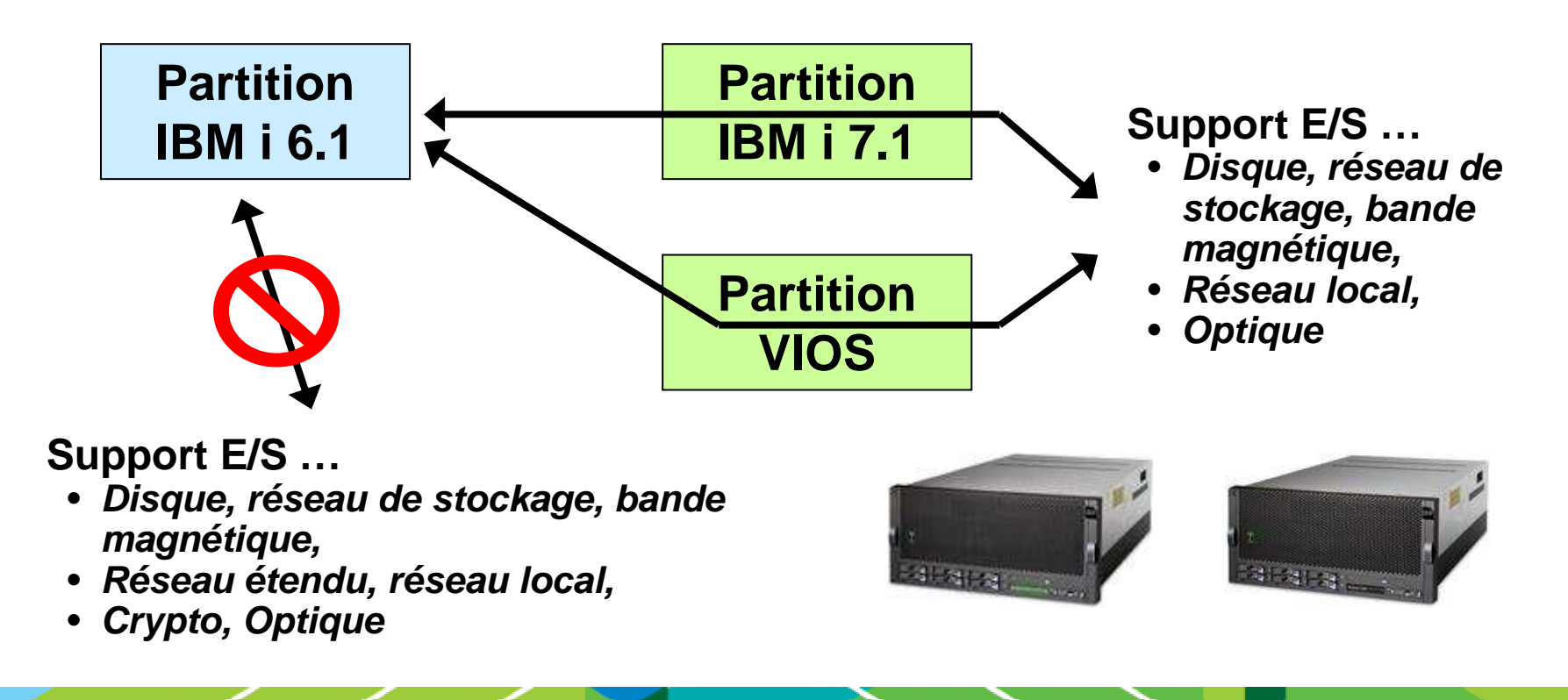

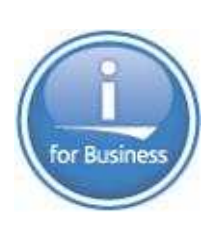

# **Matériel IBM i … Quoi de neuf ?**

## - **Support du matériel récemment annoncé**

- POWER7+ pour 710/720/730/740/750/760
- Adaptateurs PCIe Gen2: carte Fibre Channel 16Gb & carte Ethernet 4-port 10Gb CNA/FCoE et 1Gb (support NIC uniquement via VIOS pour IBM i )

**Extremum** 

- Cartouche RDX 1.5 To
- Unité de bande LTO-6 HH

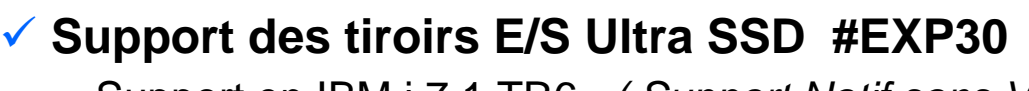

– Support en IBM i 7.1 TR6 *(Support Natif sans VIOS)* 

## **√ Support des clefs USB en mémoire flash**<br>bléssesite IBM i 7.4 TBC vécese difierentimeli

- Nécessite IBM i 7.1 TR6 *(en natif ou virtualisé)*
- Uniquement port USB dans les unités centrales (pas sur adaptateurs PCIe)

#### - **Support NPIV (N\_Port ID Virtualization) pour SVC, Storwize V7000 et V3700**

- Alternative au support VSCSI
- L'attachement natif de ces unités n'est pas supporté

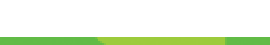

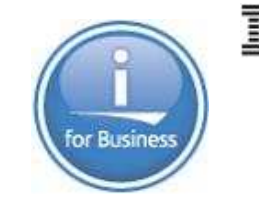

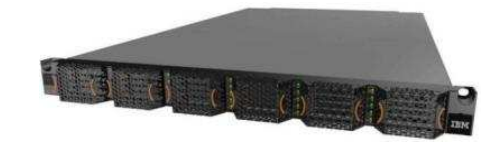

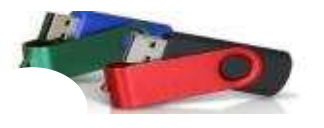

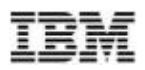

## **IBM Mobile Database**

- Solutions de gestion de données mobiles complètes et à faibleencombrement
	- •Données persistantes
	- •Stockage sécurisé
	- • Synchronisation avec bases de données en dorsal
- Disponible sur Android
- Téléchargement gratuit depuis le Web

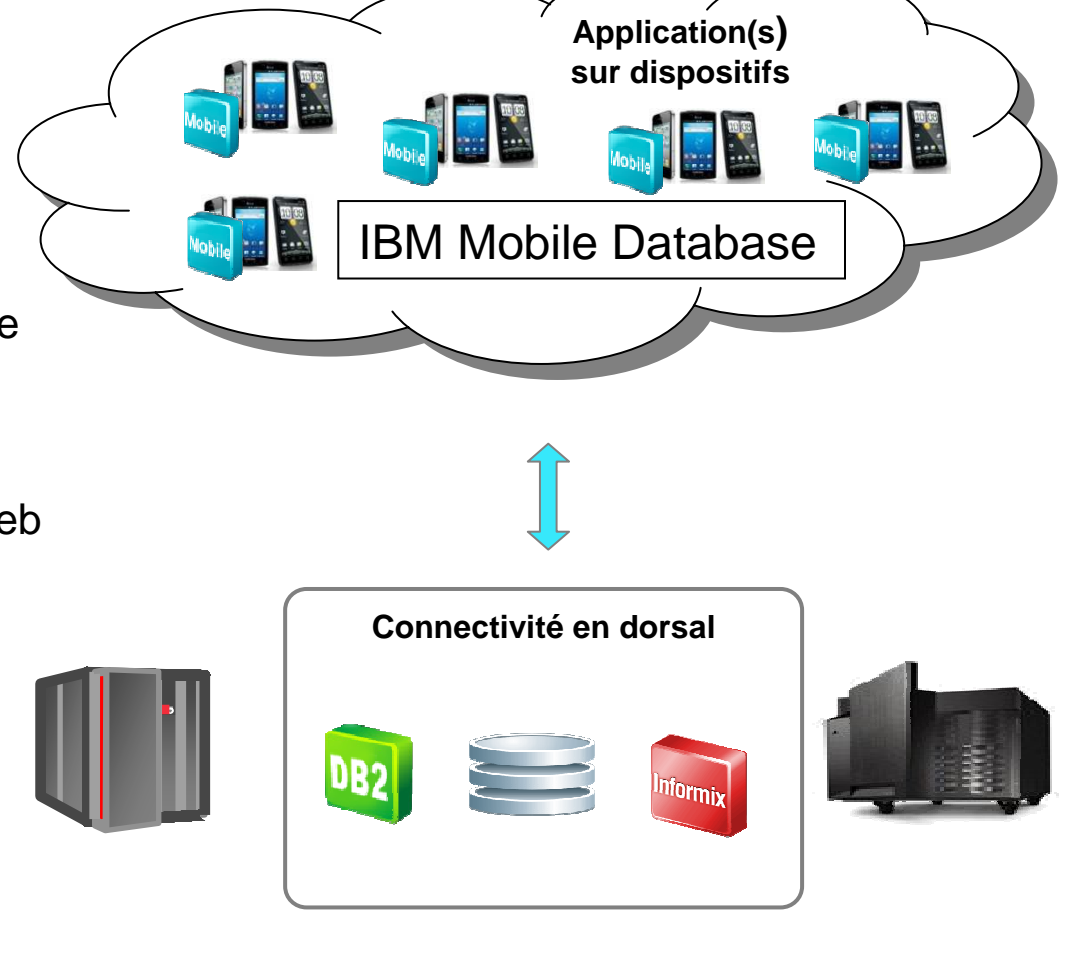

## **Création rapide et facile de solutions mobiles pour les applications IBM i**

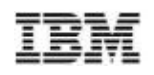

#### **Zend Studio 10**

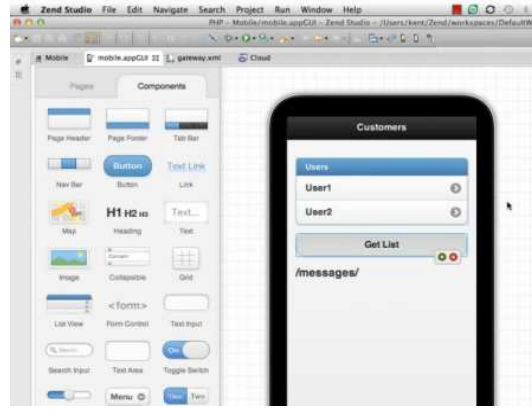

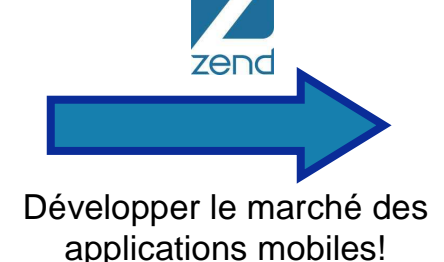

for Business

**zenc** 

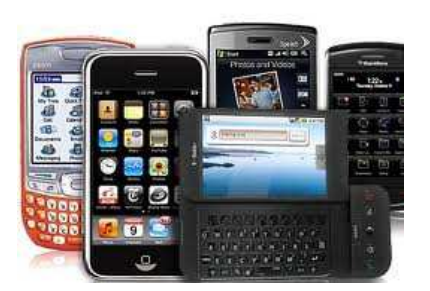

- Interface glisser-déposer
- Lier les applications mobiles aux objets IBM i natifs
- Emplacement de développement unique pour créer :
	- Des applications mobiles
	- Des Services Web d'intégration
	- Un lien avec la boite <sup>à</sup> outilsnative de IBM i
	- Des applications PHP pour piloter les interactions

http://www.youtube.com/watch?v=t4nmRO9-gN4&feature=plcp

iOS, Android, Windows Phone & plusIBM i XML Service

#### **Zend Server for IBM i Version**

- Rendez vos applications RPG et COBOL mobiles
- Lien entre les applications mobiles et les artefacts IBM i par la technologieXML Service
- Services Web de type RESTfull

## **Les nouveautés DB2 Web Query**

- $\blacksquare$  **Ce qu'il <sup>s</sup>'est passé en 2012**
	- Version 2.1 disponible mi-2012 (nécessite IBM i 6.1 ou 7.1)
	- Packaging simplifié (Editions Express et Standard)
	- Tarifé au coeur (réduction de prix significative pour P20 et au-delà)
	- Facilité d'utilisation, sécurité et support mobile amélioré
- $\blacksquare$  **Améliorations apportées en milieu de version**
	- Similaire, sans être lié, aux TRs
	- Livraison Q1 2013
		- Amélioration de la fonctionnalité de tracé de diagrammes•
		- • Support des applications Android
			- S'ajoute au support iPad/iPhone existant
		- Accès à signature unique (Single Sign On)
		- • DB2 Family Data Access
			- Possibilité d'ajouter InfoSphere Information Server pour les bases de données non IBM
	- Et PLUS: Tech Talk 1er Mars
- $\blacksquare$  **Changement dans E-config / Prise de commande**
	- Possibilité de réduire le nombre de coeurs lors des mises à niveaurendue plus simple – 5 février
	- Retrait de certains dispositifs QU2 15 mars

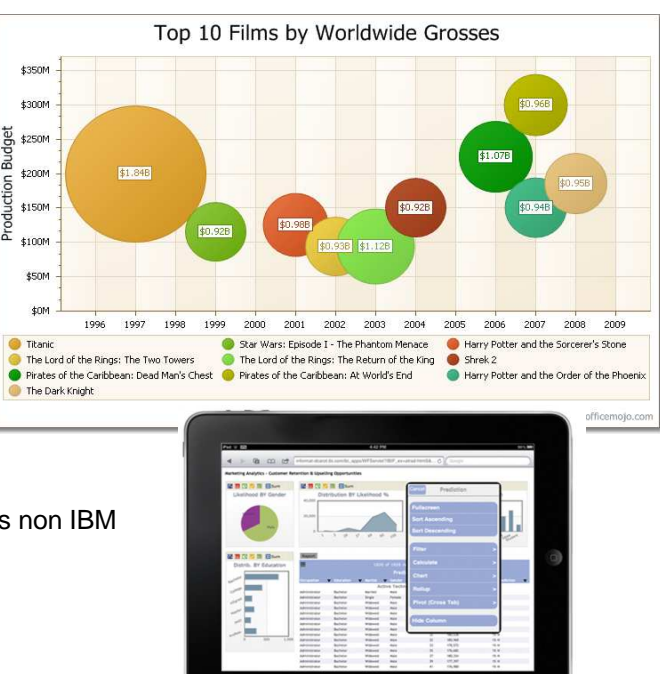

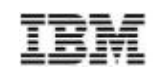
# **Support IBM i …**

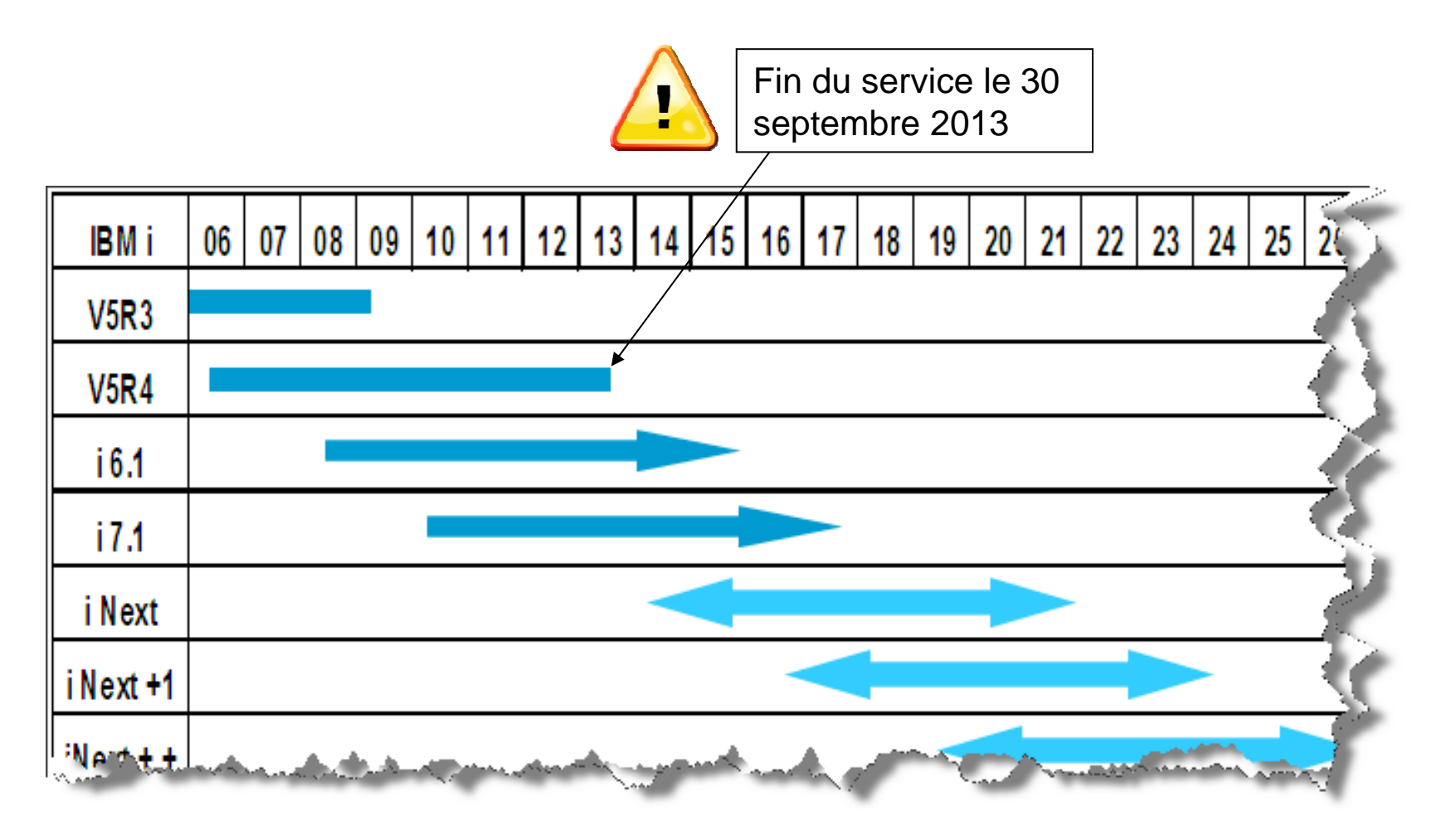

\*\* L'ensemble des déclarations relatives aux orientations et desseins ultérieurs d'IBM sont susceptibles d'être modifiées ou supprimées sans préavis, et ne sont que le reflet d'objectifs.

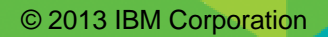

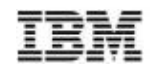

# **Cycle de vie IBM i 5.4 \***

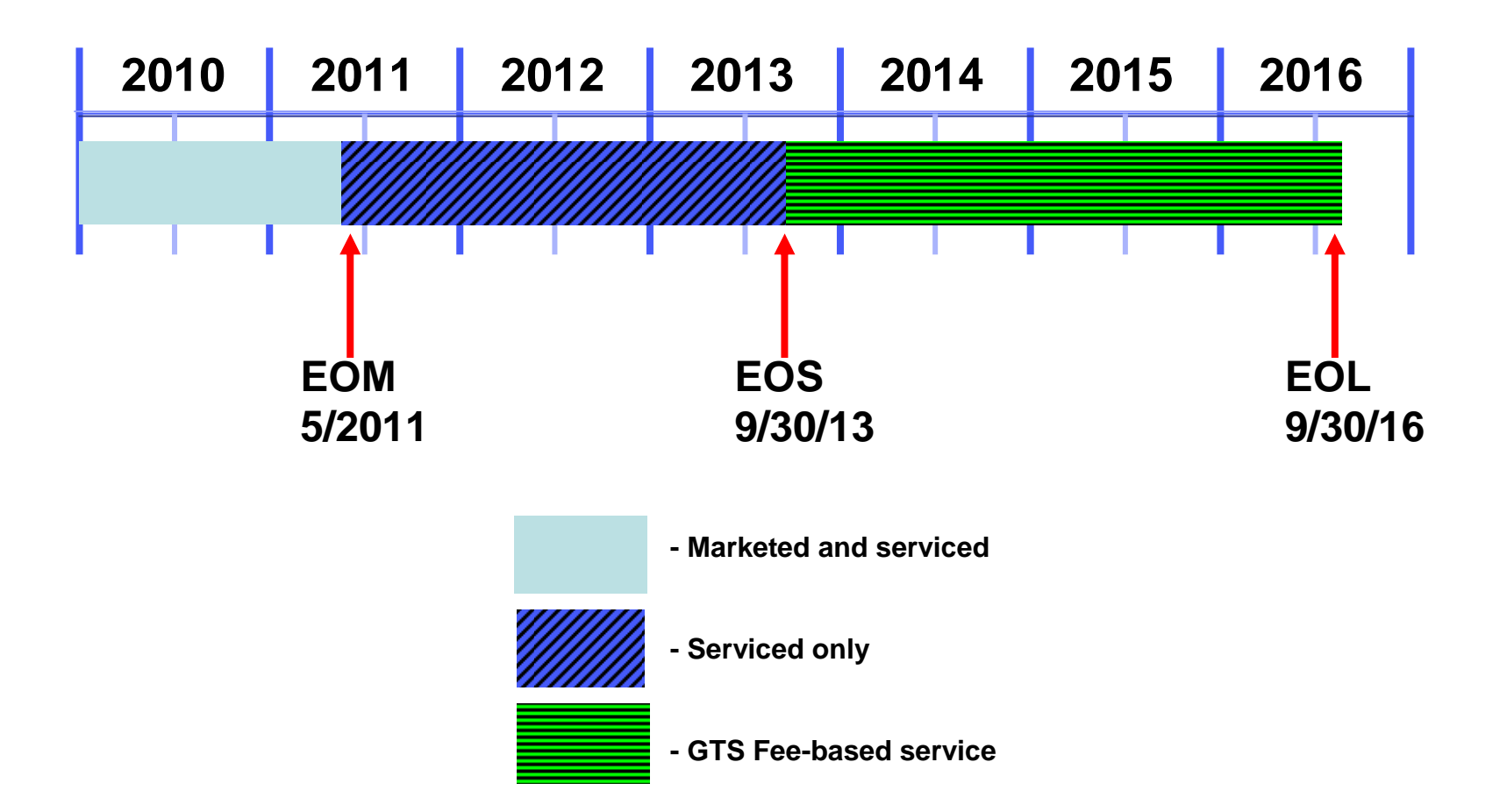

**IBM i 5.4 sera restée sur le marché bien plus longtemps que les précédentes versions IBM i**

\* All statements regarding IBM's future direction and intent are subject to change or withdrawal without notice, and represent goals and objectives only.

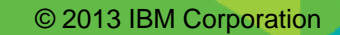

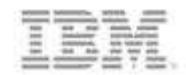

# **AIX 7.1**

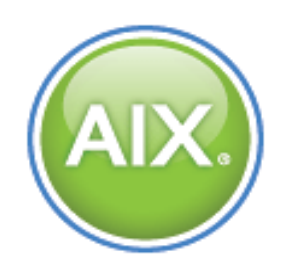

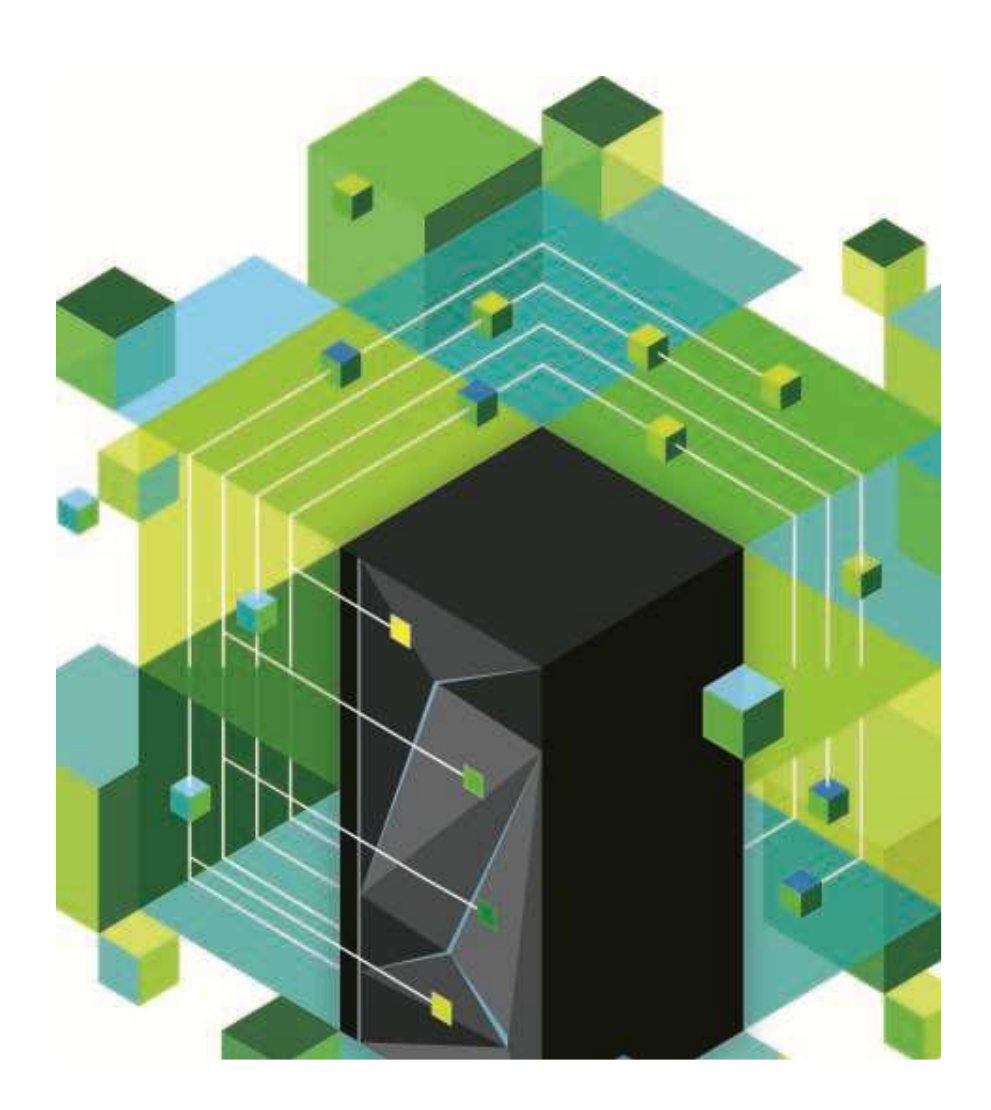

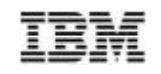

### **Système d'exploitation : vous avez le choix !!**

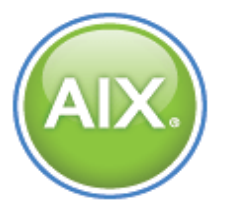

### 4 versions majeures d'AIX supportent le POWER7+

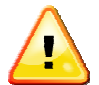

- AIX 5.2 dans une WPAR AIX 7.1
- AIX 5.3 dans une WPAR AIX 7.1 et déclaration d'intention pour un support natif
- AIX 6.1 TL06 et TL07 après implémentation d'un Service Pack
- AIX 6.1 TL08
- AIX 7.1 TL00 et TL01 après implémentation d'un Service Pack
- AIX 7.1 TL02

© 2013 IBM Corporation

# **AIX, le meilleur Unix du marché progresse !!**

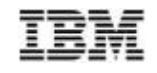

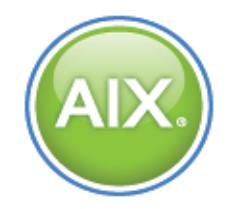

#### Exploitez pleinement le POWER7+ avec les nouveaux Technology Levels

- Support des accélérateurs matériels P7+
- Adaptation du parallélisme d'exécution par l'utilisation d'Aggressive SMT4

#### AIX System Optimizer : offrez-vous les services d'un expert pour optimiser votre paramétrage AIX

- ASO analyse la charge de travail et paramètre le kernel de manière optimale : affinité cache, affinité mémoire, affinité processeur
- Augmentation notable des performance, en particulier sur les charges fortement multithreadées, les configurations musclées, les VM larges

#### Enhanced AIX Enterprise Edition s'adapte <sup>à</sup> vos besoins en intégrant

- PowerSC pour simplifier la gestion de la sécurité
- SmartCloud Entry Bundle pour facilement gérer les clouds privés

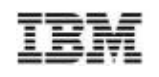

# **AIX, le meilleur Unix du marché progresse !!**

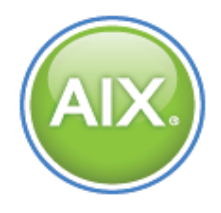

### Les WPAR gagnent en flexibilité et en performance

- Déplacez une WPAR à chaud entre des processeurs de génération différente
- Déplacez une WPAR à chaud entre des éditions d'AIX 7.1 différentes
- Transformez une LPAR en WPAR par simple restauration d'une archive mksysb

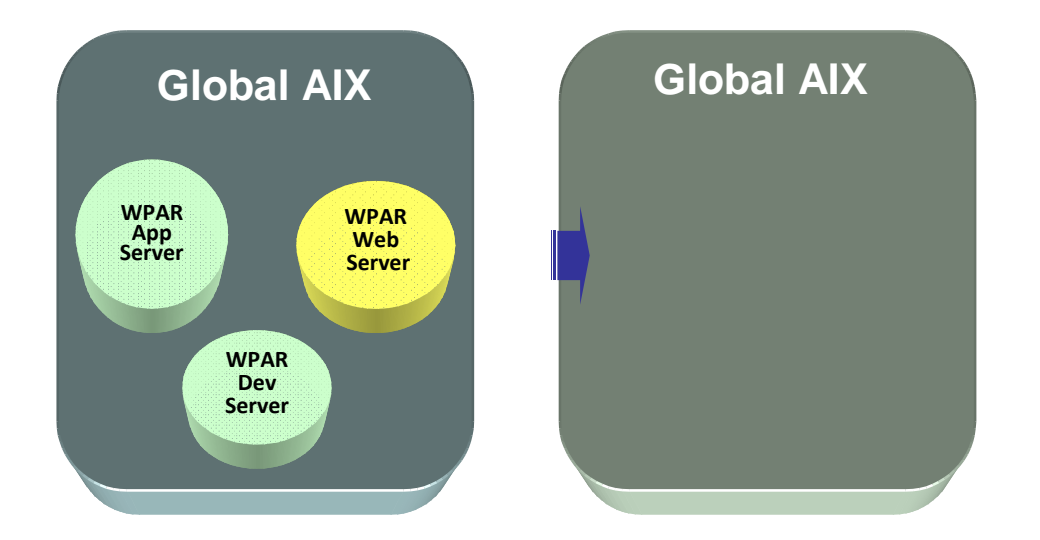

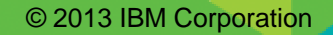

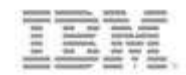

# **Solutions sur Power**

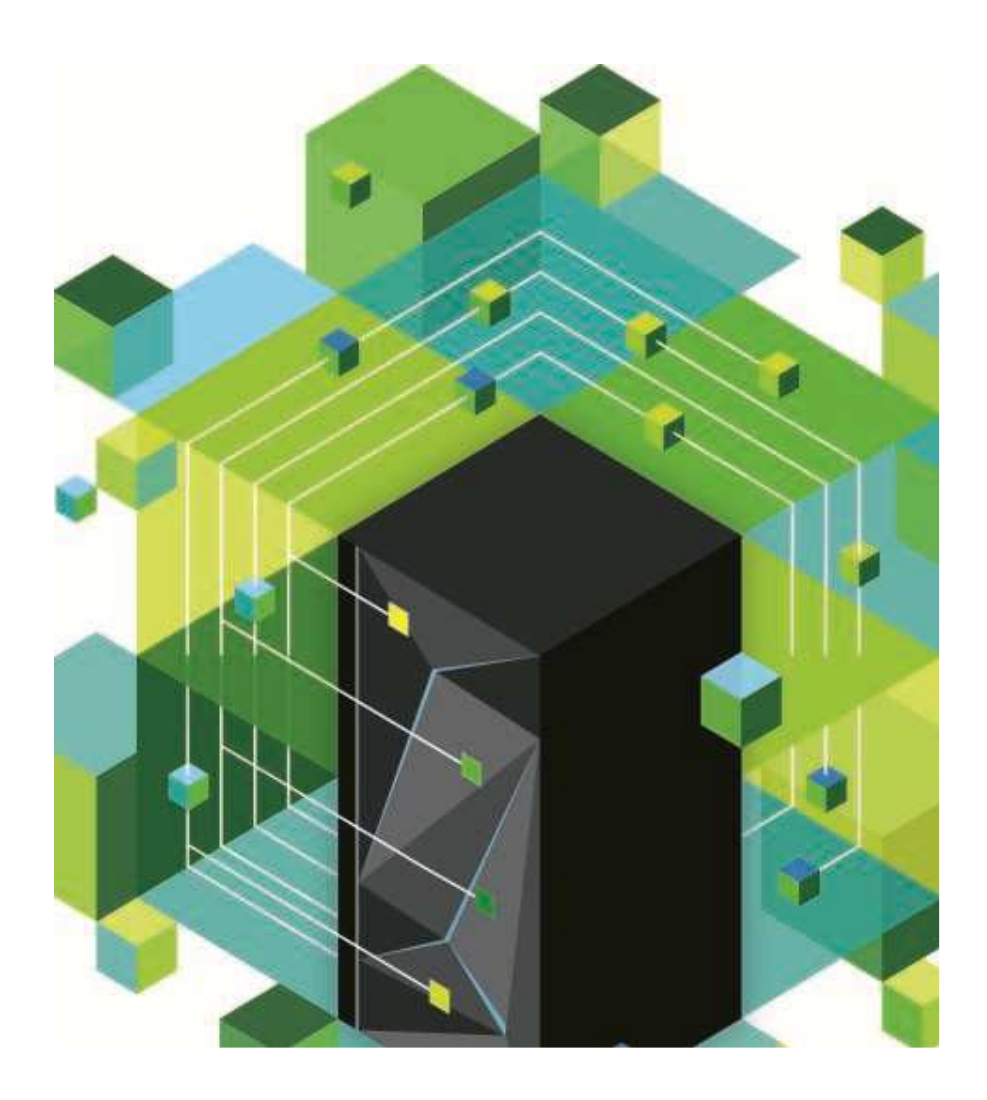

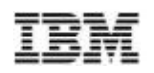

# **PowerVM 2.2.2 : l'agilité de la virtualisation POWER**

#### Gagnez en agilité dans votre datacenter avec Live Partition Mobility

- 16 mobilités gérées en parallèle
- Triplez la vitesse de déplacement d'une VM
- Gardez le contrôle des ports FC virtuels

#### Suivez les conseils du VIOS Performance Advisor

- Analyse en temps réel de vos VIOS
- Présentation conviale
- Conseils basés sur l'expérience des experts IBM

#### Prenez le contrôle du stockage avec les Shared Storage Pools

- Jusqu'à 16 noeuds dans un cluster de VIOS
- Mises <sup>à</sup> jour non disruptives
- Fonctions de stockage avancées gérées depuis le VIOS
- Repository résilient par création d'une copie
- Outils de reporting de l'utilisation du pool de stockage
- Support par VMControl

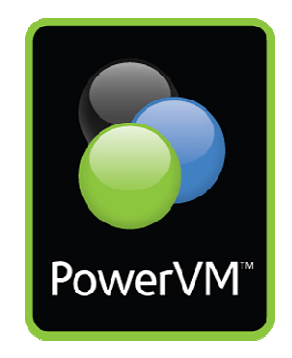

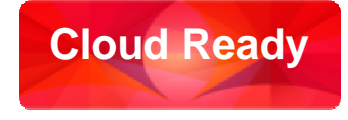

### Libérez-vous des tâches répétitives avec SmartCloud Entry

- -**Accélère la livraison de l'infrastructure** et les déploiements de service -**Accélère la livraison de l'infrastructure** et les déploiements de service
- $\checkmark$  Augmente  $\mathop{\mathsf{considerable}}$ ment l'effi $\mathop{\mathsf{cacit\'e}}$  informatique avec la standardisation et l'automatisation
- $\checkmark$  Améliore la qualité et répond aux exigences avec une disponibilité et une évolutivité continues
- -**Rationalise les opérations** avec une simple interface et surveillance libre service -**Rationalise les opérations** avec une simple interface et surveillance libre service

#### Un portail unique pour vos clouds avec SmartCloud Entry 2.4

- Un seul portail pour les plateformes x86 et POWER
- Déployez sur des hyperviseurs PowerVM, KVM, VMWare en 4 clics
- Facilitez le provisionnement des environnements par vos utilisateurs finaux
- Gardez le contrôle des ressources grâce aux projets et à la facturation

#### Réduisez vos coûts d'acquisition par le Bundle SmartCloud Entry

#### IBM Power Systems Solution Edition pour le Cloud

• Un système construit et préinstallé pour être plus opérationnel et autonome en ajoutant la valeur rapidement avec le cloud privé

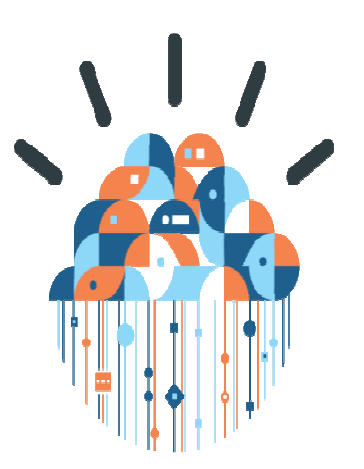

**Cloud Ready**

81

# **PowerHA SystemMirror Enterprise Edition v7**

### Une interface améliorée

- Une interface plus simple dans IBM Systems Director
- Une mise en oeuvre aidée par un assistant de configuration
- Une gestion directe par le kernel d'AIX : Cluster Aware AIX

### Des possibilités étendues pour mieux satisfaire vos besoins

- clusters liés (linked clusters) et Clusters étendus (stretched clusters) apportant différents scénarios de configuration
- Basculement instantané du stockage par le support d'HyperSwapsur les baies DS8800
- Tiebreaker multi-site pour éviter le scénario du site isolé (split-brainsyndrom)

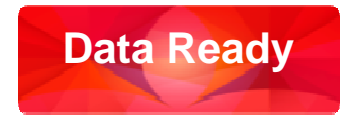

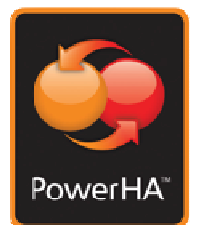

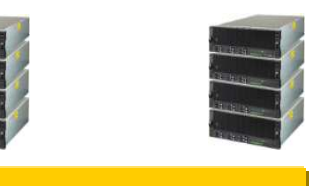

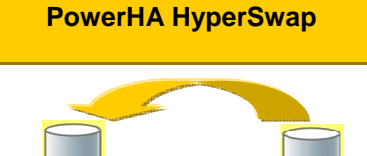

82

# **PowerSC – Sécurise, simplifie et réduit les coûts**

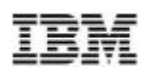

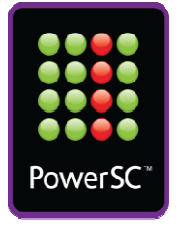

#### Security Compliance Automation

• Simplifiez l'application de règles de sécurité officielles (Sarbanes-Oxley, COBIT, etc)

#### Trusted Boot

• Garantissez la fiabilité de l'image de boot, du système d'exploitation et des applications au moyende la technologie virtual Trusted platform module (TPM)

#### Trusted Firewall

• Sécurisez les VLAN entre VM d'une même machine sans sortir sur le réseau physique. Configurez un pare-feu interne au Virtual IO server, économisez la bande passante de votre réseau !

#### Trusted Logging

• Sécurisez les logs d'AIX en centralisant leur archivage temps réel sur le VIOS

#### Trusted Network Connect and Patch management

• Vérifiez le niveau de correctifs pour AIX et vos applications grâce <sup>à</sup> une infrastructure simple et automatisée basée sur le réseau

#### Trusted Surveyor

• Simplifiez la gestion des VLANs : Trusted Surveyor interroge les HMC pour découvrir les VLAN de votre réseau. Définissez vos règles d'isolement entre VLAN et assurez vous de leur bonne application

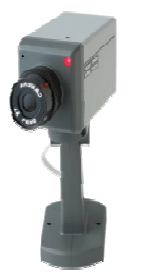

**Security Ready**

Nouveau

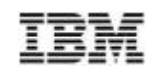

# **AIX Solution Edition For Cognos and SPSS**

## **Atout de l'optimisation du logiciel d'analytique prédictivemétier d'IBM sur IBM Power Systems**

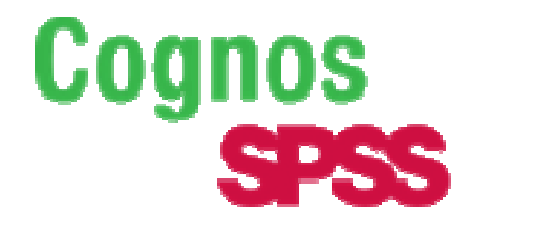

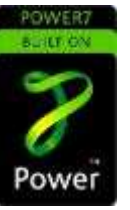

- AIX édition Standard ou Entreprise
- PowerVM édition Standard ou Entreprise

**Cognos POWER7+** (commande en 1 clic) ••**SPSS POWER7+**

 Power 710, 720, 730, 740•

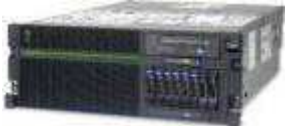

Offre de matériel :

•Activations ½ processeur sans frais•50% de réduction sur les licences AIX

Pour plus d'informations : http://www.ibm.com/systems/power/hardware/solutioneditions/aix/index.html

**Accélérer les aperçus**

Performances **accrues de 40%**avec Cognos BI V10.1.1 sous POWER7/AIX 7.1, par rapport à Windows 2008 sous x86<sup>1</sup>

**Accélérer la prévision des résultats**

Performances **accrues de 22%**avec SPSS Collaboration and Deployment Services V4.2 sous POWER7/AIX 7.1, par rapport à Windows 2008 sous x86<sup>2</sup>

> <sup>1</sup>**https://review.boulder.ibm.com/webapp/iwm/web/signup.do?source=stg-web&S\_PKG=us-en-po-wp cognosbi&test=Y**

2 **Basé sur des tests IBM internes. Voir les notes de l'orateur.**

entrante de la comporation de la comporation de la comporation de la comporation de la comporation de la comporation de la comporation de la comporation de la comporation de la comporation de la comporation de la comporati

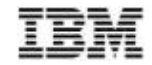

# **Merci !!!**

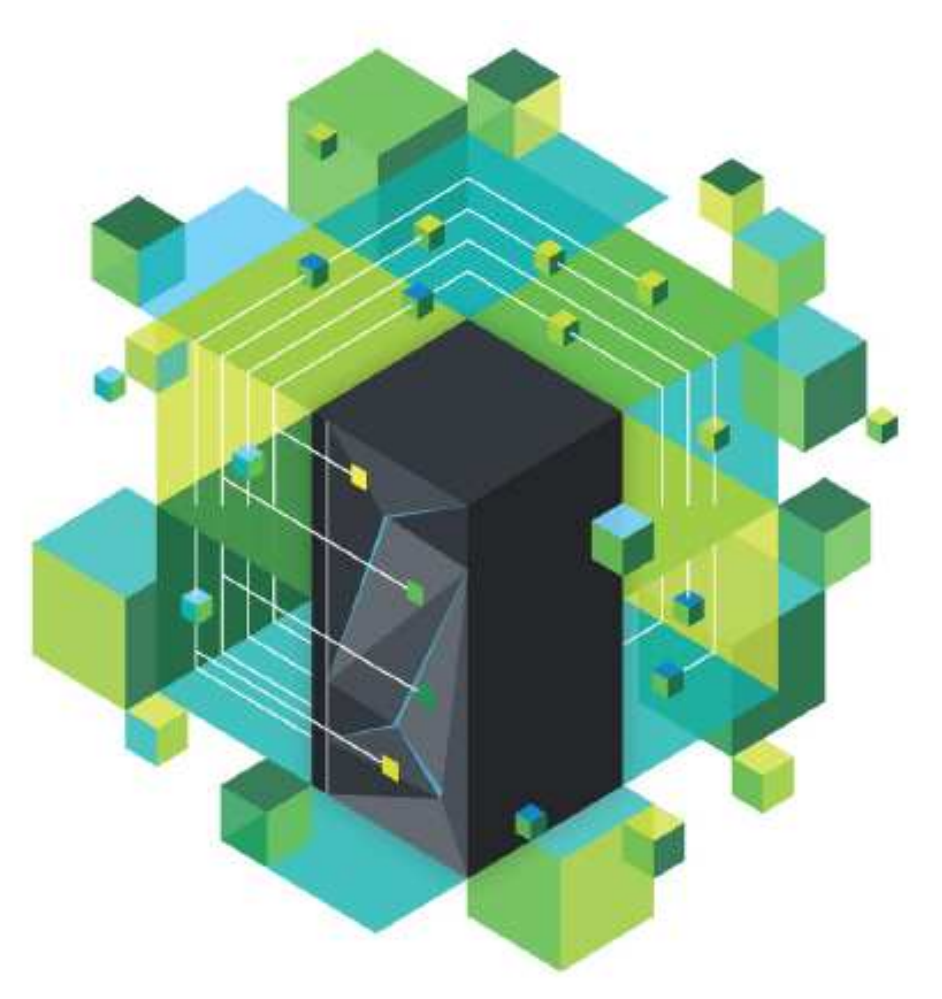

### ibm.com/systems/fr/power/

© 2013 IBM Corporation